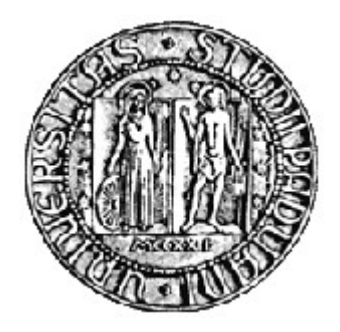

### **UNIVERSITÀ DEGLI STUDI DI PADOVA**

DIPARTIMENTO DI INGEGNERIA CIVILE, EDILE ED AMBIENTALE

# **TESI DI LAUREA MAGISTRALE IN INGEGNERIA CIVILE**

# METODO SPERIMENTALE PER LA STIMA DELLA RIDUZIONE DI CAPACITÀ DEGLI APPROCCI DI ROTATORIE PER EFFETTO DEI FLUSSI SUGLI ATTRAVERSAMENTI PEDONALI

RELATORE: CH.MO PROF. CLAUDIO MENEGUZZER CORRELATORE: CH.MO PROF. RICCARDO ROSSI

LAUREANDA: SILVIA DAL ZUFFO

ANNO ACCADEMICO 2011-2012

## Sommario

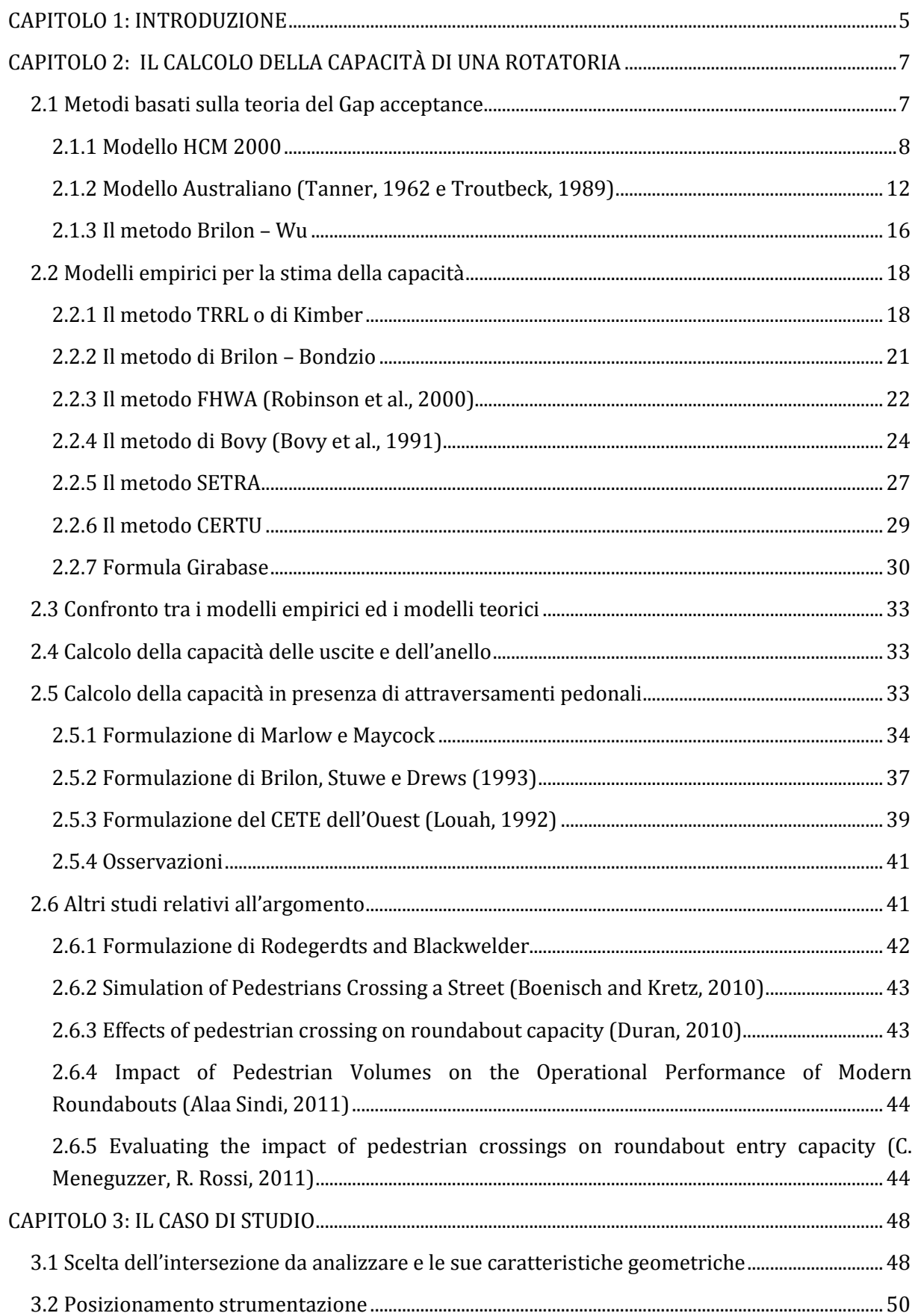

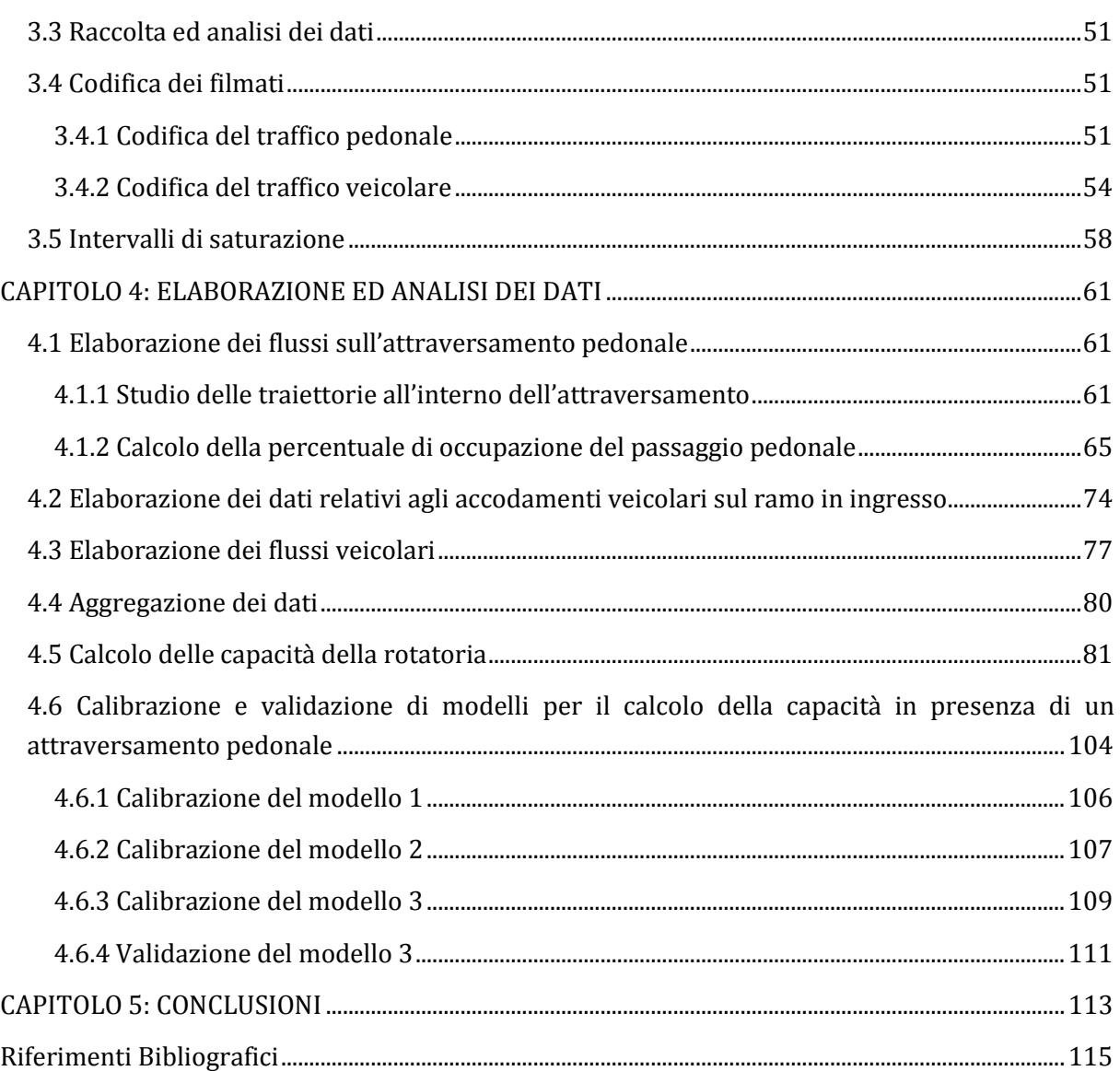

### **CAPITOLO 1: INTRODUZIONE**

Le rotatorie vengono utilizzate sempre più frequentemente in ambito urbano ed extraurbano, sia nella realizzazione di nuove intersezioni, sia nel miglioramento di intersezioni esistenti, per ridurre i tempi di attesa ed aumentare la sicurezza. Esistono in letteratura diversi metodi che permettono di stimarne la capacità in entrata, in presenza o assenza di un attraversamento pedonale in prossimità dell'intersezione. Generalmente i modelli che considerano una riduzione di capacità causata dai pedoni stimano un coefficiente riduttivo che dipende dal volume pedonale.

Questo lavoro presenta i risultati di uno studio sperimentale su una rotatoria situata a Padova, già oggetto di analisi in due tesi svolte precedentemente[15] [16]. L'obiettivo di questa tesi è quello di sviluppare un modello che rappresenti l'effetto di diminuzione della capacità causato dagli attraversamenti pedonali senza ricorrere alla determinazione di un coefficiente riduttivo. Si userà la percentuale di occupazione e/o il flusso pedonale insieme al flusso veicolare circolante ed uscente per calibrare un modello di stima della capacità in ingresso. Si pensa che la percentuale di occupazione possa rappresentare una variabile esplicativa che favorisce una stima più precisa della capacità in entrata della rotatoria.

Un altro obiettivo della tesi è quello di stabilire una relazione tra il flusso pedonale e la percentuale di occupazione.

Il modello sviluppato potrebbe essere applicato ad intersezioni geometricamente simili e con flussi veicolari e pedonali paragonabili a quelli rilevati.

La tesi è articolata in quattro capitoli:

- Nel capitolo 2 si riassumono i principali metodi presenti in letteratura per la stima della capacità delle rotatorie, a partire dai metodi che considerano solo i flussi veicolari di disturbo. Vengono successivamente presentati quelli più recenti che introducono un coefficiente riduttivo, generalmente funzione del flusso pedonale.
- Nel capitolo 3 si descrive la procedura di raccolta dei dati in sito tramite l'installazione di tre videocamere. Successivamente si tratta in dettaglio il sistema di codifica dei dati a disposizione sul flusso veicolare e pedonale.
- Il capitolo 4 tratta l'elaborazione e l'analisi statistica dei dati raccolti, la ricerca di relazioni funzionali tra le variabili in gioco e lo sviluppo di un metodo alternativo a quelli esistenti per la stima della capacità del ramo d'entrata, senza ricorrere al calcolo di un coefficiente riduttivo.
- Nel capitolo 5 si presentano le conclusioni che emergono dalle analisi svolte.

### **CAPITOLO 2: IL CALCOLO DELLA CAPACITÀ DI UNA ROTATORIA**

Si definisce *capacità semplice* del braccio di una rotatoria il più piccolo valore di flusso sul ramo di ingresso che determina la presenza permanente di veicoli in attesa di immettersi.

 Questo valore del flusso dipende dal flusso che percorre l'anello, e quindi dall'insieme dei flussi in ingresso e in uscita da tutti i bracci della rotatoria. Non si può quindi calcolare la capacità senza conoscere la matrice M origine-destinazione della rotatoria, il cui generico elemento (i,j) rappresenta il flusso in ingresso dal ramo i e che esce dal ramo j.

La capacità complessiva o totale è la somma dei valori dei flussi entranti da ogni ramo che determinano il raggiungimento contemporaneo della capacità su tutti i rami.

Il metodo di calcolo della capacità è stato oggetto di studio in molti Paesi negli ultimi decenni, seguendo le linee indicate da Kimber nel 1980, il quale ricavò la relazione che lega la capacità di un braccio al flusso che percorre l'anello ed alle caratteristiche geometriche della rotatoria attraverso l'analisi statistica, condotta con tecniche di regressione, di un gran numero di dati raccolti su rotatorie in Gran Bretagna, sia di tipo convenzionale che compatto, tutte con priorità all'anello. Egli dimostrò l'esistenza di una relazione lineare tra capacità di un braccio e flusso sull'anello e mise in evidenza che, tra le varie caratteristiche geometriche, quelle che influenzano maggiormente la capacità semplice sono la larghezza della sezione trasversale corrente del ramo d'ingresso e quella della sua sezione allargata in corrispondenza dell'immissione.

In letteratura esistono diversi metodi per il calcolo della capacità che si possono suddividere in tre tipi (si veda ad esempio Mauro, 2010):

- a) Metodi basati sulla teoria del Gap Acceptance (Es: HCM, Tanner)
- b) Metodi empirici (Es: Brilon, Kimber, Bovy, FHWA)
- c) Modelli di simulazione (Es: VISSIM, PARAMICS)

#### **2.1 METODI BASATI SULLA TEORIA DEL GAP ACCEPTANCE**

Esistono tre diversi tipi di metodi appartenenti a questa categoria:

- Australiano;
- HCM 2000;
- Brilon-Wu.

#### **2.1.1 MODELLO HCM 2000** [4][6]

La teoria del gap acceptance fu inizialmente proposta per la stima della capacità di una intersezione a priorità.

Si basa sul concetto che i veicoli della corrente secondaria devono trovare un intervallo temporale sufficiente all'interno della corrente principale per potersi immettere.

Questo intervallo dipende dalla distribuzione degli spazi interveicolari nella corrente principale.

Si usano due parametri per definire i gap:  $t_c$  e  $t_f$ , dove  $t_c$  è chiamato gap critico e rappresenta il minimo headway necessario perché un veicolo sull'approccio riesca ad immettersi nella corrente principale, mentre  $t_f$  è il tempo di follow-up, cioè il tempo necessario affinché un secondo veicolo riesca ad immettersi nella corrente principale durante il medesimo headway utilizzato dal primo. Si può quindi dire che il minimo tempo necessario per due veicoli accodati per fare la manovra è dato da:

$$
t_c+t_f;
$$

mentre, per N veicoli è dato da:

 $t_c + Nt_f$ 

Nelle versioni più semplici della teoria del gap acceptance, la distribuzione degli arrivi dei veicoli circolanti all'anello, in corrispondenza del ramo d'entrata, avviene secondo Poisson e, di conseguenza, la distribuzione degli headway segue la legge esponenziale come evidenziato in *Figura 2.1*, e la probabilità che un headway sia maggiore di un certo valore t è data dalla formula:

 $P[T > t] = e^{-t\lambda}$  (Equazione 2.1)

dove:

 $\lambda$ =valore medio degli arrivi per il flusso di disturbo (veh/h) t= dimensione headway (h)

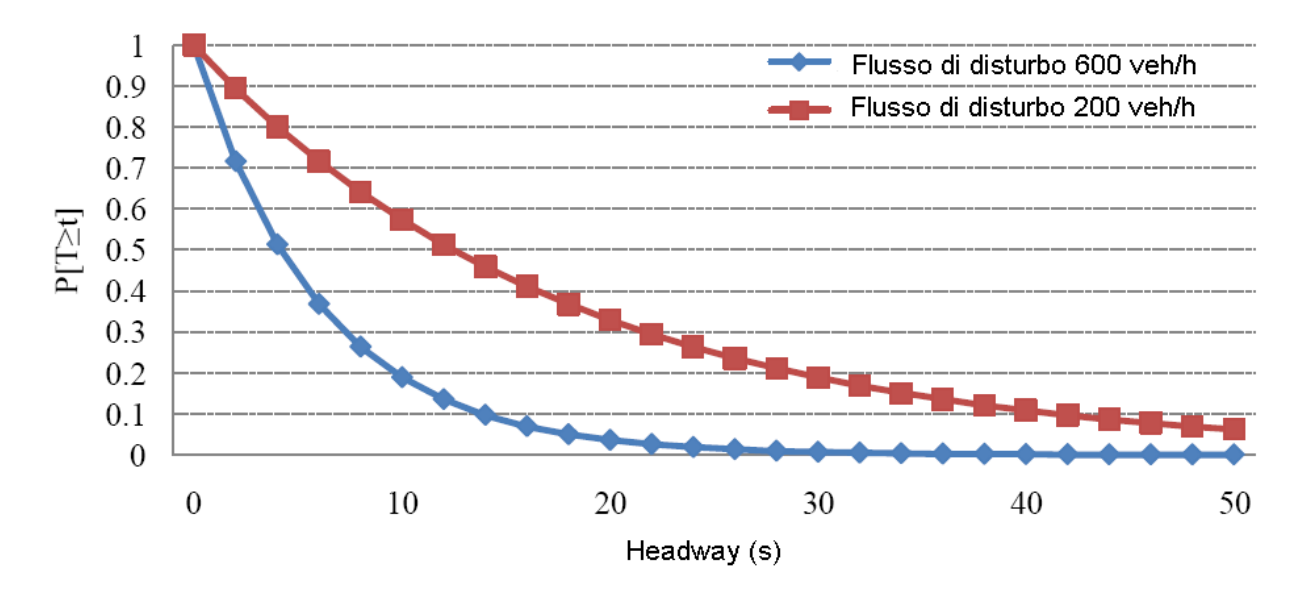

*Figura 2.1* Distribuzione degli headway [4]

*L'equazione 2.1* descrive la disponibilità dei gap nella corrente di conflitto, e insieme a  $t_f$  e  $t_c$ può essere usata per calcolare la capacità del ramo d'entrata che si ottiene con la seguente procedura:

- Si calcola la probabilità che un veicolo accetti il gap nel flusso circolante
- Si calcola la probabilità che un certo numero di veicoli accetti il gap
- Si moltiplica ciascuna probabilità per il numero di veicoli che accettano quel gap
- Si moltiplica questo numero per il numero degli arrivi
- Si sommano i prodotti

Dalla *Figura 2.1* è evidente che la probabilità di osservare un headway più ampio di 1 secondo è maggiore della probabilità di osservare un headway più ampio di 10 secondi.

Altra osservazione che si può fare è che la probabilità di trovare un headway di una qualsiasi dimensione decresce all'aumentare dell'entità del traffico di conflitto.

*L'equazione 2.2* , contenuta nell'HCM 2000, è stata sviluppata per rappresentare questo effetto.

$$
C_a = \frac{V_c e^{-V_c t_{c/3600}}}{1 - e^{-V_c t_{f/3600}}} \qquad \text{(Equazione 2.2)}
$$

dove:

 $C_a$ = capacità dell'approccio (veh/h);

 $V_c$ = volume di conflitto (veh/h);

 $t_c$ = gap critico (secondi);

 $t_f$ = tempo di follow-up (secondi).

Il modello va calibrato con i valori del gap critico e del tempo di follow-up in base al comportamento dei guidatori e alla geometria della rotatoria.

In Tabella 2.1 sono riportati il limite inferiore e superiore di questi valori (stimati sulla base di osservazioni su guidatori USA) derivanti dallo studio di Rodegerdts et al., 2007 su rotatorie ad una e due corsie in ingresso.

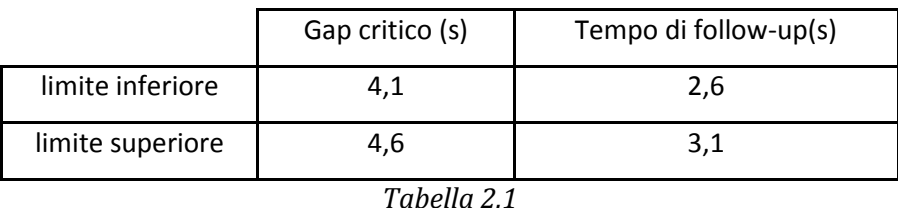

Sostituendo questi valori nell'*Equazione 2.2* si ottiene un modello di capacità semplificato.

Capacità in entrata per una rotatoria ad una corsia:

 $C_a = 1130e^{-0.0010V_c}$  (Equazione 2.3)

Capacità in entrata per una rotatoria a due corsie:

 $C_a = 1130e^{-0.0007V_c}$  (Equazione 2.4)

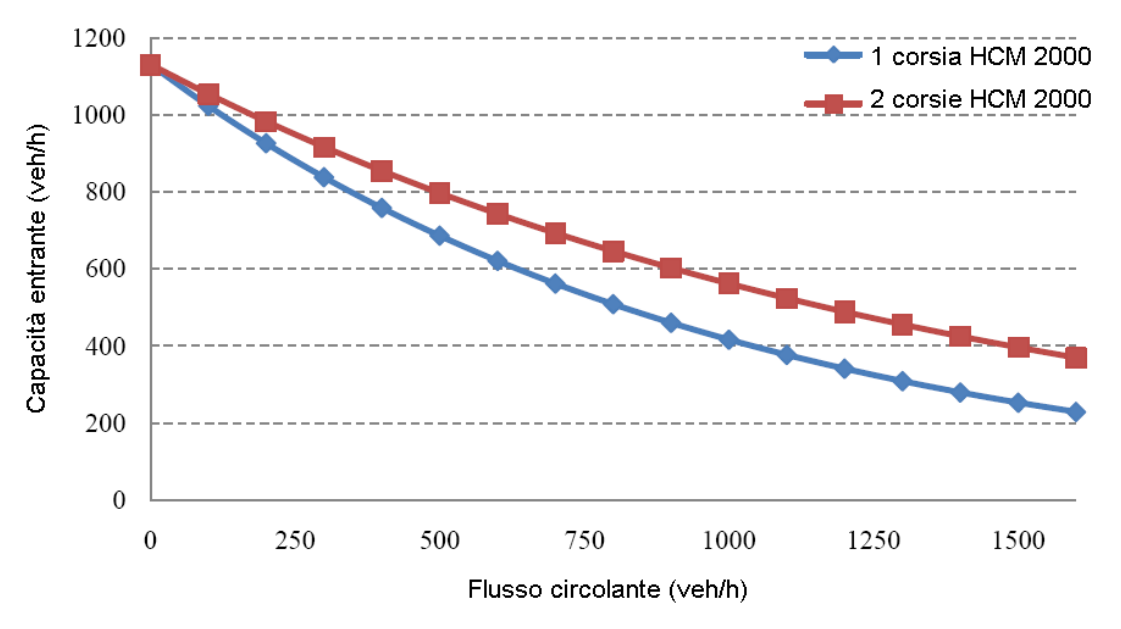

*Figura 2.2* Capacità in entrata di una rotatoria secondo HCM 2000 [4]

Il ritardo medio dei veicoli può essere stimato sulla base del numero di veicoli che cercano di entrare in rotatoria e la capacità stimata con l'*Equazione 2.2.* 

I modelli per il calcolo del ritardo sono nati per intersezioni a priorità e trattano l'intersezione come una coda di veicoli in cui gli arrivi seguono la distribuzione di Poisson, il tempo di servizio è distribuito secondo l'esponenziale negativa e la disciplina della coda è FIFO (First In First Out).

Per il calcolo del ritardo si utilizza la seguente formula:

$$
d = \frac{3600}{c_{m,x}} + 900T \left[ \frac{v_x}{c_{m,x}} - 1 + \sqrt{\left(\frac{v_x}{c_{m,x}} - 1\right)^2 + \frac{\left(\frac{3600}{c_{m,x}}\right)\cdot\left(\frac{v_x}{c_{m,x}}\right)}{450T}} \right]
$$
 (Equazione 2.5)

dove:

d= ritardo medio dei veicoli all'approccio (s/veh)  $V_x$ = volume entrante (veh/h)  $C_{m,x}$ = capacità entrante (veh/h)

T= periodo di riferimento (h)

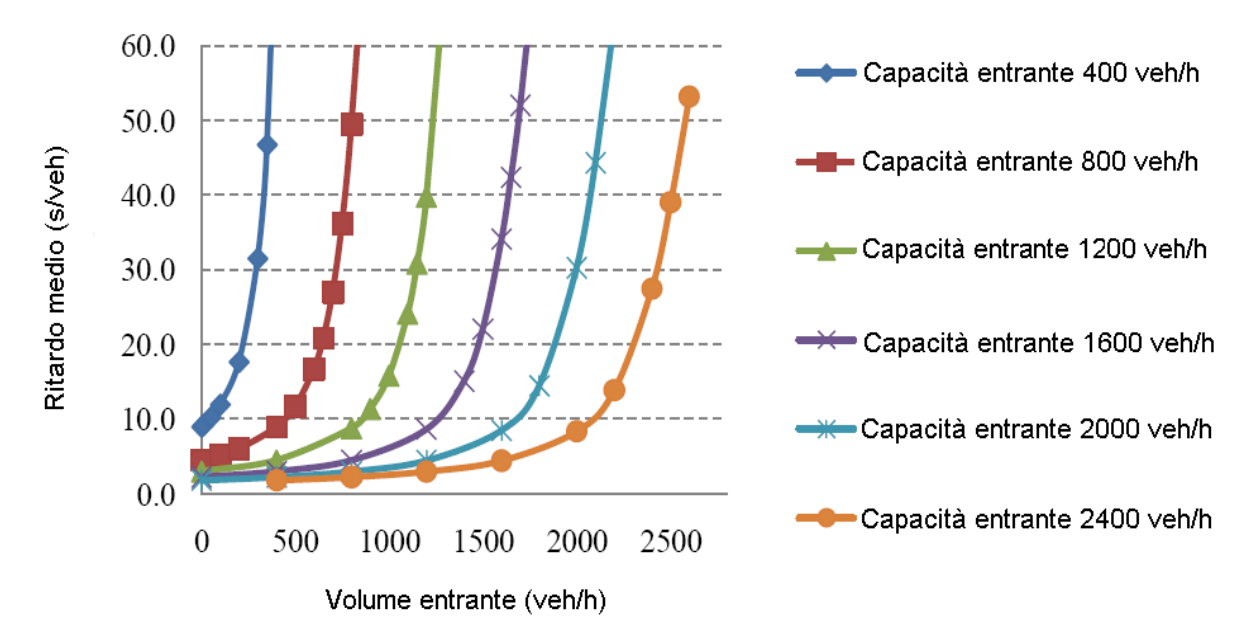

*Figura 2.3* Ritardo medio dei veicoli in funzione del volume entrante per una rotatoria ad una corsia [4]

In *Figura 2.3* è rappresentata la relazione che lega il ritardo medio dei veicoli al volume entrante calcolato con le *Equazioni 2.5* e *2.3.* 

Si vede come il ritardo cresca in modo più che lineare in relazione al volume entrante.

Questo modello però è calibrato secondo ben precise caratteristiche geometriche che non possono essere cambiate; per questo non può essere usato per qualsiasi tipo di rotatoria.

Altro inconveniente è che i pedoni sono trattati come veicoli circolanti; quindi non si tiene conto dell'impatto dei pedoni sulla capacità di entrata e di uscita mentre attraversano le strisce pedonali.

#### **2.1.2 MODELLO AUSTRALIANO (TANNER, 1962 E TROUTBECK, 1989)** [4][13]

Il modello fu proposto per la prima volta da Tanner; egli assume una distribuzione degli arrivi e delle partenze secondo Poisson. Si suppone che i veicoli sul ramo d'entrata attendano che si presenti il minimo headway accettabile  $\Delta$  nel flusso circolante per tentare di immettersi nella rotatoria. Il gap minimo per il primo veicolo che utilizza questo headway viene indicato con T, mentre il tempo che serve per ogni veicolo supplementare che usa il medesimo gap è chiamato  $T_0$ .

$$
Q_e = \frac{Q_c(1 - \Delta Q_c)e^{-Q_c(T - \Delta)}}{1 - e^{-Q_cT_0}}
$$
 (Equazione 2.6)

dove:

 $Q_e$ =flusso entrante (veh/h)  $Q_c$ = flusso circolante (veh/h) T= gap critico (s)  $T_0$ = tempo di follow-up (s) ∆= headway minimo accettabile (s)

Come per l'HCM 2000, Tanner assume una distribuzione esponenziale per gli headway. Troutbeck (1989) ha modificato successivamente il modello di Tanner utilizzando la distribuzione M3 di Cowan (Mauro, 2010) per quanto riguarda l'arrivo dei veicoli nel flusso circolante. La distribuzione di Cowan (1975) è una funzione di distribuzione cumulativa definita da:

$$
F(t) = 1 - \alpha e^{-(t-\Delta)} \quad \text{(Equazione 2.7)}
$$

dove:

∆= headway minimo

 $\alpha$ = percentuale di veicoli con headway maggiore di  $\Delta$ 

Il modello di Troutbeck è dato da:

$$
Q_e = \frac{3600(1-\theta)Qce^{-\lambda(T-\Delta)}}{1-e^{-\lambda T_0}}
$$
 (Equazione 2.8)

dove:

 $Q_e$ = flusso entrante (veh/h)

 $Q_c$ = flusso circolante (veh/h)

 $\theta$  =percentuale di veicoli che seguono un veicolo leader, ossia la percentuale di veicoli che procede raggruppata in plotoni

 $\Delta$  = headway minimo nel flusso circolante (si pone pari a 1 secondo per rotatorie a più corsie all'anello e pari a 2 secondi per rotatorie ad una corsia)

$$
T = \text{gap} \text{critico} \text{ (s)}
$$

 $T_0$ = tempo di follow-up (s)

$$
\lambda = \frac{(1-\theta)Q_c}{1-\Delta Q_c}
$$

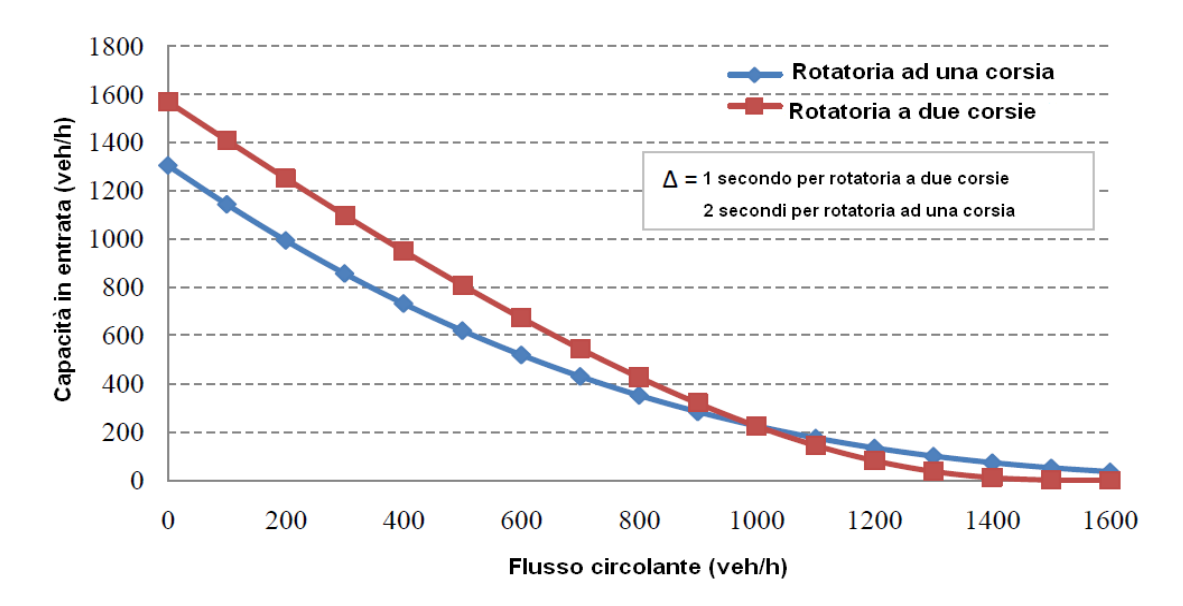

*Figura 2.4* Capacità entrante secondo Troutbeck [4]

Troutbeck ha sviluppato un modello di regressione per stimare T e  $T_0$  in funzione della geometria della rotatoria e del flusso circolante.

Per il calcolo del tempo di follow-up della corsia più utilizzata, cioè con flusso entrante maggiore si utilizza la seguente formula:

$$
T_{0,dom} = 3.37 - 0.000394Q_c - 0.0208D_i + 0.0000889D_i^2 - 0.395n_e + 0.388n_c
$$
 (Equazione 2.9)

dove:

 $T_{0,\text{dom}}$ = tempo di follow-up nella corsia più utilizzata (s)  $Q_c$ = flusso circolante (veh/h)  $D_i$ = diametro iscritto (m) ne= numero di corsie dell'entrata

 $n_c$ = numero di corsie all'anello

La seguente equazione è invece proposta per il calcolo del tempo di follow-up nella corsia meno utilizzata:

$$
T_{0,sub} = 2.149 + 0.5135T_{0,dom} \frac{Q_{dom}}{Q_{sub}} - 0.8735 \frac{Q_{dom}}{Q_{sub}} \qquad (Equazione 2.10)
$$

dove:

 $T_{0,sub}$ = tempo di follow-up nella corsia meno utilizzata (s)

 $Q_{dom}$ = flusso nella corsia più utilizzata (veh/h)

Qsub= flusso nella corsia meno utilizzata (veh/h)

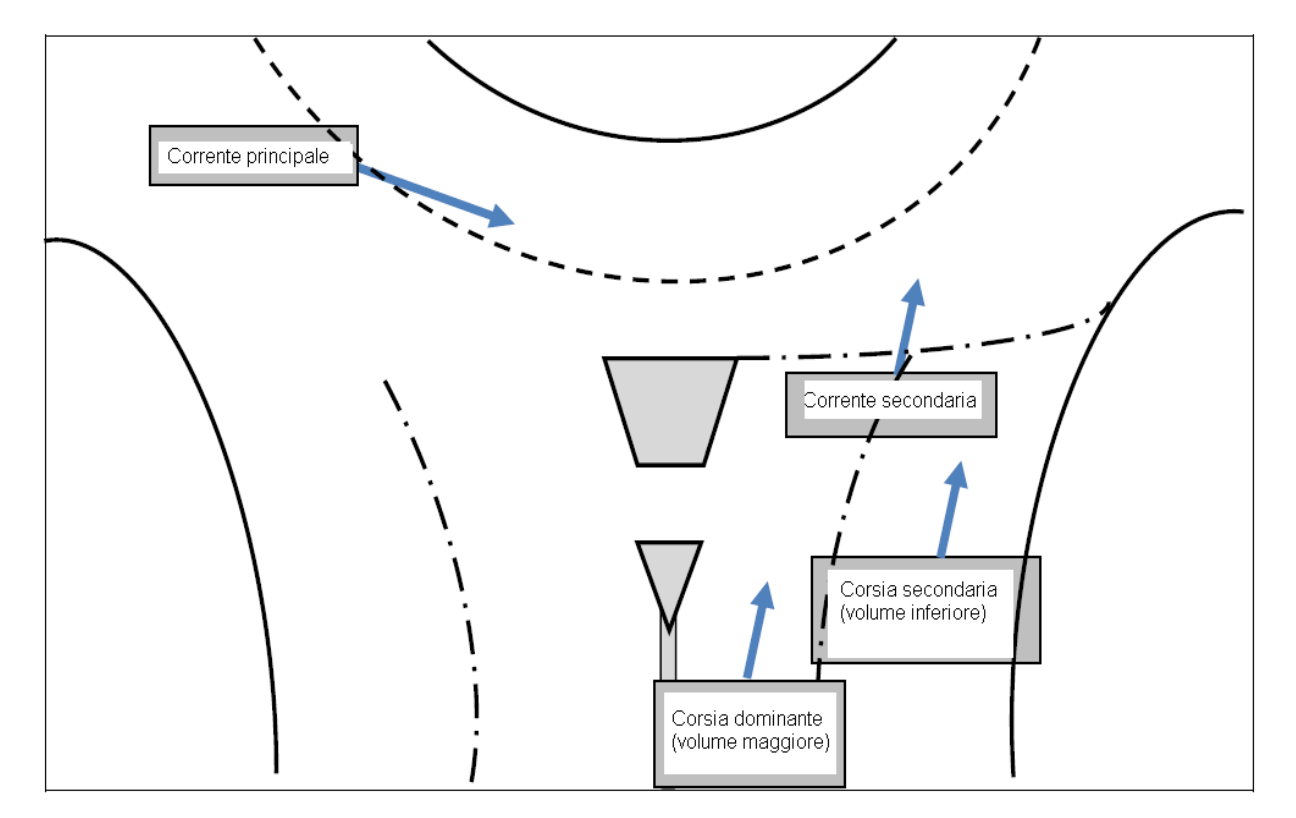

*Figura 2.5* Rappresentazione delle grandezze considerate

Il gap critico T dipende dal tempo di follow-up, dal flusso circolante, dal numero delle corsie all'anello e dal numero delle corsie in entrata. L'aumento del flusso circolante e del numero delle corsie all'anello insieme a quelle in entrata, porta ad una diminuzione del rapporto tra gap critico e tempo di follow-up.

$$
\frac{r}{r_0} = 3.6135 - 0.0003137Q_c - 0.3390n_e - 0.2775n_c
$$
 (Equazione 2.11)

dove:

 $T_0$ = tempo di follow-up (s)  $T = gap$  critico  $(s)$ ne= numero di corsie in entrata  $n_c$ = numero di corsie all'anello

In *Tabella 2.2* e *Tabella 2.3* sono riportati l'headway minimo e la percentuale di veicoli che seguono un capo plotone (Troutbeck 1989).

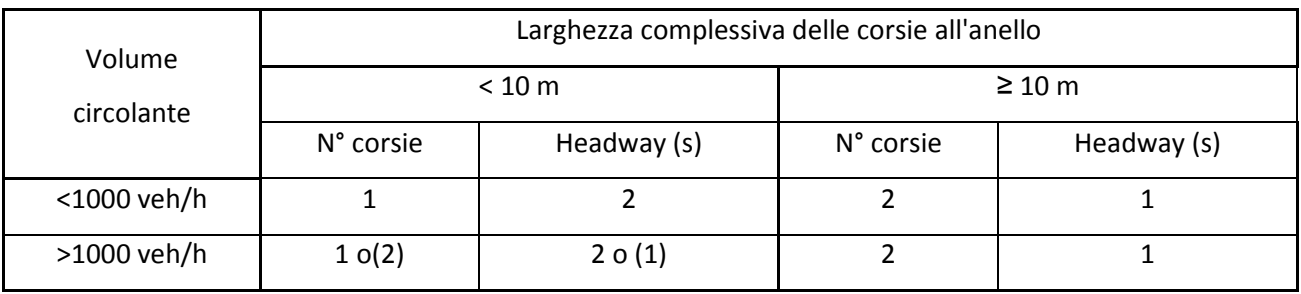

*Tabella 2.2* Headway minimo tra i veicoli nel volume circolante (∆)

| N° corsie all'anello | $\mathbf{1}$ | 2 o più corsie |
|----------------------|--------------|----------------|
| Headway minimo (s)   | 2            | 1              |
| Volume circolante    |              |                |
| 0                    | 0,25         | 0,25           |
| 300                  | 0,375        | 0,313          |
| 600                  | 0,5          | 0,375          |
| 900                  | 0,625        | 0,438          |
| 1200                 | 0,75         | 0,5            |
| 1500                 | 0,875        | 0,563          |
| 1800                 | $\mathbf{1}$ | 0,625          |
| 2000                 |              | 0,667          |
| 2200                 |              | 0,708          |
| 2400                 |              | 0,75           |
| 2600                 |              | 0,792          |

*Tabella2.3* Percentuale di veicoli che seguono un capo plotone (θ)

#### **2.1.3 IL METODO BRILON – WU** [1][2]

Metodo tedesco, simile a quello australiano in quanto si basa sull'idea di Tanner, è stato proposto da Brilon-Wu (Brilon et al., 1997) e riporta una formula per il calcolo della capacità adottata poi anche dalla normativa tedesca HBS 2001:

$$
C_e = 3600 \cdot \left(1 - \frac{\Delta \cdot Q_c / 3600}{n_c}\right)^{n_c} \cdot \frac{n_e}{T_f} \cdot \exp\left[\frac{-Q_c}{3600 \cdot \left(T_c - \frac{T_f}{2} - \Delta\right)}\right]
$$
 (Equatione 2.12)

dove:

- $Q_c$  = flusso circolante all'anello in corrispondenza dell'ingresso (veh/h);
- $n_c$  = numero di corsie all'anello;
- $\bullet$  n<sub>e</sub> = numero di corsie all'ingresso;
- $T_c$  = intervallo critico;
- $T_f$  = follow-up time;
- ∆ = minimo distanziamento tra i veicoli circolanti all'anello.

In questa formulazione quindi, il calcolo della capacità Ce, è funzione del flusso circolante, del numero di corsie all'anello ed ai rami d'ingresso ed anche del comportamento degli utenti tramite l'intervallo critico, il tempo di follow-up ed il distanziamento tra i veicoli circolanti. Brilon, nella taratura del modello, ha stimato:

- $T_c=4,1$  secondi
- $T_f = 2.9$  secondi
- $\Delta$  =2,1 secondi

In *Figura 2.6* sono riportati gli andamenti della capacità in funzione del flusso circolante nelle diverse configurazioni  $n_e/n_c$ .

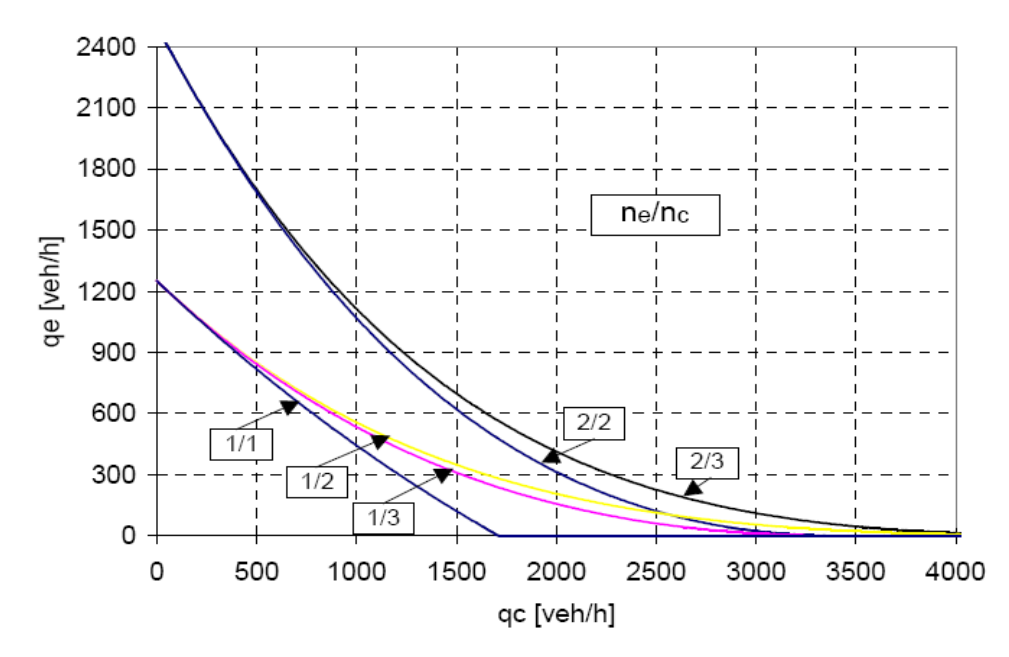

*Figura 2.6* Andamenti della capacità in funzione del numero di corsie in ingresso e all'anello [1]

La *Figura 2.7* rappresenta il confronto tra il metodo di Brilon-Wu (recepito dalla norma tedesca HBS 2001) e l'HCM 2000; entrambi nella loro formulazione infatti, tengono conto dei tempi psicotecnici. L'HCM considera solo  $T_c$  e  $T_f$  ed è valido per rotatorie ad una corsia in ingresso ed una all'anello, per questo si considera questa configurazione anche per la formulazione tedesca.

Si nota che, a parità di condizioni geometriche, di traffico e di tipo di utenti, per valori di  $Q_c$ maggiori di 500 veh/h, la formula americana sovrastima la capacità rispetto a quella tedesca.

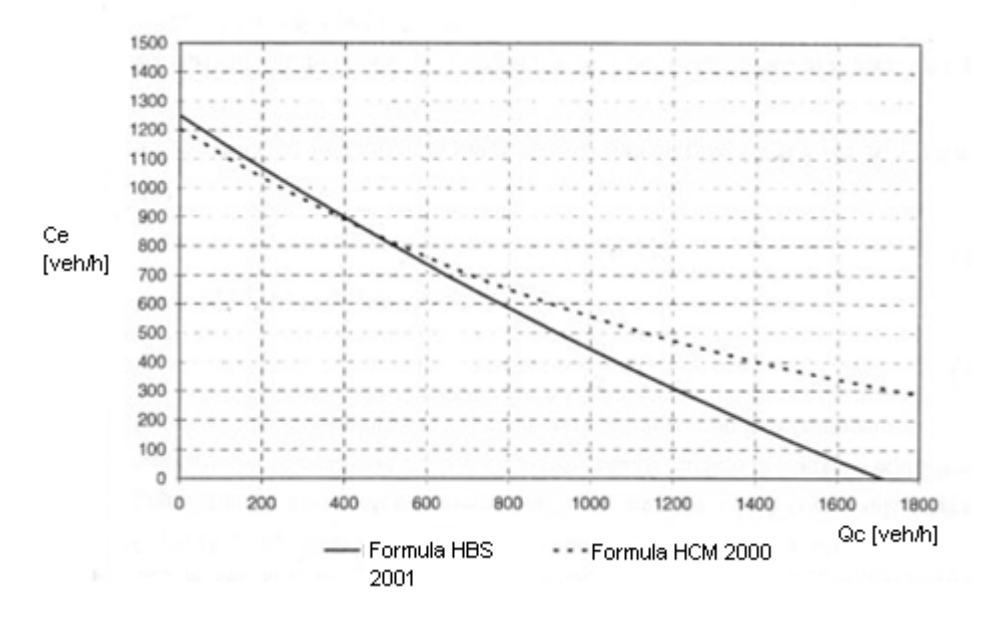

*Figura 2.7* Confronto tra formulazione di Brilon-Wu e HCM 2000, nel caso di una corsia in ingresso ed una all'anello [1]

#### **2.2 MODELLI EMPIRICI PER LA STIMA DELLA CAPACITÀ**

Si tratta di modelli di regressione calibrati con dati raccolti in sito e che usano le proprietà geometriche delle rotatorie come variabili indipendenti.

I principali metodi empirici presenti in letteratura sono: Kimber, FHWA, Brilon-Bondzio, svizzero, e francese.

#### **2.2.1 IL METODO TRRL O DI KIMBER** [1][4][7]

Metodo sviluppato alla fine degli anni '70 in Gran Bretagna in base allo studio di 86 rotatorie.

La capacità di una entrata dipende dalle grandezze geometriche del ramo, dell'anello e del solo flusso circolante su quest'ultimo in corrispondenza dell'ingresso.

La capacità è stata ricavata con una regressione lineare:

$$
C_e = k(F - f_c Q_c) \quad [veh/h] \tag{Equazione 2.13}
$$

$$
\text{con:} \begin{cases} F = 303x \\ f_c = 0.210t_D(1 + 0.2x) \\ k = 1 - 0.00347(\Phi - 30) - 0.978\left(\frac{1}{r - 0.05}\right) \end{cases}
$$

dove:

$$
t_D = 1 + \frac{1}{2\left[1 + exp\left(\frac{(D - 60)}{10}\right)\right]}
$$

$$
x = v + \frac{(e - v)}{(1 + 2S)}
$$

$$
S = \frac{1,6(e - v)}{l'} = \frac{(e - v)}{l}
$$

Nella *Tabella 2.4* sono indicati i parametri geometrici ed i relativi simboli considerati nella procedura ed i loro campi di variabilità.

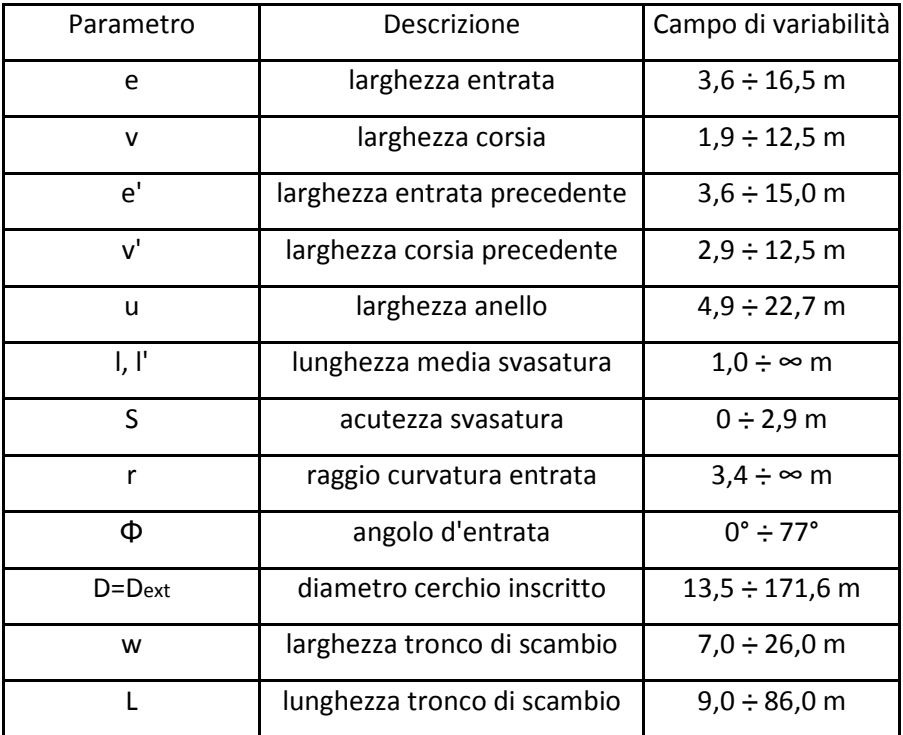

*Tabella 2.4* Parametri geometrici per il calcolo della capacità

In *Figura 2.8* sono riportate le grandezze geometriche considerate nel metodo di Kimber.

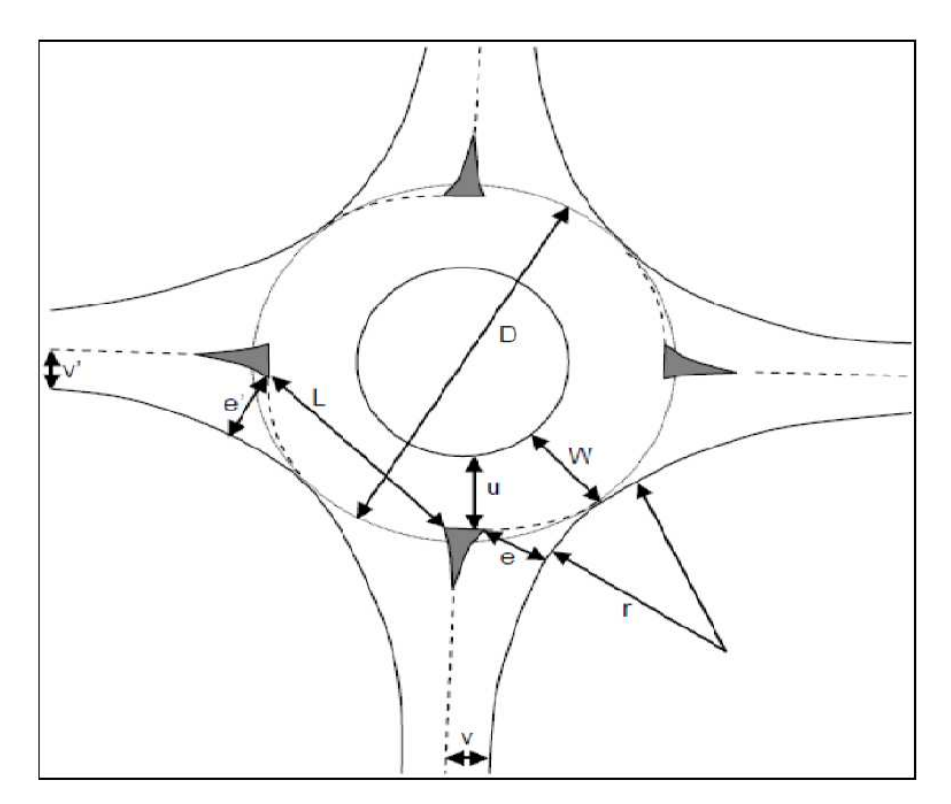

*Figura 2.8* Rappresentazione grafica delle grandezze geometriche del metodo di Kimber [7]

In *Figura 2.9* è illustrata la differenza tra la capacità in entrata (per corsia) di una rotatoria con una o due corsie in ingresso.

I valori dei parametri geometrici da considerare quando si usa il metodo di Kimber per rotatorie ad una o due corsie in ingresso sono rispettivamente:

- D=35m; W=7m; e=4m, v=3m; l'=7.5m;  $\Phi$ =35°; r=20.8m [1]
- D=56m; W=8m; e=8m, v=6.5m; l'=15.1m;  $\Phi$ =35°; r=32.7m [1]

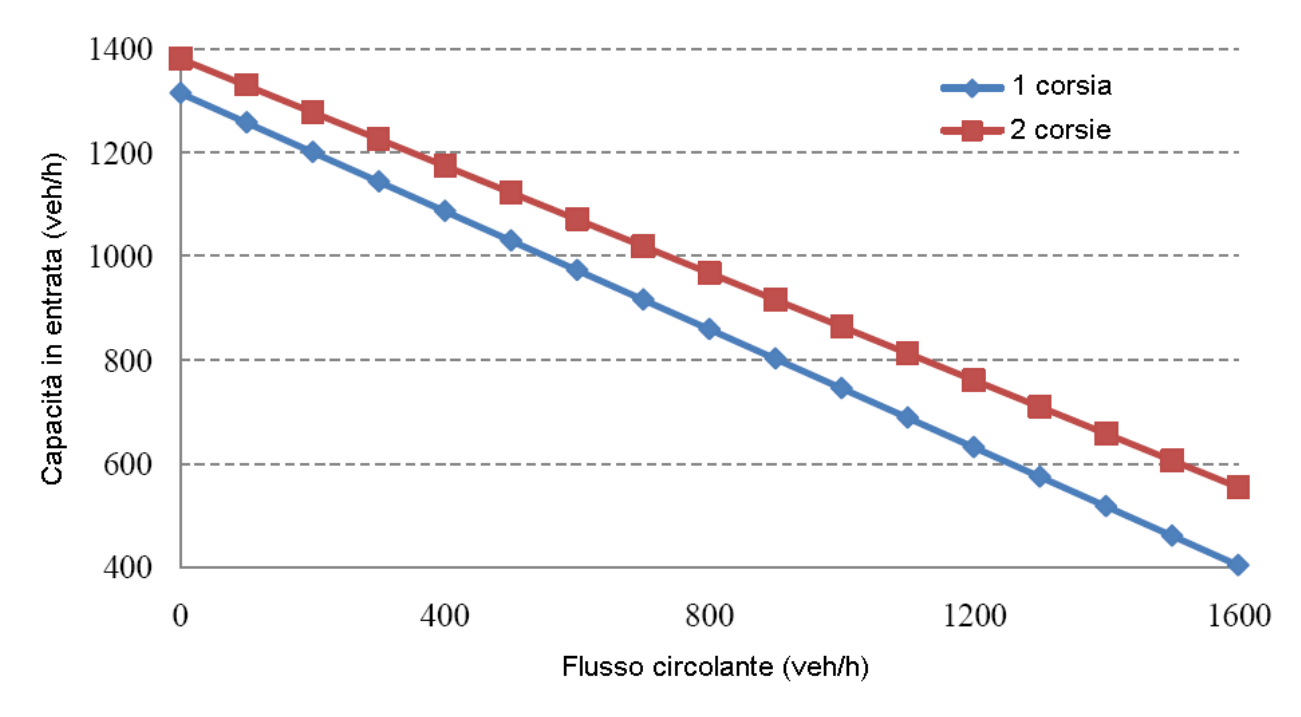

*Figura 2.9* Capacità in entrata secondo metodo di Kimber [4]

#### **2.2.2 IL METODO DI BRILON – BONDZIO** [1][2][4]

Questa formulazione nasce in Germania da analisi condotte tra il 1988 ed il 1993 ed è valida per rotatorie con diametri esterni variabili tra i 28 ed i 100 metri.

Considera come variabili il numero di corsie agli ingressi ed all'anello, ed il flusso di disturbo è rappresentato dal solo flusso circolante in corrispondenza degli ingressi.

La formula per il calcolo della capacità è lineare:

 $C_e = A - B \cdot Q_c$  [veh/h] (Equazione 2.14)

dove A e B sono dei parametri che variano in funzione del numero di corsie all'ingresso e all'anello. Il loro valore è riportato nella *Tabella 2.5* insieme al numero dei campioni, ossia il numero degli intervalli da 1 minuto di osservazione dei flussi reali a disposizione per ciascun tipo di rotatoria.

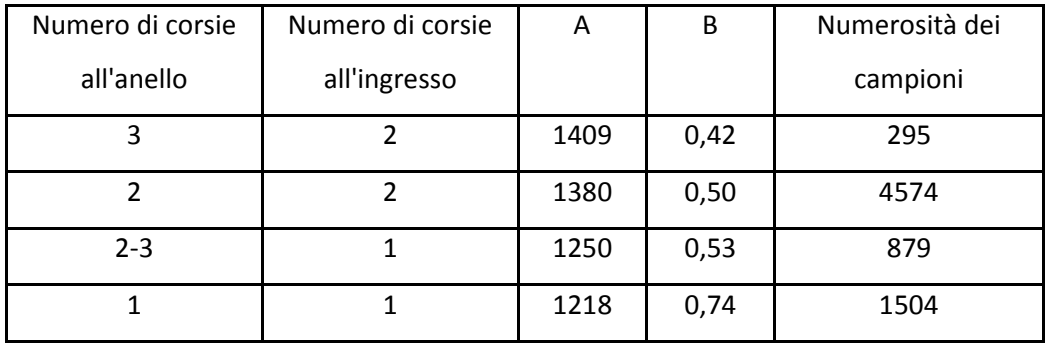

*Tabella 2.5* Parametri di Brilon-Bondzio in funzione del numero di corsie all'anello e all'ingresso

L'equazione per ricavare Ce è rappresentata in *Figura 2.10* per tutte le configurazioni geometriche per le quali è valida.

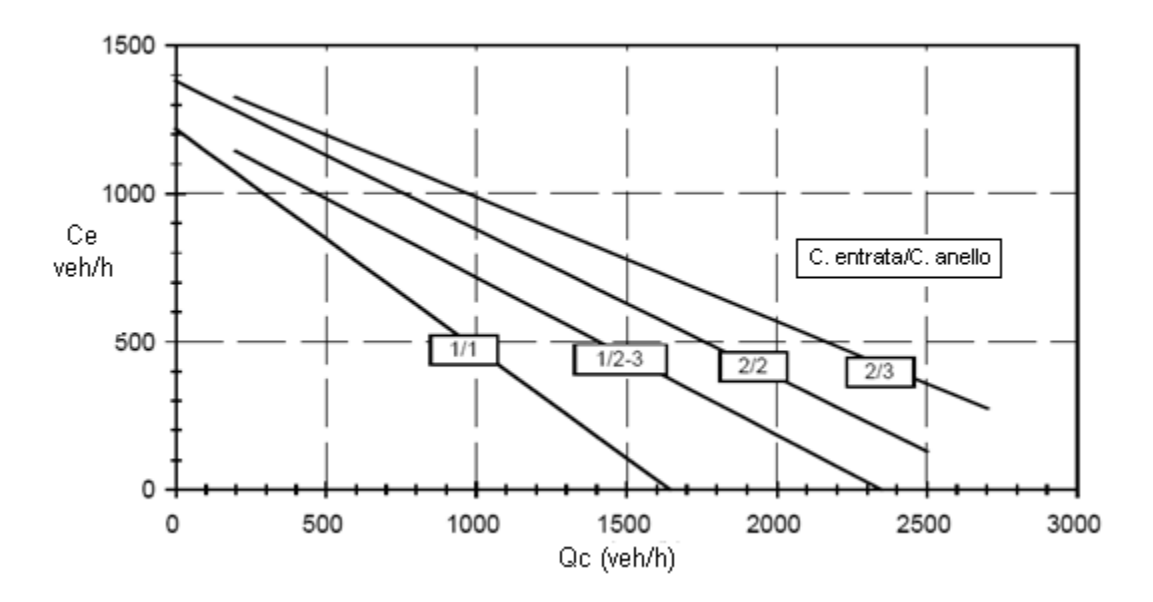

*Figura 2.10* Andamento di C<sub>e</sub> in funzione di Q<sub>c</sub> secondo la formula di Brilon-Bondzio [2]

#### **2.2.3 IL METODO FHWA (ROBINSON ET AL., 2000)** [4][10]

Il metodo FHWA (Federal HighWay Administration) si basa sul metodo di Kimber per rotatorie con una o due corsie all'anello, e sul metodo di Brilon-Bondzio per rotatorie urbane compatte. Di conseguenza si tratta di un metodo empirico.

La capacità in entrata ed il volume di conflitto sono legati da una relazione lineare inversamente proporzionale ; all'aumentare del volume di conflitto si ha una riduzione della capacità in entrata.

In *Figura 2.11* è riportato l'andamento del flusso in entrata in funzione del flusso circolante.

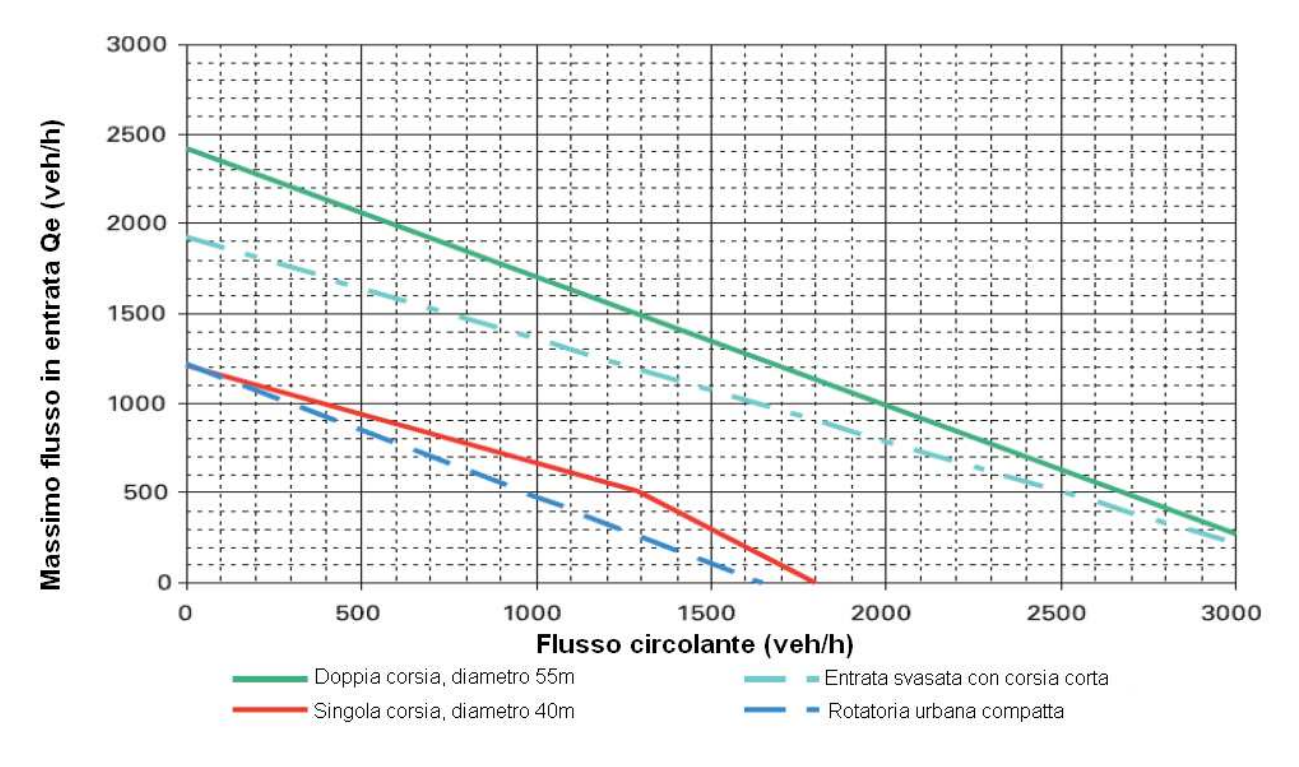

*Figura 2.11* Capacità in entrata secondo il metodo FHWA [10]

Nelle rotatorie a due corsie, per flusso circolante nullo, la capacità in entrata è doppia rispetto alle rotatorie a corsia singola.

Nella *Tabella 2.6* sono riportati i parametri geometrici considerati nel metodo FHWA.

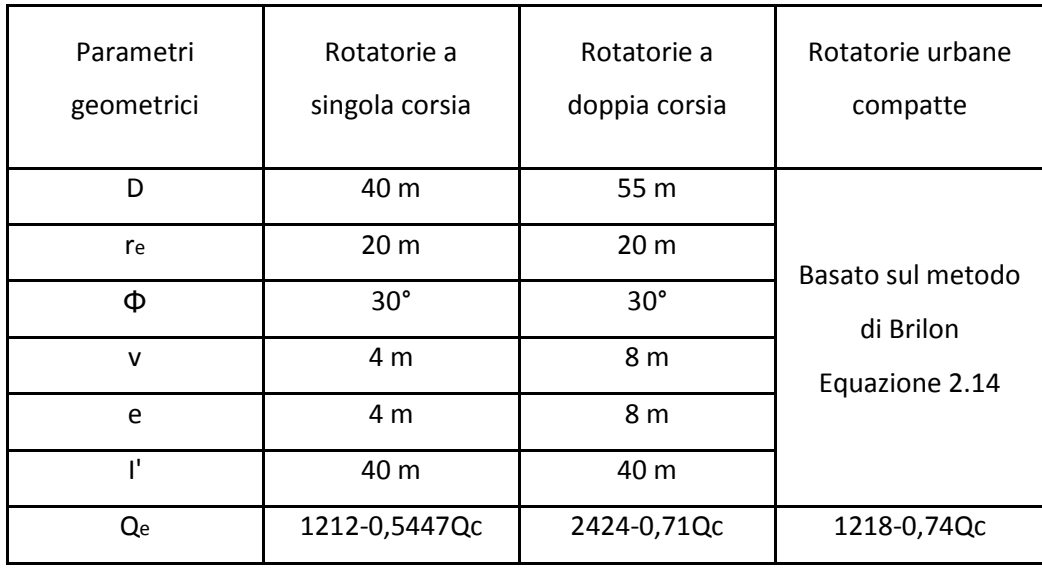

*Tabella 2.6* Parametri geometrici metodo FHWA

#### **2.2.4 IL METODO DI BOVY (BOVY ET AL., 1991)** [1][4]

Formulazione sviluppata in Svizzera sull'osservazione di rotatorie con diametro esterno compreso tra i 22 e i 35 metri. Il metodo è applicabile a rotatorie inserite in ambito urbano e sub-urbano con un'isola centrale invalicabile ed ingressi svasati con più corsie in corrispondenza della linea d'arresto. La capacità ed i flussi sono calcolati in autovetture equivalenti secondo i coefficienti di equivalenza di *Tabella 2.7.* 

| Tipo di veicolo     | Coefficiente di equivalenza |  |
|---------------------|-----------------------------|--|
| 1 ciclo o motociclo | 0.2 autovetture             |  |
| in ingresso         |                             |  |
| 1 ciclo o motociclo | 0.8 autovetture             |  |
| sull'anello         |                             |  |
| 1 mezzo pesante o   | 2.0 autovetture             |  |
| autobus             |                             |  |

*Tabella 2.7 Coefficienti di equivalenza* 

La capacità in ingresso si valuta con la relazione:

$$
C_e = \frac{1}{\gamma} \Big( 1500 - \frac{8}{9} Q_d \Big) \quad [veh/h] \qquad \text{(Equazione 2.15)}
$$

dove  $\gamma$  è un parametro che consente di tener conto del numero di corsie all'entrata, i cui valori sono riportati in *Tabella 2.8*.

|           | n° corsie in ingresso |
|-----------|-----------------------|
| 1,0       |                       |
| $0,6-0,7$ |                       |
| 0,5       |                       |

*Tabella 2.8* Valori del coefficiente

Il flusso di disturbo è calcolato come combinazione lineare del flusso uscente  $Q<sub>u</sub>$  e del flusso circolante Q<sub>c</sub>:

$$
Q_d = \alpha Q_u + \beta Q_c \qquad \text{[veh/h]} \qquad \text{(Equazione 2.16)}
$$

dove il parametro  $\alpha$  tiene conto della distanza  $b$  tra i punti di conflitto in uscita C e in entrata C' individuati come in figura 2.12 e della velocità del flusso sull'anello, mentre  $\beta$  tiene conto del numero di corsie sull'anello.

I punti di conflitto sono rappresentati in *Figura 2.12* per rotatorie con un'unica corsia all'anello ed in entrata.

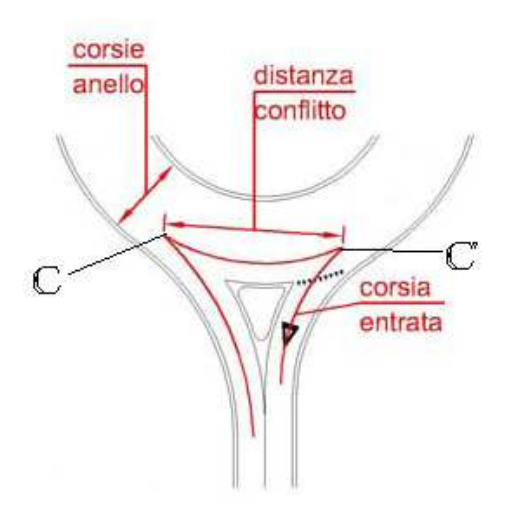

*Figura 2.12* Punti di conflitto in rotatorie ad unica corsia

Se si hanno due o più corsie all'anello ed in entrata, aumenta il numero dei punti di conflitto, ma si considerano solo quelli con la distanza minore visto che è la più vincolante. (*Figura 2.13*)

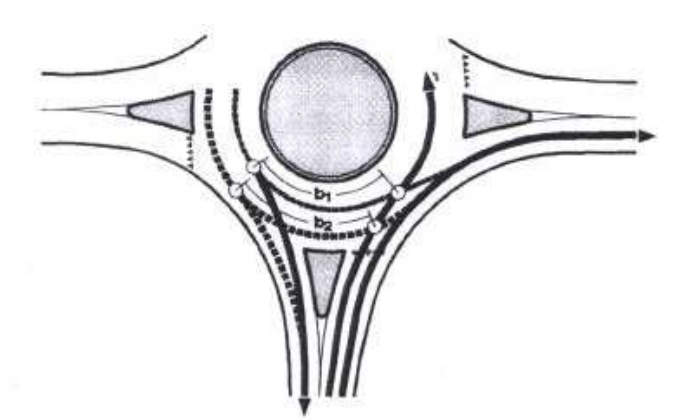

*Figura 2.13* Punti di conflitto in rotatorie con due corsie

I valori di  $\alpha$  si determinano utilizzando l'abaco in *Figura 2.14* mentre quelli di  $\beta$  si trovano in *Tabella 2.9* 

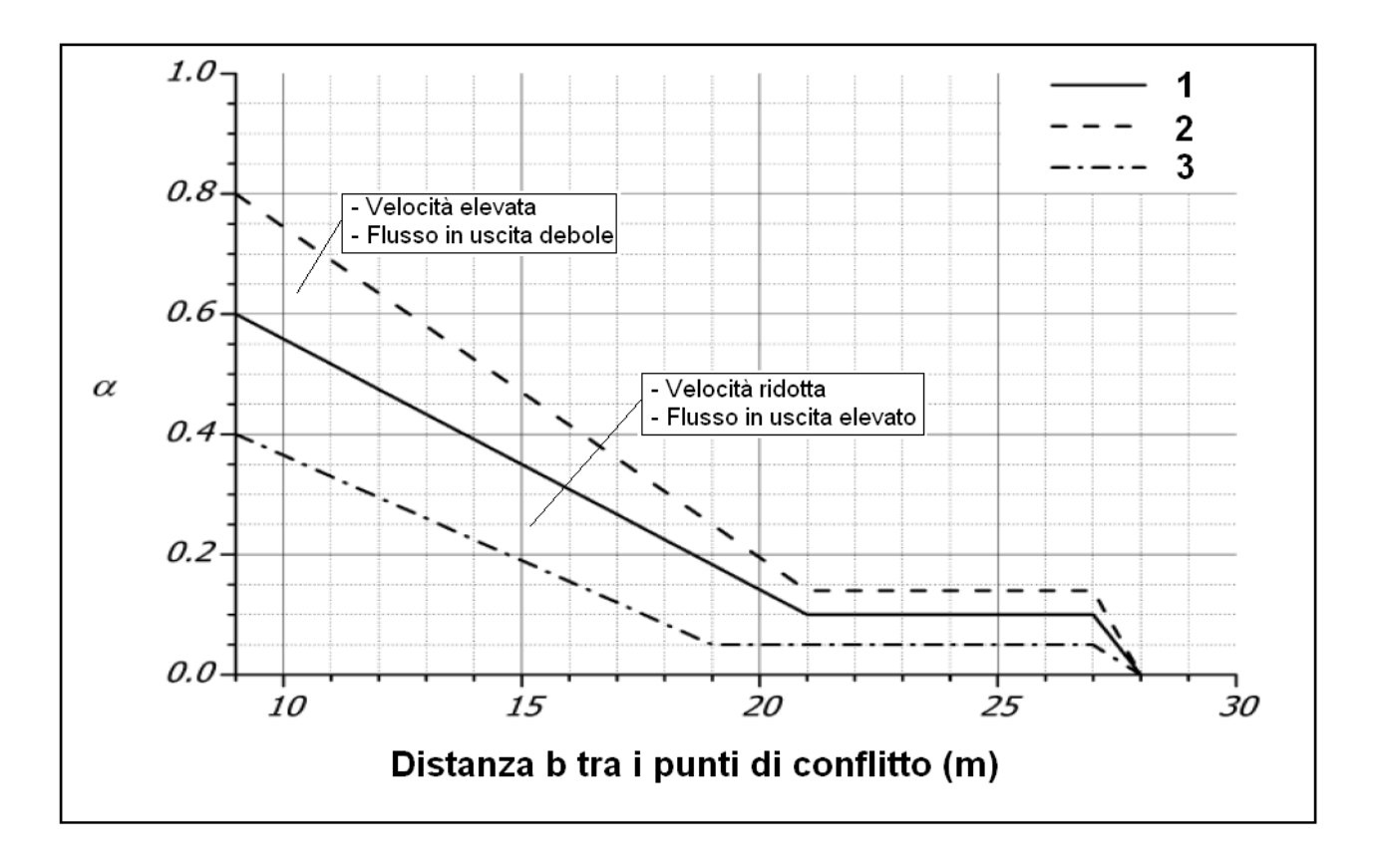

*Figura 2.14* Valori del coefficiente  $\alpha$  [4]

La linea spezzata individua una velocità del flusso all'anello pari a 20÷25 km/h; la fascia superiore individua una velocità  $v > 20 \div 25$  km/h ed un flusso in uscita debole mentre, per quella inferiore, si ha una velocità  $v < 20 \div 25$  km/h ed un flusso in uscita elevato.

Si può notare come il valore di  $\alpha$  diminuisca all'aumentare della distanza b, fino ad un valore di  $\alpha = 0$  per b=28 metri. Questo significa che per questa distanza tra i punti di conflitto il flusso di disturbo non dipende più dal flusso uscente ma dal solo flusso circolante.

|               | n° corsie sull'anello |
|---------------|-----------------------|
| $0,9-1,0$     |                       |
| $0,6-0,8$     | 7                     |
| $0, 5 - 0, 6$ |                       |

*Tabella 2.9* Valori del coefficiente

Il valore di  $\beta$  diminuisce all'aumentare del numero di corsie all'anello; questo significa che all'aumentare delle corsie il flusso circolante influisce in maniera decrescente nella determinazione del flusso di disturbo.

Le Norme Svizzere sulle rotatorie recepiscono la formulazione di Bovy e riportano come indicatori di efficienza due indici capacitivi da calcolare sempre congiuntamente:

• Tasso di Capacità Utilizzata all'entrata :

$$
TCU_e = \left(\frac{vQ_e}{c_e}\right) \cdot 100 \quad [\%]
$$
 (Equazione 2.17)

• Tasso di Capacità Utilizzata al punto di conflitto:

$$
TCU_c = \left(\frac{\gamma Q_e + \frac{8}{9}Q_d}{1500}\right) \cdot 100 \qquad [\%]
$$
 (Equazione 2.18)

#### **2.2.5 IL METODO SETRA** [1]

Metodo francese degli anni '80 del Service d'Ètudes Techniques des Route et Autoroutes (SETRA), messo a punto in base ad una campagna di indagine su 17 rotatorie extraurbane con un diametro di circa 40 metri. In totale si sono analizzati 56 ingressi.

Le grandezze geometriche utilizzate sono riportate in *Tabella 2.10* mentre in *Figura 2.15* ne vediamo una rappresentazione grafica insieme ai flussi considerati.

| Sigla      | Grandezza geometrica rappresentata e flussi   |
|------------|-----------------------------------------------|
| ANN        | Larghezza dell'anello [m]                     |
| <b>FNT</b> | Larghezza della corsia d'entrata misurata     |
|            | a circa 6 metri dalla linea di precedenza [m] |
| <b>SEP</b> | Larghezza dell'isola spartitraffico [m]       |
| Q,         | Flusso circolante [veh/h]                     |
| Ųe         | Flusso entrante [veh/h]                       |
|            | Flusso uscente [veh/h]                        |

*Tabella 2.10* Grandezze geometriche e flussi considerati nel metodo SETRA

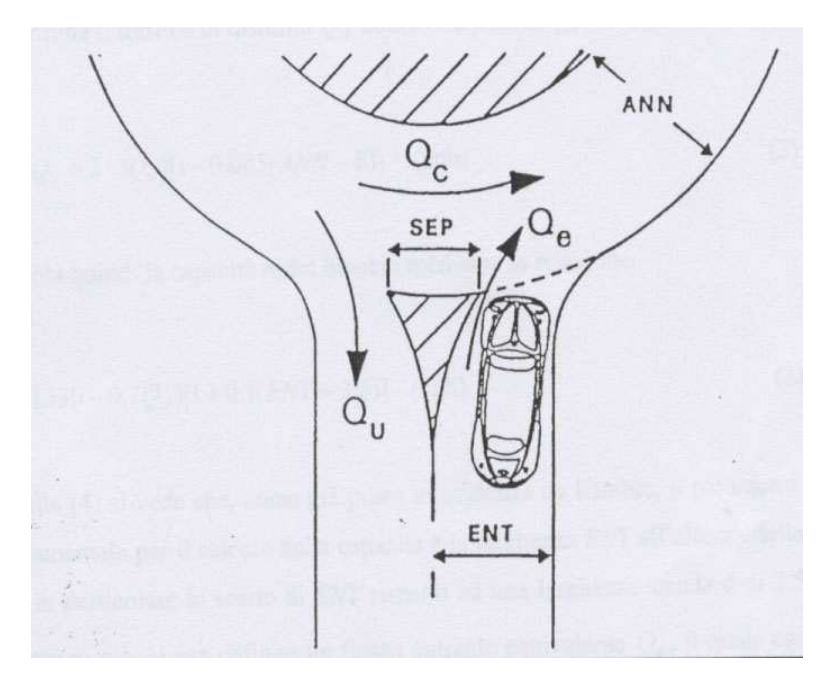

*Figura 2.15* Grandezze geometriche e flussi considerati nel metodo SETRA

La capacità dell'ingresso è espressa in funzione del flusso di disturbo  $Q_d$  che si calcola come combinazione del flusso circolante  $Q_c$  ed uscente  $Q_u$ .

Il procedimento per il calcolo della capacità Ce è:

 $\triangleright$  Si ricava il flusso uscente equivalente Que

 $Q_{ue} = Q_u \frac{(15-SEP)}{15}$  $\frac{3L}{15}$  [*veh/h*] se SEP < 15 m  $Q_{ue} = 0$  [*veh*/*h*] se SEP  $\geq 15$  m

quindi il flusso uscente non è più di disturbo quando l'isola spartitraffico misura più di 15 metri.

 $\triangleright$  Si determina il flusso di disturbo Q<sub>d</sub>

$$
Q_d = \left(Q_c + \frac{2}{3}Q_{ue}\right)[1 - 0.085(ANN - 8)] \qquad [veh/h] \qquad \text{(Equazione 2.19)}
$$

Si ottiene la capacità dell'ingresso dalla relazione:

$$
C_e = (1330 - 0.7Q_d)[1 + 0.1(ENT - 3.5)]
$$
 [*veh/h*] (Equazione 2.20)

La capacità dell'ingresso dipende quindi dal flusso di disturbo e dalla larghezza del ramo d'entrata a cui si sottraggono 3,5 metri (larghezza standard di una corsia). Si vede dall'*Equazione 2.20* che per ogni metro di incremento della larghezza del ramo d'entrata si ha un aumento della capacità del 10%.

#### **2.2.6 IL METODO CERTU** [1]

Questo è un altro metodo francese proposto a fine anni '90 dal Centre d' Ètudes sur les Réseaux, les Transport, l'Urbanisme et les constructions publiques. È basato sullo studio di alcune rotatorie urbane compatte e con diametri compresi tra i 30 e i 70 metri.

La capacità del ramo dipende dal flusso di disturbo che si calcola nel modo seguente:

$$
Q_d = cQ_c + 0.2Q_u \qquad [veh/h] \qquad \text{(Equazione 2.21)}
$$

dove il coefficiente *c* varia in funzione della larghezza dell'anello e del raggio dell'isola centrale come indicato in *Tabella 2.11*

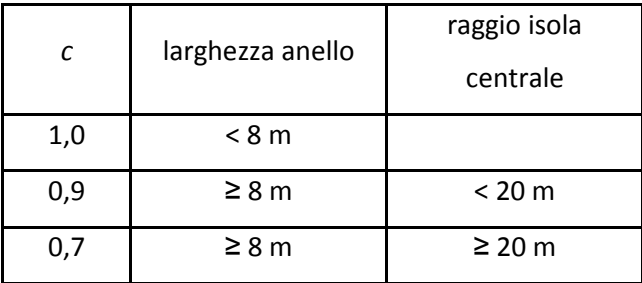

*Tabella 2.11* Coefficiente *c* 

Infine la capacità si calcola con la seguente equazione:

$$
C_e = \varepsilon \cdot \left(1500 - \frac{5}{6}Q_d\right) \qquad [veih/h] \qquad \text{(Equazione 2.22)}
$$

con  $\varepsilon = \begin{cases} 1,0 \text{ per}\text{ in}gressi \text{ ad}\text{ una corsia} \\ 1.5 \text{ per}\text{ in}gressi \text{ a}\text{ ni} \text{ in}corsie \end{cases}$ 1,5 per ingressi a più corsie

#### **2.2.7 FORMULA GIRABASE** [1][4][8]

Girabase è il nome di un software commerciale usato in Francia per determinare la capacità di una rotatoria. È stato sviluppato dal CETE de l'Ouest di Nantes ed accettato dal CERTU e dal SETRA.

La formula è stata sviluppata con tecniche di regressione utilizzando dati di traffico raccolti su rotatorie in esercizio in condizioni di saturazione. Lo studio comprende il conteggio di 63.000 veicoli durante 507 periodi saturi (dai 5 ai 10 minuti) in 45 rotatorie.

La procedura può essere utilizzata per tutte le rotatorie con un numero di bracci variabile da 3 a 8 e con 1, 2 o 3 corsie all'anello e agli ingressi.

In *Figura 2.16* sono rappresentate le grandezze geometriche considerate ed in *Tabella 2.12* sono riportati i campi di variabilità di queste grandezze.

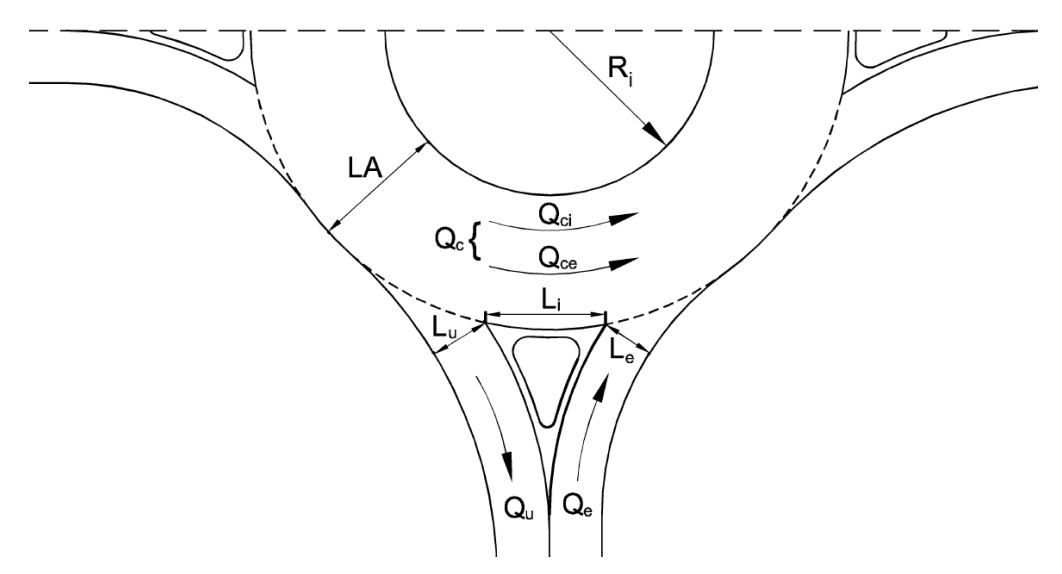

*Figura 2.16* Flussi e grandezze geometriche del metodo Girabase

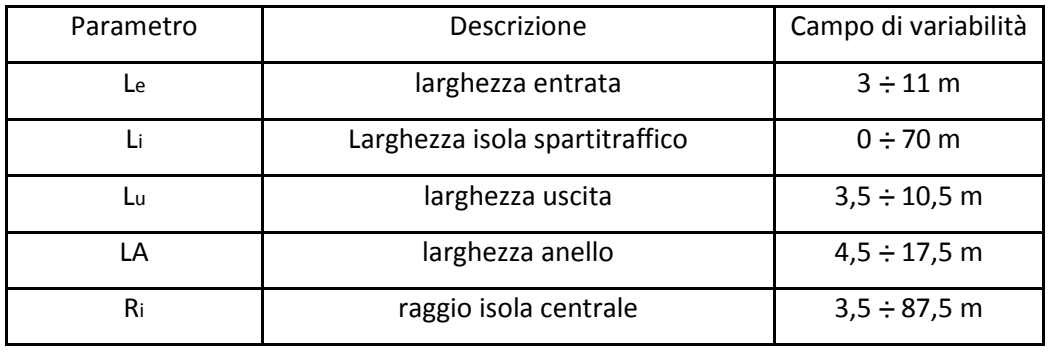

*Tabella 2.12* Campi di variabilità degli elementi geometrici nella procedura Girabase

La formula per valutare la capacità di un ingresso è:

$$
C_e = A \cdot e^{-C_B Q_d} \qquad \text{(Equazione 2.23)}
$$

con:

$$
A = \frac{3600}{T_f} \left(\frac{L_e}{3.5}\right)^{0.8}
$$
 (Equazione 2.24)

dove:

 $T_f$ = tempo di follow-up= 2,05 s

Le= larghezza dell'entrata in prossimità della rotatoria, misurata perpendicolarmente alla direzione dell'ingresso(m)

 $C_B$ = coefficiente che vale 3,525 per aree urbane e 3,625 per aree extraurbane

Il traffico di disturbo si calcola con:

$$
Q_d = Q_u \cdot k_a \cdot \left(1 - \frac{Q_u}{Q_c + Q_u}\right) + Q_{ci} \cdot k_{ti} + Q_{ce} \cdot k_{te}
$$
 (Equazione 2.25)

dove:

$$
Q_d
$$
= traffico di disturbo in prossimità dell'ingresso considerato (veh/h)

Qu= flusso uscente (veh/h)

 $Q_c = Q_{ci} + Q_{ce}$ = flusso di traffico circolante sull'anello in corrispondenza dell'ingresso considerato (veh/h)

 $Q<sub>ci</sub>$ = aliquota di traffico  $Q<sub>c</sub>$  sulla semicarreggiata interna dell'anello (veh/h)  $Q_{ce}$ = aliquota di traffico  $Q_c$  sulla semicarreggiata esterna dell'anello (veh/h)

$$
k_a = \begin{cases} \frac{R_i}{R_i + LA} - \frac{L_i}{L_{i,max}} \text{ per } L_i < L_{i,max} \\ 0 & \text{altrimenti} \end{cases}
$$

dove:

Ri= raggio dell'isola centrale (m)

LA= larghezza dell'anello (m)

Li= larghezza dell'isola spartitraffico ai bracci (m)

$$
L_i = 4.55 \sqrt{R_i + \frac{LA}{2}}
$$

$$
k_{ti} = min \begin{cases} \frac{160}{LA(R_i + LA)} \\ 1 \end{cases}
$$

$$
k_{te} = min \begin{cases} 1 - \frac{(LA - 8)}{LA} \cdot \left(\frac{R_i}{(R_i + LA)}\right)^2 \\ 1 \end{cases}
$$

In figura 2.17 sono riportati graficamente i risultati ottenuti con questo metodo per rotatorie ad una e due corsie in ingresso. La capacità è intesa sempre per corsia.

I parametri geometrici considerati per rotatorie ad una o due corsie in ingresso sono rispettivamente:

- L<sub>e</sub>= 4.5m; L<sub>i</sub>= 3m; L<sub>u</sub>= 4.5m; LA=7m; R<sub>i</sub>= 10m; (1 corsia)
- L<sub>e</sub>= 8m; L<sub>i</sub>= 7m; L<sub>u</sub>= 8m; LA=8m; R<sub>i</sub>= 20m; (2 corsie)

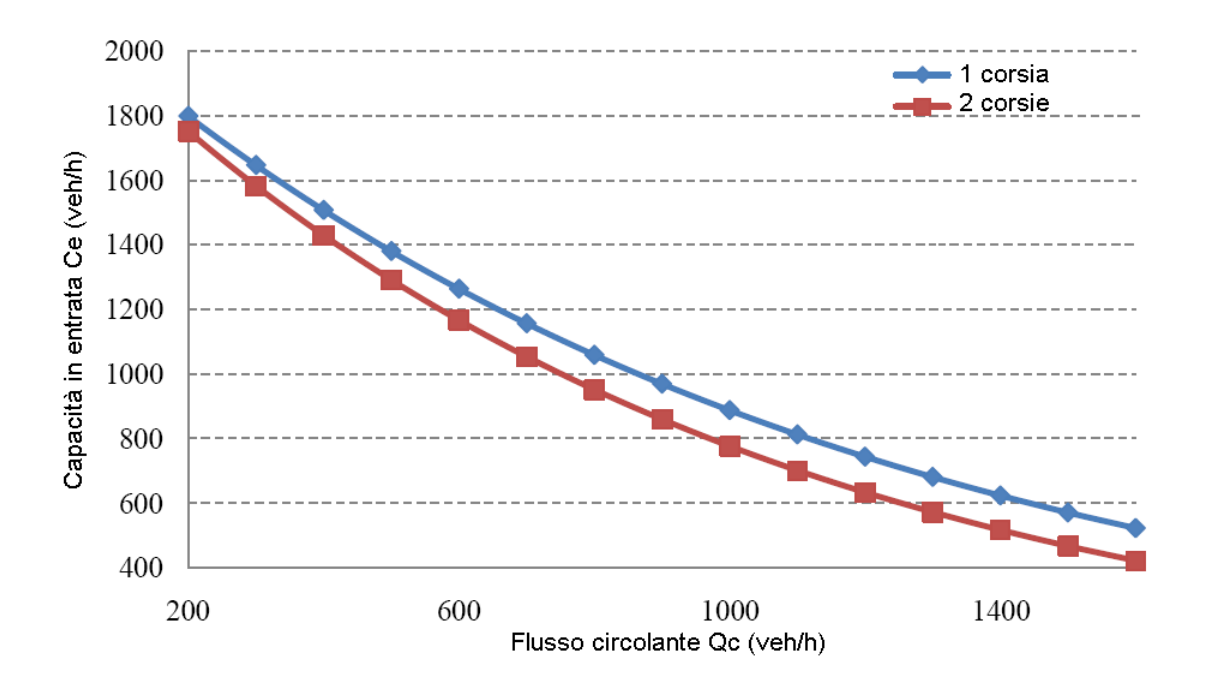

*Figura 2.17* Capacità in entrata calcolata col metodo Girabase [4]

#### **2.3 CONFRONTO TRA I MODELLI EMPIRICI ED I MODELLI TEORICI**

Tutti questi metodi sono stati calibrati con i dati raccolti negli USA dal NCHRP (National Highway Cooperative Research Program) Report 572 (Rodegerdts et al., 2007) e confrontati sulla base del loro scarto quadratico medio. Lo studio di Rodegerdts si conclude con l'affermazione che il modello più accurato per la stima della capacità entrante negli USA, per una rotatoria ad uno o due rami in entrata, è il modello proposto dall'HCM 2000.

#### **2.4 CALCOLO DELLA CAPACITÀ DELLE USCITE E DELL'ANELLO** [1]

Da osservazioni sperimentali per le uscite, si sono ricavati valori del limite di capacità per corsia di 1200÷1400 veh/h.

Per quanto riguarda invece l'anello, da osservazioni su alcune rotatorie in esercizio in Germania, i valori ricavati per corsia sono riportati in *Tabella 2.13*

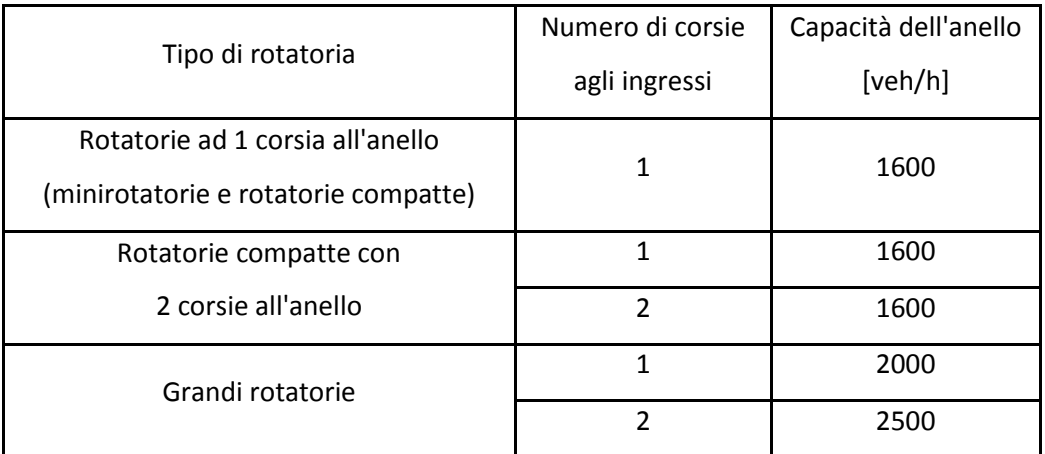

*Tabella 2.13* Limiti di capacità dell'anello secondo osservazioni su rotatorie in esercizio in Germania

#### **2.5 CALCOLO DELLA CAPACITÀ IN PRESENZA DI ATTRAVERSAMENTI PEDONALI**

La presenza di attraversamenti pedonali nelle rotatorie urbane causa una riduzione della capacità, in ingresso ed in uscita, proporzionale all'entità del traffico pedonale.

Esistono diversi metodi per valutare la riduzione della capacità in entrata e tutti si basano sull'ipotesi che i pedoni abbiano il diritto di precedenza sul traffico veicolare.

Non esistono metodi specifici per ricavare la riduzione di capacità in uscita, per questo si usano gli stessi criteri elaborati per le entrate con gli opportuni adattamenti.

Ci sono tre diverse procedure di calcolo in letteratura (Mauro,2010): una inglese (Marlow e Maycock, 1982), una tedesca (Brilon, Stuwe e Drews, 1992) ed una francese (CETE, Louah, 1992).

#### **2.5.1 FORMULAZIONE DI MARLOW E MAYCOCK** (1982) [1][4][9]

Il metodo si basa sulla teoria matematica delle code ed è quindi di origine teorica.

Inizialmente si calcola il valore di capacità C<sub>ap</sub> in presenza del solo flusso pedonale Q<sub>ped</sub> con la formula di Griffiths:

$$
C_{ap} = \frac{Q_{ped}}{Q_{ped} \cdot \beta + \left(e^{\alpha \cdot Q_{ped}} - 1\right) \left(1 - e^{\beta \cdot Q_{ped}}\right)} \cdot 3600 \qquad \text{(Equazione 2.26)}
$$

con

 $Q_{ped}$  = flusso pedonale (ped/s)

$$
\beta = \frac{1}{C_0} \ (s)
$$

 $C<sub>0</sub>$  = capacità con flusso pedonale e veicolare nulli (rotatoria completamente vuota)

 $\alpha = \frac{B}{v_{\text{max}}}$  $v_{ped}$ = tempo necessario in secondi affinché i pedoni percorrano tutto l'attraversamento

dove B è la larghezza (m) della strada in corrispondenza dell'attraversamento e v<sub>ped</sub> (m/s) è la velocità media del flusso pedonale.

La larghezza B deve essere definita separatamente per ciascun ingresso, in quanto caratterizza ciascuna entrata.

Per  $v_{\text{ped}}$  si assume il valore medio  $v_{\text{ped}}$ =1,4 m/s in assenza di rilevazioni dirette.

Nota la capacità C<sub>ap</sub>, la capacità C<sub>ped</sub> dell'ingresso, in presenza di veicoli e pedoni, vale:

$$
C_{ped} = C_e \cdot M
$$
 (Equazione 2.27)

dove Ce è la capacità calcolata in assenza di pedoni ed M è un fattore di riduzione della capacità dell'ingresso a causa dell'attraversamento pedonale :

$$
M = \frac{R^{n+2} - R}{R^{n+2} - 1}
$$
 (Equazione 2.28)

con:

$$
R = \frac{C_{ap}}{C_e}
$$

dove "n" rappresenta il numero di veicoli che possono trovarsi in coda nell'area compresa tra l'attraversamento pedonale e la linea di precedenza. Va determinato "n" per ciascuna entrata ed è in funzione dell'ingombro longitudinale medio di un veicolo (circa 5÷6 metri) e del numero di corsie dell'entrata.

Per esempio, nel caso di due corsie in entrata ed uno spazio di 5 metri tra linea di precedenza e attraversamento pedonale, si ha n=2.

Nelle figure seguenti (da *Figura 2.18* a *Figura 2.21*) sono riportati gli andamenti del fattore M in funzione del flusso circolante nel caso di una o due corsie in entrata e nel caso di due procedure di calcolo della capacità diverse: metodo di Kimber e metodo di Brilon. Tutti i grafici sono tracciati per valori crescenti del flusso pedonale  $Q_{\text{ped}}$  da 100 a 800 ped/h con incrementi di 100 ped/h.

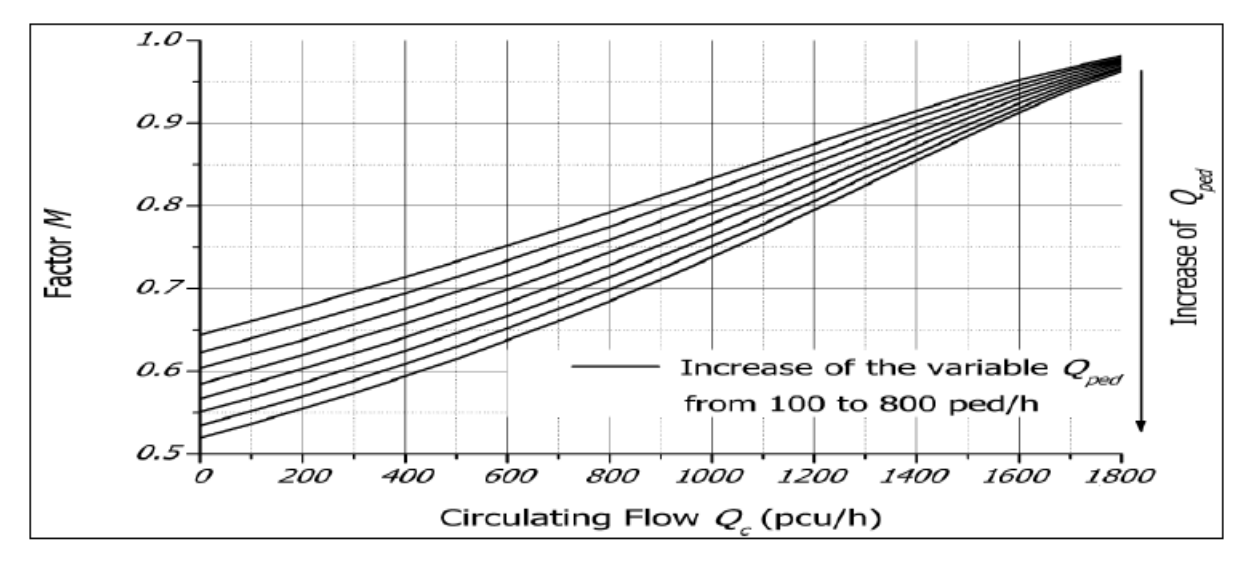

*Figura 2.18* Andamento di M=M(Qc) secondo Marlow e Maycock per una rotatoria con 1 corsia in ingresso e con capacità C<sub>e</sub> determinata con la procedura di Kimber [1]

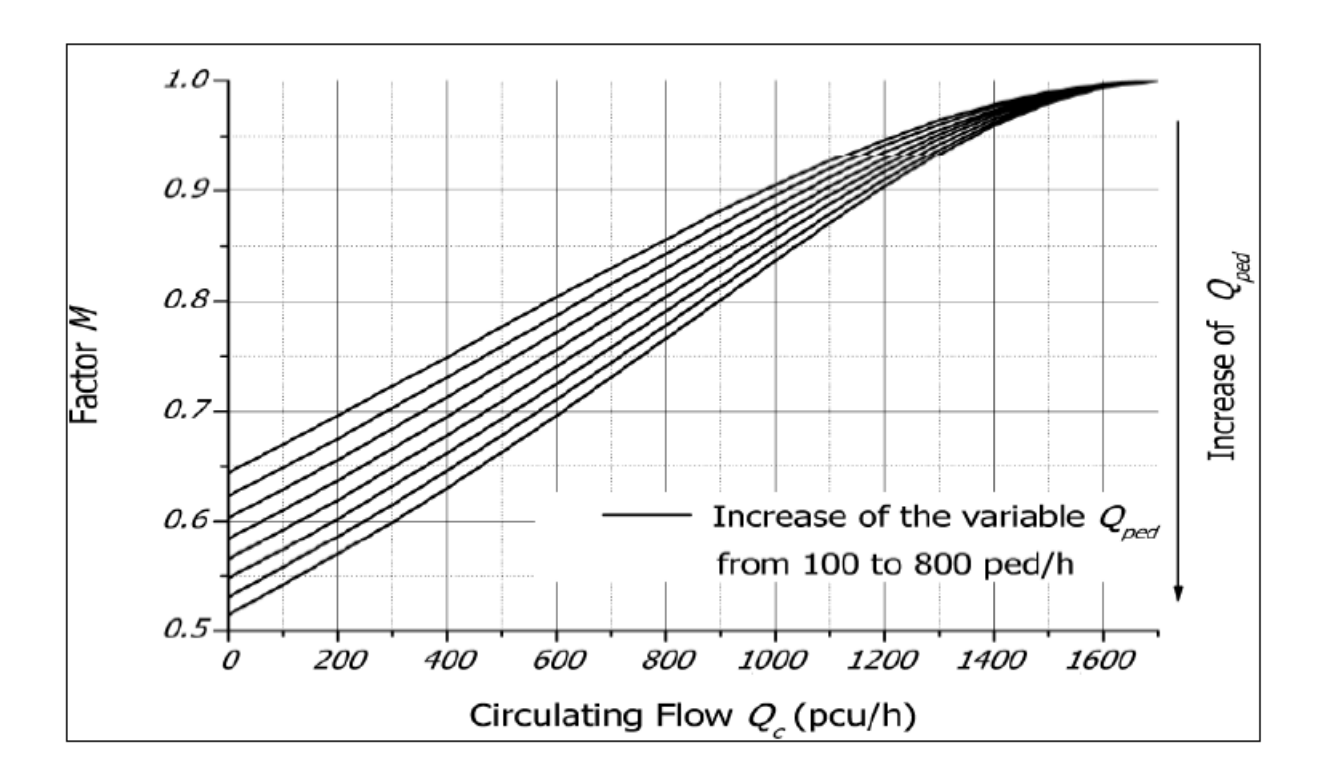

*Figura 2.19* Andamento di M=M(Qc) secondo Marlow e Maycock per una rotatoria con 1 corsia in ingresso e con capacità Ce determinata con il metodo di Brilon-Wu [1]

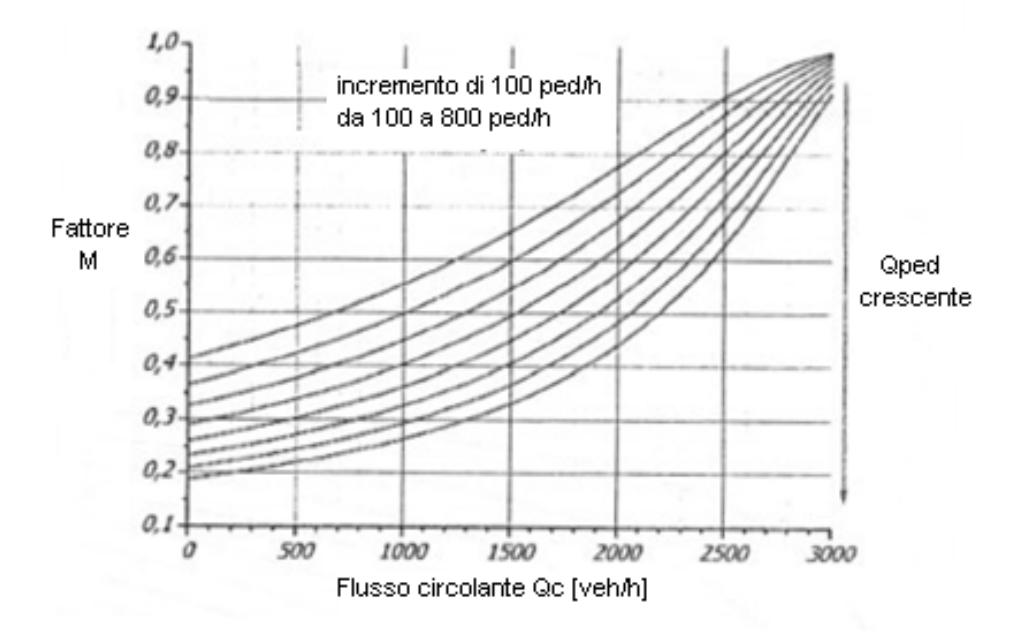

*Figura 2.20* Andamento di M=M(Qc) secondo Marlow e Maycock per una rotatoria con 2 corsie in ingresso e con capacità Ce determinata con la procedura di Kimber [1]
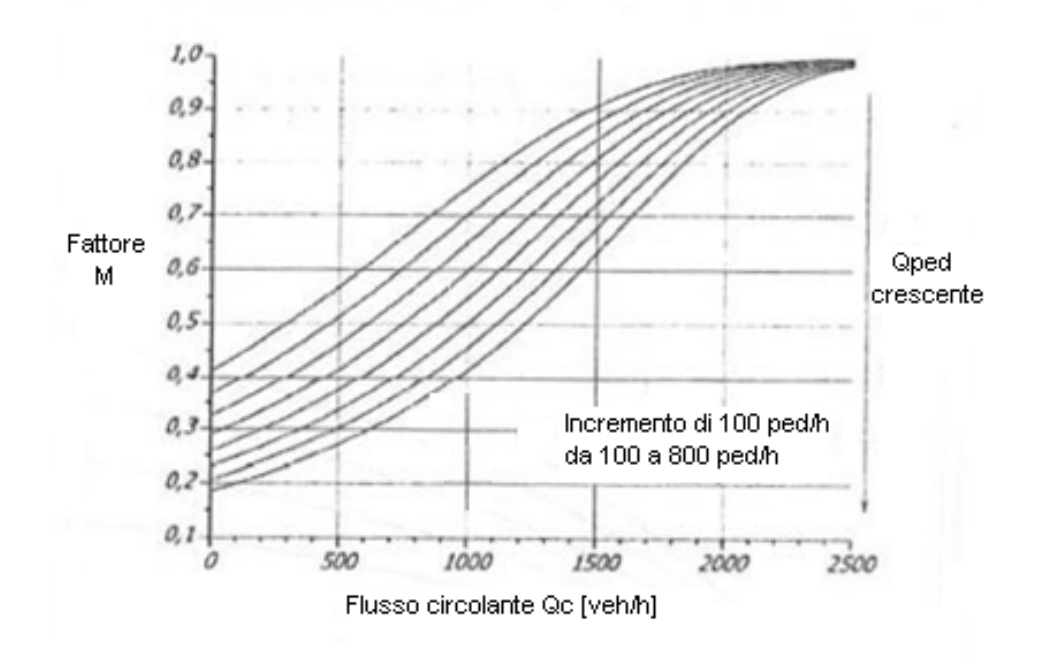

*Figura 2.21* Andamento di M=M(Qc) secondo Marlow e Maycock per una rotatoria con 2 corsie in ingresso e con capacità Ce determinata con il metodo di Brilon [1]

# **2.5.2 FORMULAZIONE DI BRILON, STUWE E DREWS (1993)** [1][4]

Con questo metodo la capacità Ce, determinata con uno qualsiasi dei metodi che non considerano i pedoni, viene corretta col fattore M che ne considera invece l'influenza:

$$
C_{ped} = C_e \cdot M \qquad \text{(Equazione 2.29)}
$$

dove M dipende dalla configurazione degli ingressi:

 $\triangleright$  Entrata ad 1 corsia

$$
M = \frac{1119.5 - 0.715Q_c - 0.644Q_{ped} + 0.00073Q_cQ_{ped}}{1069 - 0.65Q_c}
$$

Entrata a 2 corsie

$$
M = \frac{1260.6 - 0.381Q_{ped} - 0.329Q_c}{1380 - 0.50Q_c}
$$

con:

 $Q_c$  = flusso circolante all'anello in prossimità dell'ingresso considerato (veh/h)

Qped = flusso di traffico pedonale in attraversamento del braccio considerato (ped/h)

Le equazioni per determinare M possono fornire risultati non realistici al di fuori degli intervalli delle misure sperimentali. Per esempio, per rotatorie con una sola corsia in ingresso e con basso volume pedonale (<100 ped/h), le formule mostrano che, per un aumento marginale di Qped, anche la capacità tende ad aumentare. Bisogna quindi fare attenzione nell'utilizzo di questa procedura.

In *Figura 2.22* ed in *Figura 2.23* sono riportati gli andamenti di M per due rotatorie, una con unica corsia ed una con doppia corsia in ingresso.

Tutti i grafici sono tracciati per valori crescenti del flusso pedonale Qped da 100 a 800 ped/h con incrementi di 100 ped/h.

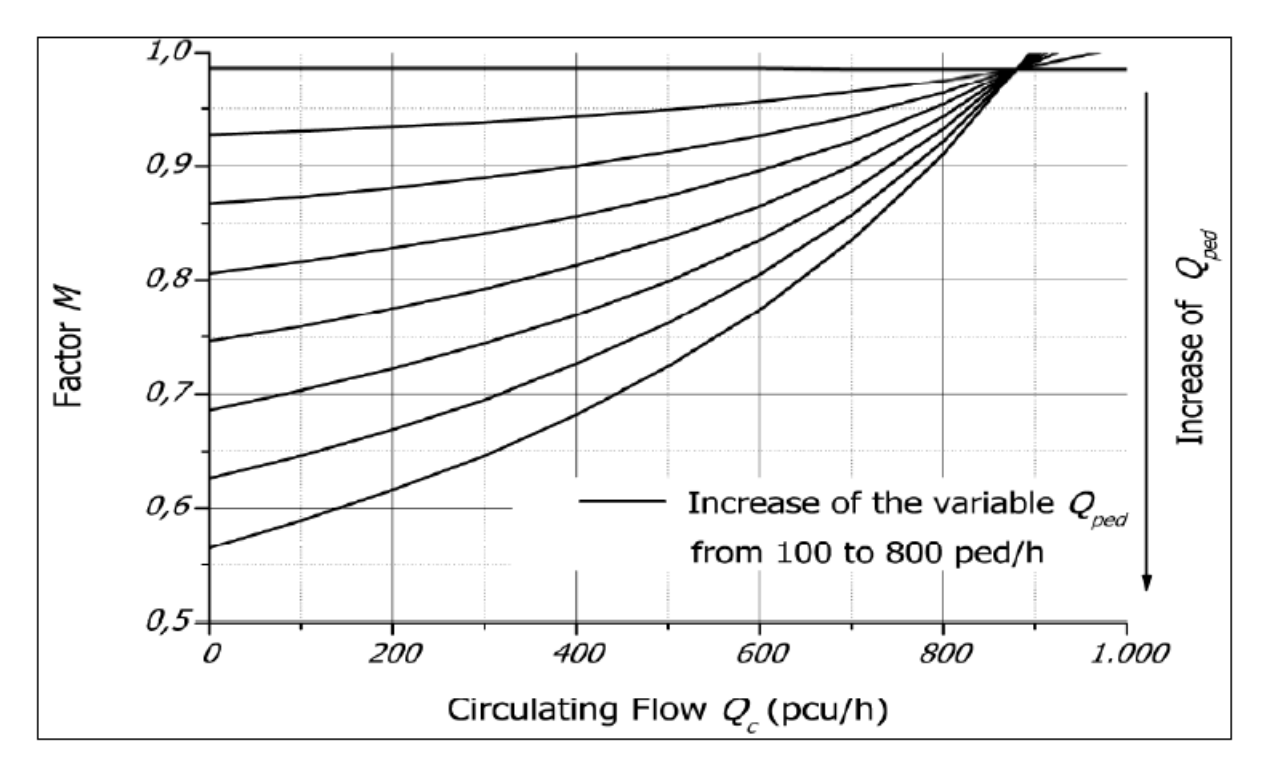

*Figura 2.22* Andamento di M=M(Q<sub>c</sub>) secondo Brilon, Stuwe e Drews per una rotatoria con 1 corsia in ingresso [1]

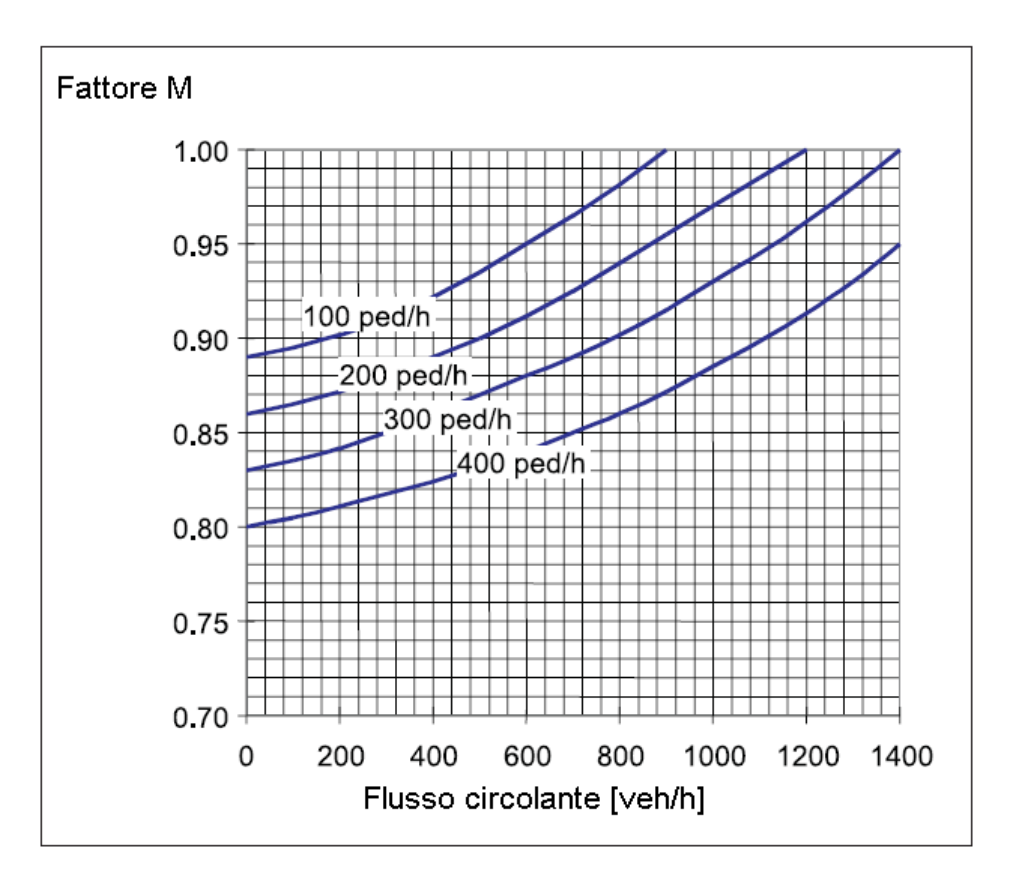

*Figura 2.23* Andamento di M=M(Q<sub>c</sub>) secondo Brilon, Stuwe e Drews per una rotatoria con 2 corsie in ingresso [10]

Questo metodo è citato anche dal Federal Highway Administration (FHWA) nella guida relativa alle rotatorie statunitensi.

## **2.5.3 FORMULAZIONE DEL CETE DELL'OUEST (LOUAH, 1992)** [1][4][8]

Nella formulazione del CETE (Centre d' Ètudes Techniques de l'Equipement), come nelle precedenti, la capacità dell'entrata C<sub>e</sub> è ridotta attraverso un fattore F che tiene conto del flusso pedonale

$$
C_{ped} = C_e \cdot F
$$
 (Equazione 2.30)

con:

$$
F = 1 - exp(-k \cdot Q_d \cdot \beta) \cdot [1 - exp(-Q_{ped} \cdot T)]
$$

dove:

- $Q_d$  = traffico di disturbo in corrispondenza dell'ingresso considerato (veh/s), da calcolare secondo la formulazione di capacità C<sub>e</sub> prescelta
- $Q_{\text{ped}}$  = flusso di traffico pedonale in attraversamento del ramo considerato (ped/s)
- $\beta = \frac{1}{c_0}$  (s)
- $\bullet$   $C_0$  = capacità con flusso pedonale e veicolare nulli (rotatoria vuota)
- K = numero di veicoli che si possono trovare in coda nell'area tra linea di precedenza e attraversamento pedonale
- $\bullet$  T= periodo di analisi (s)

In *Figura 2.24* è riportato l'andamento di F per valori crescenti del flusso pedonale da 100 a 800 ped/h con incrementi di 100 ped/h e dove:

- $\bullet$  K=2
- $β = 2,57s$
- $T=10 s$

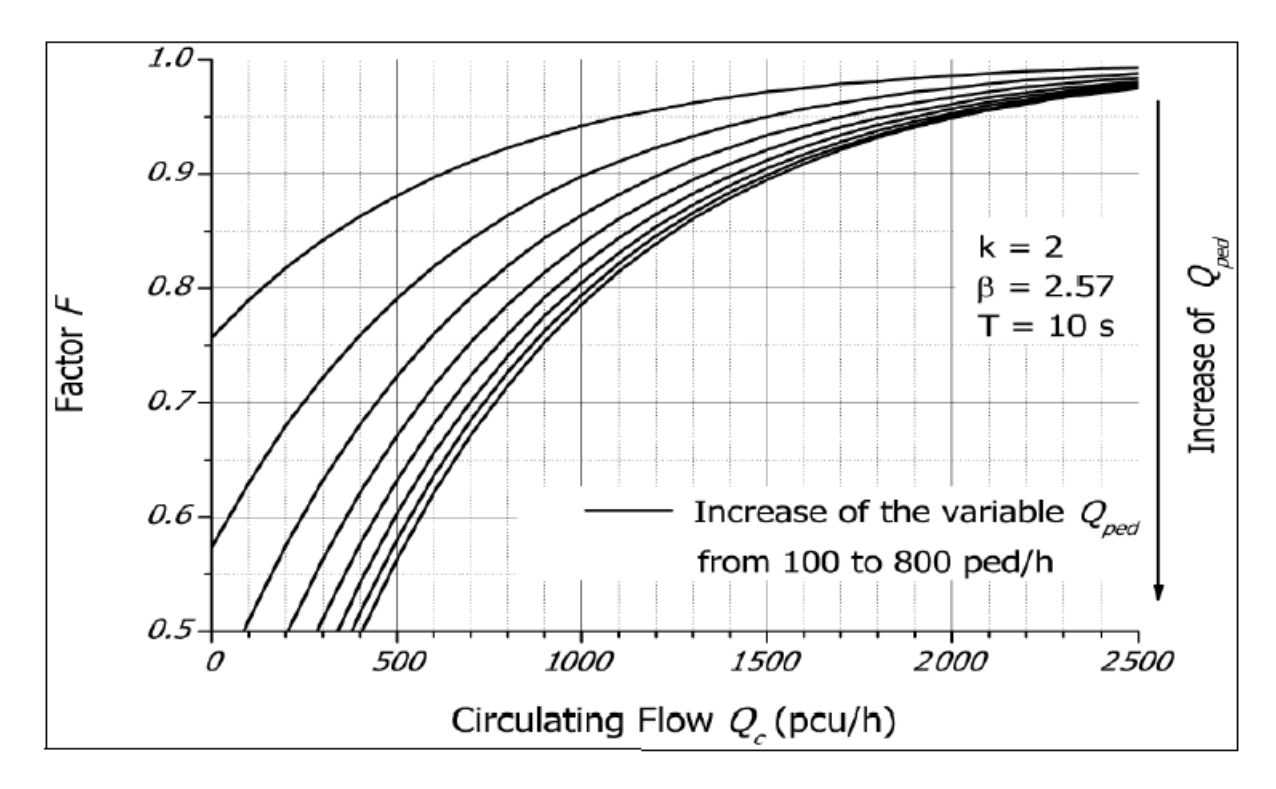

*Figura 2.24* Andamento di F=F(Qc) secondo la formulazione del CETE [1]

# **2.5.4 OSSERVAZIONI**

Si possono fare alcune osservazioni sui tre metodi appena descritti:

- 1. Ciascun metodo è stato calibrato con i dati provenienti dal paese in cui è stato sviluppato.
- 2. I metodi di Marlow e Maycock e del CETE richiedono l'utilizzo di altri metodi per il calcolo della capacità in entrata in assenza di pedoni.
- 3. Forniscono stime differenti dell'impatto dei pedoni, come si vede in *Figura 2.25*

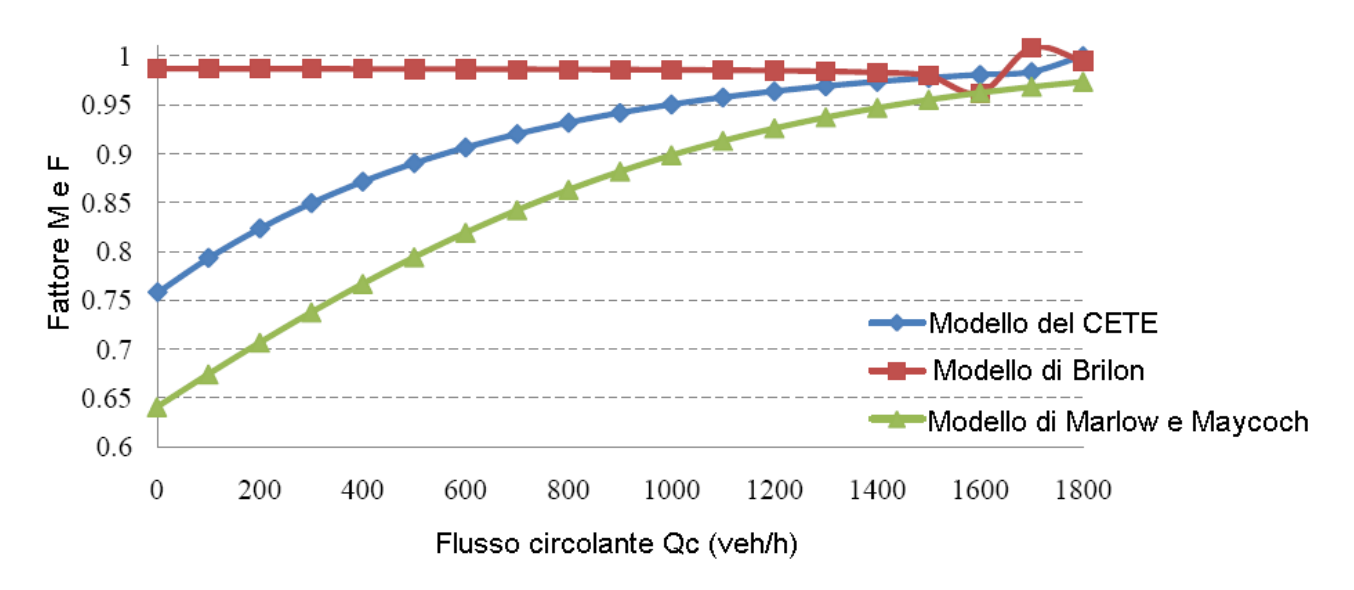

*Figura 2.25* Confronto tra i metodi considerati per un flusso pedonale pari a 100 ped/h [4]

- 4. Il modello di Brilon è stato raccomandato per l'uso negli USA (Rodegerdts, 2004).
- 5. Uno studio successivo (Rodegerdts et al., 2007) compara l'accuratezza dei modelli di stima della capacità usando lo scarto quadratico medio. Questo studio consiglia di utilizzare il metodo dell'HCM 2000 per il calcolo della capacità in assenza di pedoni negli USA.

# **2.6 ALTRI STUDI RELATIVI ALL'ARGOMENTO**

Ci sono altri studi in letteratura relativi a questo argomento:

- 1. Analytical Analysis of Pedestrian Effects on Roundabout Exit Capacity (Rodegerdts and Blackwelder, 2005).
- 2. Effects of pedestrian crossing on roundabout capacity (Duran, 2010).
- 3. Simulation of Pedestrians Crossing a Street (Boenisch and Kretz, 2010).
- 4. Impact of Pedestrian Volumes on the Operational Performance of Modern Roundabouts (Alaa Sindi, 2011)

5. Evaluating the impact of pedestrian crossing on roundabout entry capacity (C. Meneguzzer, R. Rossi, 2011)

## **2.6.1 FORMULAZIONE DI RODEGERDTS AND BLACKWELDER** [4][11]

Metodo presentato nel 2005 da Rodegerdts e Blackwelder. Si tratta di un'analisi degli effetti dei pedoni sulla capacità della corsia di uscita di una rotatoria situata in una cittadina (Poway) vicino a San Diego, California.

Lo studio è stato effettuato per poter successivamente modificare la struttura della rotatoria a causa di un forte flusso pedonale su uno dei rami.

Le ipotesi alla base di questo metodo sono:

- 1. il flusso pedonale ha sempre la precedenza sul flusso veicolare;
- 2. il processo degli arrivi dei veicoli avviene secondo Poisson;
- 3. i veicoli si accodano ogni volta che c'è un pedone sull'attraversamento;
- 4. la velocità dei pedoni è costante;
- 5. quando una coda si propaga nell'anello tutti gli ingressi sono bloccati.

La probabilità che la coda raggiunga una lunghezza q è data da:

$$
P_q(q) = \frac{e^{-V_E\left(T_B + \frac{3600Q_{avg}}{S_E}\right)\left[V_E\left(T_B + \frac{3600Q_{avg}}{S_E}\right)\right]^q}{q!}
$$
 (Equazione 2.31)

dove:

- $\bullet$  Q<sub>avg</sub> = lunghezza media della coda [veh];
- $V_E$  = flusso veicolare in uscita [veh/h];
- $T_B$  = durata del blocco dovuto ai pedoni [s];
- $S_E$  = flusso di saturazione dei veicoli in uscita [veh/h];
- $\bullet$  q = lunghezza della coda [veh].

Definita  $Q_E$  la lunghezza massima che può raggiungere la coda senza bloccare l'anello, si calcola la durata media della coda con l'equazione:

$$
t_{avg} = \sum_{q=0}^{q=\infty} P_q(q) \cdot t_q(q) \quad [s] \quad \text{(Equazione 2.32)}
$$

dove t<sub>a</sub> rappresenta il tempo di durata della coda di lunghezza q> $Q_E$  [s].

Il tempo totale in cui la corona è bloccata è dato da:

$$
t_{blocco} = n \cdot t_{avg} \quad [s] \qquad \text{(Equazione 2.33)}
$$

dove *n* rappresenta il numero di volte in cui la circolazione risulta bloccata durante il periodo di osservazione.

Infine, la capacità dell'ingresso è data da:

$$
C_{adj} = C_e \left( 1 - \frac{t_{block}}{3600} \right) \text{ [veh/h]} \qquad \text{(Equazione 2.34)}
$$

dove:

- Cadj = capacità dell'ingresso che considera l'effetto del blocco della circolazione all'anello [veh/h]
- $\bullet$   $C_e$  = capacità dell'ingresso in assenza dei pedoni [veh/h]

Osservazione: il fatto che si consideri che la coda, appena interessa l'anello, blocchi tutte le entrate portando a zero la capacità, è molto restrittiva.

#### **2.6.2 SIMULATION OF PEDESTRIANS CROSSING A STREET (BOENISCH AND KRETZ, 2010)** [4]

Questo studio tratta la rappresentazione dei pedoni e dei veicoli nel modello di simulazione VISSIM. Si assume che i veicoli abbiano la precedenza sui pedoni. Lo studio si è svolto su una carreggiata a due corsie in cui non è presente un attraversamento pedonale.

Gli autori concludono che, nonostante i veicoli abbiano la precedenza, subiscono ugualmente ritardi a causa dei pedoni.

Si osserva infatti che i pedoni accettano headway insufficienti all'attraversamento della carreggiata senza causare rallentamenti o addirittura fermate ai veicoli in arrivo.

Altra osservazione fatta dagli autori è che i dati a disposizione sono insufficienti per calibrare il comportamento dei pedoni in assenza di un attraversamento pedonale.

### **2.6.3 EFFECTS OF PEDESTRIAN CROSSING ON ROUNDABOUT CAPACITY (DURAN, 2010)** [4][5]

Questo studio usa il modello di simulazione VISSIM per rappresentare l'impatto del volume pedonale e della localizzazione delle strisce pedonali sulla capacità in entrata di una rotatoria. Duran analizza quattro diversi volumi pedonali e posizioni delle strisce.

Lo studio evidenzia che la capacità stimata col modello HCM 2000 si avvicina molto a quella trovata col modello di simulazione VISSIM, però non sviluppa un modello per il calcolo del ritardo dei veicoli in funzione del flusso pedonale.

# **2.6.4 IMPACT OF PEDESTRIAN VOLUMES ON THE OPERATIONAL PERFORMANCE OF MODERN ROUNDABOUTS (ALAA SINDI, 2011)** [4]

L'autore propone un modello analitico per la stima del ritardo dei veicoli basandosi sulla teoria delle code.

Il modello è applicabile a rotatorie con una singola corsia in entrata ed è stato calibrato e validato con i ritardi ottenuti dalla micro simulazione con VISSIM.

La ricerca dimostra che i pedoni causano ritardi ai veicoli in quattro diversi modi:

- 1. I veicoli entranti danno la precedenza ai pedoni nel ramo d'entrata;
- 2. I veicoli uscenti danno la precedenza ai pedoni nel ramo d'uscita;
- 3. La coda nel ramo d'uscita si propaga all'anello causando ritardi ai veicoli circolanti;
- 4. La coda nell'anello si propaga andando ad interessare le altre entrate bloccandone i veicoli.

Per ciascuno di questi quattro casi l'autore va a modificare le formule già proposte dall'HCM 2000 in questo modo:

- Considera il volume di conflitto composto dai veicoli circolanti e dai pedoni che attraversano;
- Il gap critico  $t_c$  è l'insieme di due valori critici: uno relativo al tempo per immettersi nell'anello ed uno relativo al tempo per superare l'attraversamento;
- Il tempo di follow-up è composto anch'esso da due termini.

# **2.6.5 EVALUATING THE IMPACT OF PEDESTRIAN CROSSINGS ON ROUNDABOUT ENTRY CAPACITY (C. MENEGUZZER, R. ROSSI, 2011)** [3]

Si tratta di uno studio empirico per la stima della capacità di una rotatoria in presenza di un elevato volume pedonale.

La rotatoria studiata è situata a Padova ed è la stessa nella quale sono stati rilevati i dati utilizzati in questa tesi.

L'impedenza dei pedoni è trattata come tempo di occupazione dell'attraversamento e non come volume pedonale. Si arriva quindi a determinare un indice di riduzione di capacità che porta ad una stima realistica della capacità in entrata della rotatoria in presenza di pedoni.

Usando la regressione non lineare su intervalli di un minuto, gli autori hanno stimato la seguente equazione:

$$
p_{occ} = 0.0052 v_p^{0.699} \quad \text{(Equazione 2.35)}
$$

dove  $p_{occ}$  rappresenta la percentuale di occupazione dell'attraversamento pedonale e  $v_p$  il volume pedonale.

La percentuale di occupazione è la durata del generico intervallo in cui il passaggio pedonale è occupato da uno o più pedoni, rapportata all'unità di tempo. Nel caso di un singolo pedone è il tempo impiegato da quest'ultimo per attraversare il ramo.

Per semplicità si suppone che i veicoli aspettino finché tutti i pedoni non abbiano terminato la manovra di attraversamento.

In *Figura 2.27* è rappresentata l'area di conflitto.

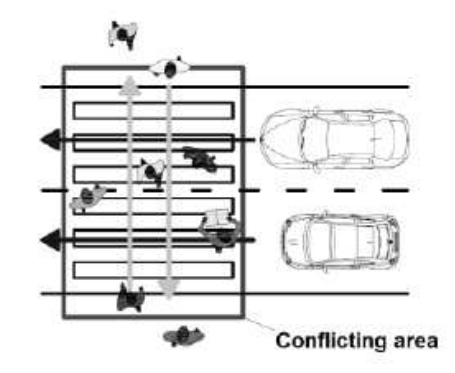

*Figura 2.27* Area di conflitto

Si è poi determinata la capacità in entrata:

$$
C_e = \sqrt{C_m^2 - \frac{c_m}{b}p_{occ}}
$$
 (Equazione 2.36)

dove  $C_e$  rappresenta la capacità in entrata,  $C_m$  è la massima capacità in entrata in assenza di pedoni e *b* è un parametro positivo.

Nei due grafici seguenti è rappresentatala capacità in entrata in funzione della percentuale di occupazione (*Figura 2.28*) e del flusso circolante (*Figura 2.29*)

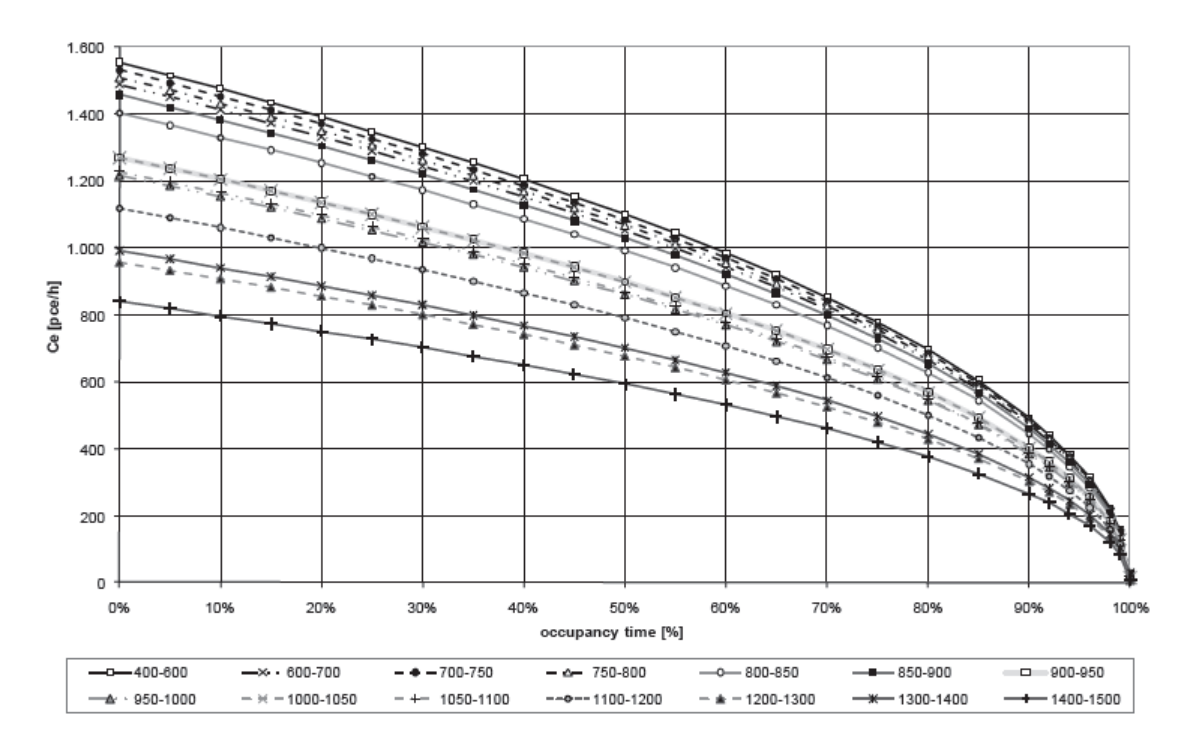

*Figura 2.28* Capacità in entrata in funzione della percentuale di occupazione [3]

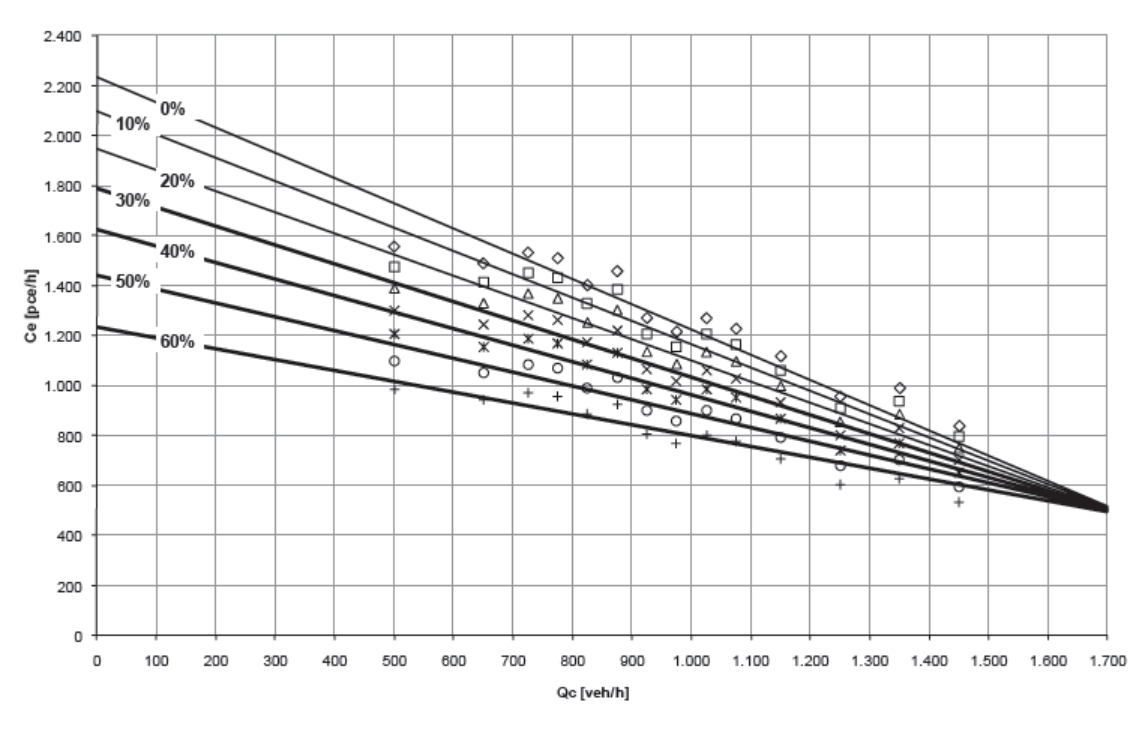

*Figura 2.29* Capacità in entrata in funzione del flusso circolante [3]

L'andamento dell'indice di riduzione di capacità (CRI) in funzione del flusso circolante  $Q_c$  è rappresentato in *Figura 2.30.* Ciascuna curva corrisponde ad un diverso livello di percentuale di occupazione del passaggio pedonale.

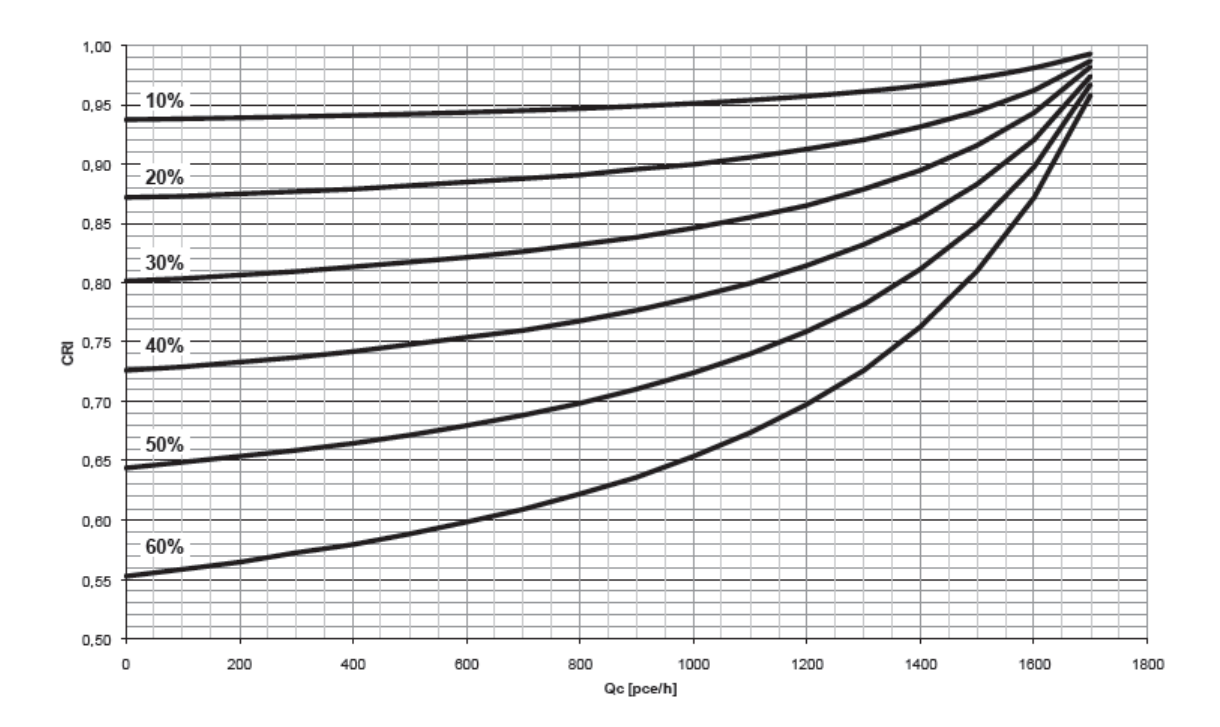

*Figura 2.30* Indice di riduzione di capacità in funzione del flusso circolante per vari livelli della percentuale di occupazione [3]

# **CAPITOLO 3: IL CASO DI STUDIO**

### **3.1 SCELTA DELL'INTERSEZIONE DA ANALIZZARE E LE SUE CARATTERISTICHE GEOMETRICHE**

La rotatoria presa in considerazione in questa tesi si trova a Padova lungo la circonvallazione del centro storico tra le vie Gattamelata, Giustiniani e Sografi, vicino al Policlinico Universitario.

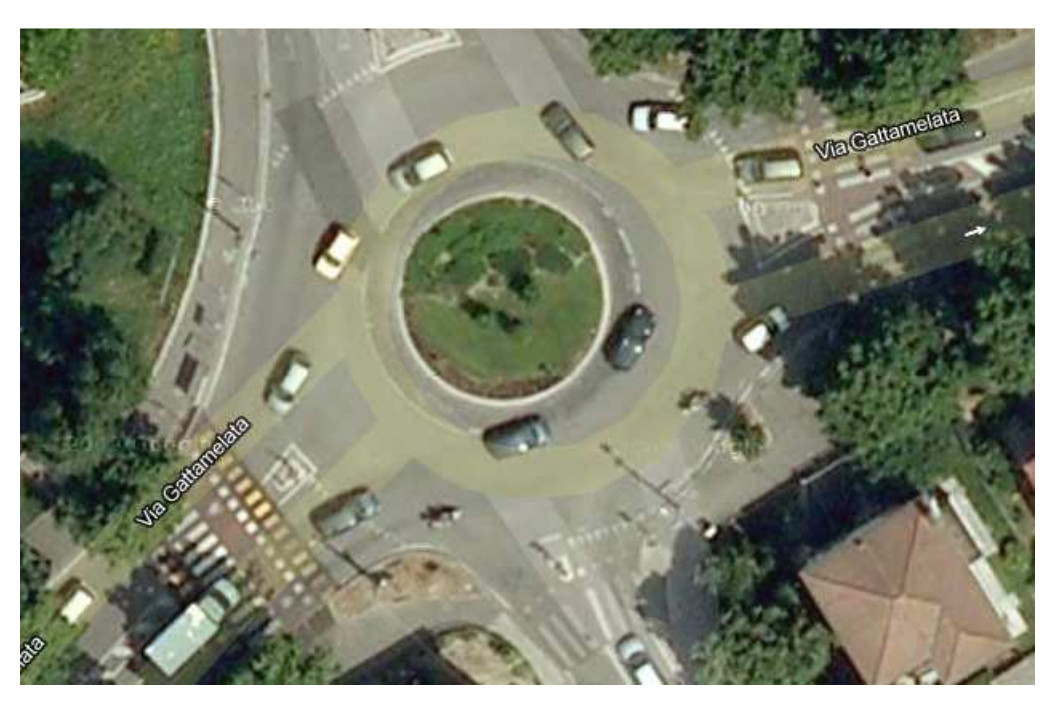

*Figura 3.1* Rotatoria del Policlinico Universitario [17]

Si è scelta questa intersezione perché era già stata utilizzata in due precedenti lavori di tesi [15], [16] svolti presso questa Università.

In "*Analisi sperimentale degli effetti degli attraversamenti pedonali sulla capacità dei rami di intersezioni a rotatoria*" [16] si spiegano i motivi per cui è stata scelta questa intersezione; il primo citato è che l'intersezione da analizzare dovesse avere caratteristiche simili a quelle utilizzate nei metodi sperimentali in letteratura, il secondo è che ci dovessero essere strutture verticali adeguate a collocare la strumentazione per le riprese del traffico veicolare e pedonale.

Altro motivo importante citato in "*L'effetto dei transiti pedonali sulla capacità dei rami di intersezioni a rotatoria. Evidenze sperimentali in contesti urbani*" [15] è che l'intersezione considerata non risente di effetti esterni indotti da intersezioni vicine, almeno per quel che riguarda le riprese effettuate.

Per quanto riguarda il traffico pedonale si è visto, dalle riprese effettuate, che l'attraversamento più utilizzato è quello del ramo est perché è l'unico disponibile sulla relazione nord-sud [15] ed è utilizzato sia dai pedoni che dai ciclisti.

Le caratteristiche dei rami sono:

- Ramo nord (Via Giustiniani, direzione centro storico): ingresso ed uscita configurate a due corsie con attraversamento pedonale arretrato di 8 metri dall'anello e poco utilizzato perché 200 metri a nord è disponibile un attraversamento semaforizzato di fronte all'ospedale.
- Ramo est (Via Gattamelata, direzione Stanga): è caratterizzato da due corsie in ingresso ed una in uscita. L'attraversamento si trova a 6 metri dall'approccio. Il flusso pedonale è molto intenso e causa rallentamenti ai veicoli in entrata ed i uscita.
- Ramo sud (Via Sografi, direzione Forcellini): è il ramo meno importante che serve una zona residenziale con una corsia in ingresso ed una in uscita. L'attraversamento è a 3 metri dall'anello. Spesso questa entrata è bloccata dai veicoli in uscita dal ramo est, che a causa dell'attraversamento dei pedoni, si accumulano nell'anello.
- Ramo ovest (Via Gattamelata, direzione Pontecorvo): ha due corsie in ingresso e due in uscita e non possiede un passaggio pedonale.

La rotatoria è rappresentata in *Figura 3.2* 

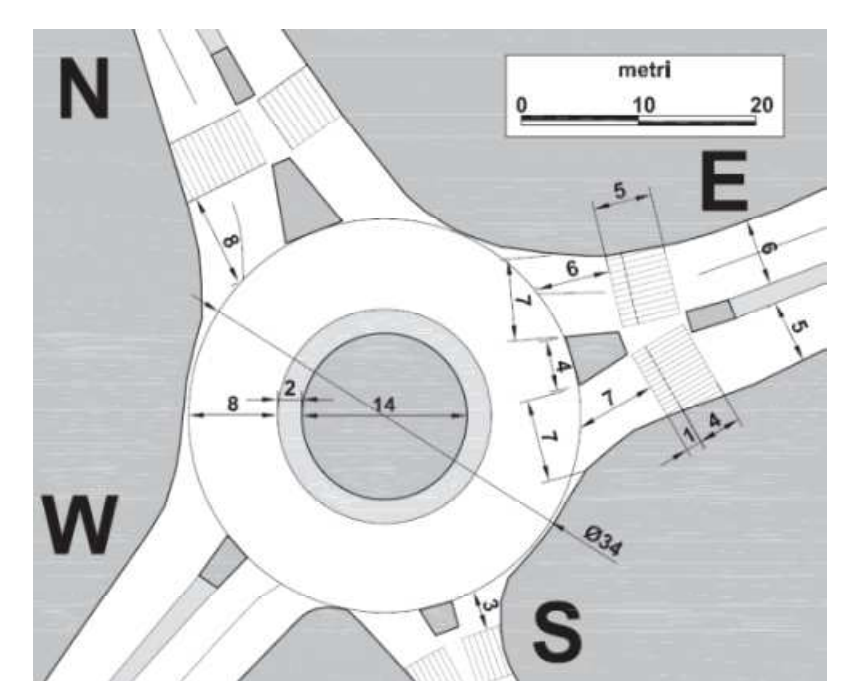

*Figura 3.2* Schema e dimensioni principali della rotatoria e del ramo est [3]

## **3.2 POSIZIONAMENTO STRUMENTAZIONE**

Dall'analisi dei vari rami quindi si è scelto di posizionare le videocamere nel ramo est. Per questo lavoro di tesi si è pensato di posizionare due videocamere in prossimità del passaggio pedonale, una per le riprese dell'attraversamento ed una per le riprese dell'anello, ed una terza videocamera arretrata di circa 30 metri rispetto all'approccio per individuare meglio i periodi di saturazione dell'approccio. In *Figura 3.3* sono individuate le posizioni delle videocamere.

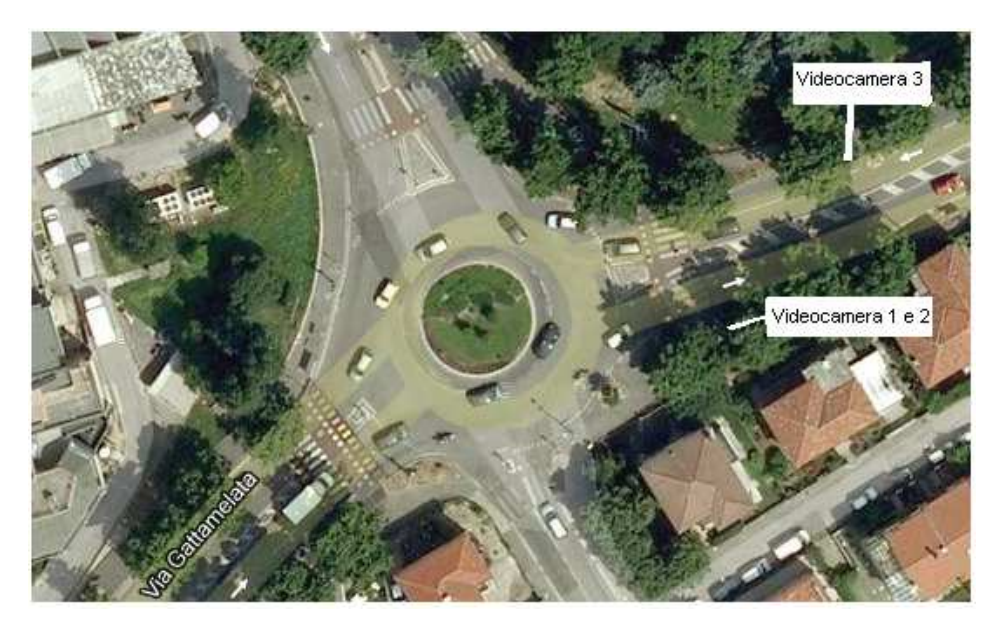

*Figura 3.3* Posizione videocamere [17]

Le videocamere 1 e 2 sono state montate su un palo telescopico agganciato al palo della luce che si vede in *Figura 3.4* a destra del passaggio pedonale. Il palo poi è stato alzato ad una quota tale da rendere visibile l'intero attraversamento e tutta l'intersezione.

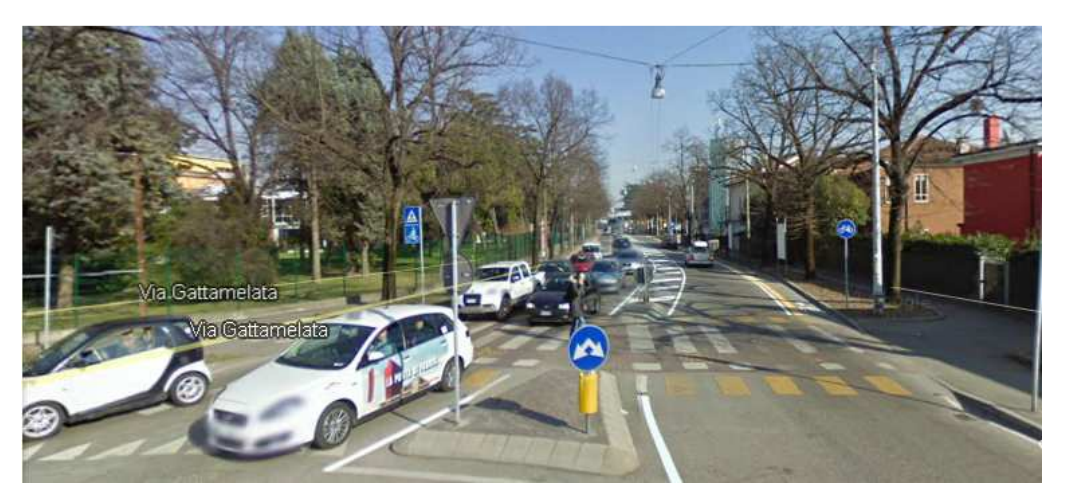

*Figura 3.4*Passaggio pedonale ramo est [17]

#### **3.3 RACCOLTA ED ANALISI DEI DATI**

Le riprese sono state eseguite venerdì 25 maggio 2012, prima della chiusura estiva delle scuole, in condizioni di traffico ordinarie per il nodo, caratterizzate da condizioni di congestione almeno nelle ore di punta.

Le riprese sono state eseguite in due diversi momenti della giornata per individuare i periodi di morbida e di punta nell'arco della mattina e del pomeriggio. I filmati del mattino vanno dalle 7.30 alle 11.30 e quelli del pomeriggio dalle 15.30 alle 19.00 per un totale di sette ore e trenta minuti di riprese per ogni videocamera.

#### **3.4 CODIFICA DEI FILMATI**

La fase successiva alla raccolta dati è stato il trasferimento dei filmati sul computer e la loro trasformazione da file.moi in file.avi per poterli utilizzare nei programmi di codifica.

Si è deciso di utilizzare soltanto i filmati del mattino perché nel pomeriggio si sono riscontrati pochi intervalli di saturazione.

Tutti i filmati sono stati codificati con applicazioni del Laboratorio Trasporti e già utilizzate nei precedenti lavori di tesi. Si tratta di applicazioni con una interfaccia grafica che permette di caricare il filmato desiderato e di registrare in un database una stringa di caratteri rappresentativa della manovra codificata.

#### **3.4.1 CODIFICA DEL TRAFFICO PEDONALE**

La codifica del traffico pedonale è stata fatta con un'applicazione che permette di registrare i dati in un database Microsoft Access.

Per la codifica si è suddiviso il passaggio pedonale in 5 aree diverse; quindi per ciascun pedone o ciclista si registrano 5 diverse posizioni corrispondenti a 5 diverse fasi dell'attraversamento.

Sono state individuate le seguenti zone di transito da parte dei pedoni (si veda figura 3.5):

- A. Marciapiede lato sud;
- B. Attraversamento pedonale sulla corsia di uscita del ramo est (tratto iniziale rispetto alla direzione di marcia dei pedoni);
- C. Isola spartitraffico;
- D. Attraversamento pedonale sulla corsia di entrata ramo est (tratto iniziale rispetto alla direzione di marcia dei pedoni);
- E. Marciapiede lato nord.

L'interfaccia del programma di codifica è di immediata comprensione e di facile utilizzo e la si vede in *Figura 3.5.* 

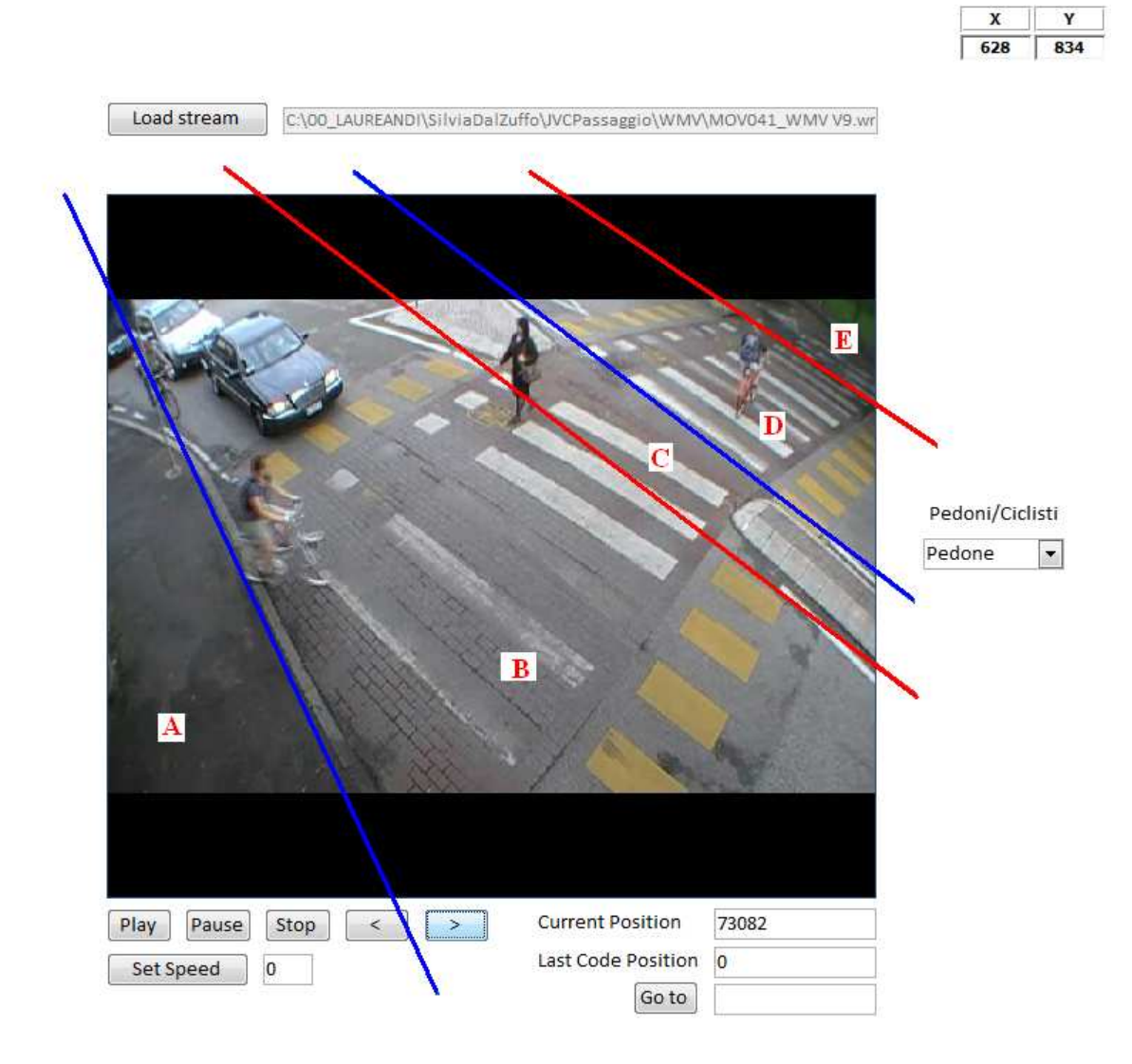

*Figura 3.5* Interfaccia della codifica pedoni

Per la codifica basta avviare l'applicazione e caricare il filmato desiderato attraverso il pulsante in alto a sinistra "*load stream*". Una volta fatto questo si inizia la registrazione di ciascun passaggio in una tabella di Access.

Si deve innanzitutto selezionare il tipo di utente, pedone o ciclista, con il pulsante a destra dell'interfaccia. Si preme poi "*Play*" per far partire il filmato.

Ad ogni click effettuato si registrano nella tabella una serie di dati, comprese le coordinate (x,y) che individuano la posizione dell'utente all'interno dell'area, in questo modo si possono ricostruire le traiettorie di pedoni e ciclisti nell'attraversamento.

I passi codificati hanno una sequenza ben definita (A->; A->A; A->C; C->C; C->E) che si ripete per ciascun utente.

Non è possibile eseguire una codifica non sequenziale dei passi dell'utente in quanto il programma attiva il controllo della posizione e se l'area non è corretta (nel senso che non rispetta la logica sequenza delle aree lungo il percorso del pedone/ciclista) compare il messaggio "Area non corretta".

 "Current position" indica il frame a cui si è arrivati nella visualizzazione del filmato, mentre "Last code position" indica il frame dell'ultima codifica correttamente eseguita.

> ID  $\vert$  area  $\vert$  passo  $\vert$  classeUtente  $\vert$  frame  $\vert$  x  $\vert$  y 1 | A | A-> | 1 | 31013 | 451 | 541 2 | A | A->A | 1 | 31473 | 445 | 545 3 C | A->C | 1 | 36754 | 705 | 462 4 | C | C->C | 1 | 37744 | 733 | 449 5 | E | C->E | 1 | 42872 | 836 | 393 6 | A | A-> | 1 | 31760 | 437 | 522 7 | A | A->A | 1 | 32263 | 439 | 525 8 C | A->C | 1 | 37008 | 669 | 436 9 C C->C 1 37893 700 433 10 | E | C->E | 1 | 43495 | 829 | 389 11 | A | A-> | 2 | 40372 | 446 | 548 12 | A | A->A | 2 | 40372 | 446 | 548 13 | C | A->C | 2 | 42826 | 690 | 456 14 | C | C->C | 2 | 43201 | 722 | 456 15 | E | C->E | 2 | 46242 | 876 | 419 16 | A | A-> | 2 | 54707 | 501 | 702

Un esempio della tabella Access ottenuta si ha in *Tabella 3.1.* 

*Tabella 3.1* Esempio di tabella contenente i dati relativi a 5 passaggi di cui 2 pedoni (classe 1) e 3 ciclisti (classe 2).

Nella prima colonna c'è l'ID, un numero identificativo assegnato automaticamente dal programma all'utente in transito, la seconda colonna rappresenta l'area in cui si trova l'utente. La terza colonna invece indica il passo con delle sigle che significano:

- A->: indica l'arrivo nell'area A (l'utente è in procinto di eseguire l'attraversamento e si trova ancora sul marciapiede);
- A->A: indica la fase spazio-temporale in cui l'utente entra nell'attraversamento pedonale;
- A->C: indica l'arrivo dell'utente nell'area C e quindi l'attraversamento della retta di delimitazione 2;
- C->C: indica la partenza dall'area C e quindi l'attraversamento della retta di delimitazione 3;
- C->E: indica l'arrivo all'area E e l'attraversamento della retta 4.

La colonna "classe utente" contiene un numero che individua il tipo di utente:

- 1. Pedone
- 2. Ciclista

Nella quinta colonna viene registrato il frame che identifica il momento in cui l'utente compie i vari passi e nelle successive invece si hanno le coordinate (x,y) in pixel dei punti in cui transita.

Ogni senso di marcia è stato codificato separatamente; ogni filmato è stato quindi visualizzato due volte.

## **3.4.2 CODIFICA DEL TRAFFICO VEICOLARE**

Per questa codifica, come per la precedente, si è utilizzata un'applicazione software sviluppata presso il Laboratorio Trasporti.

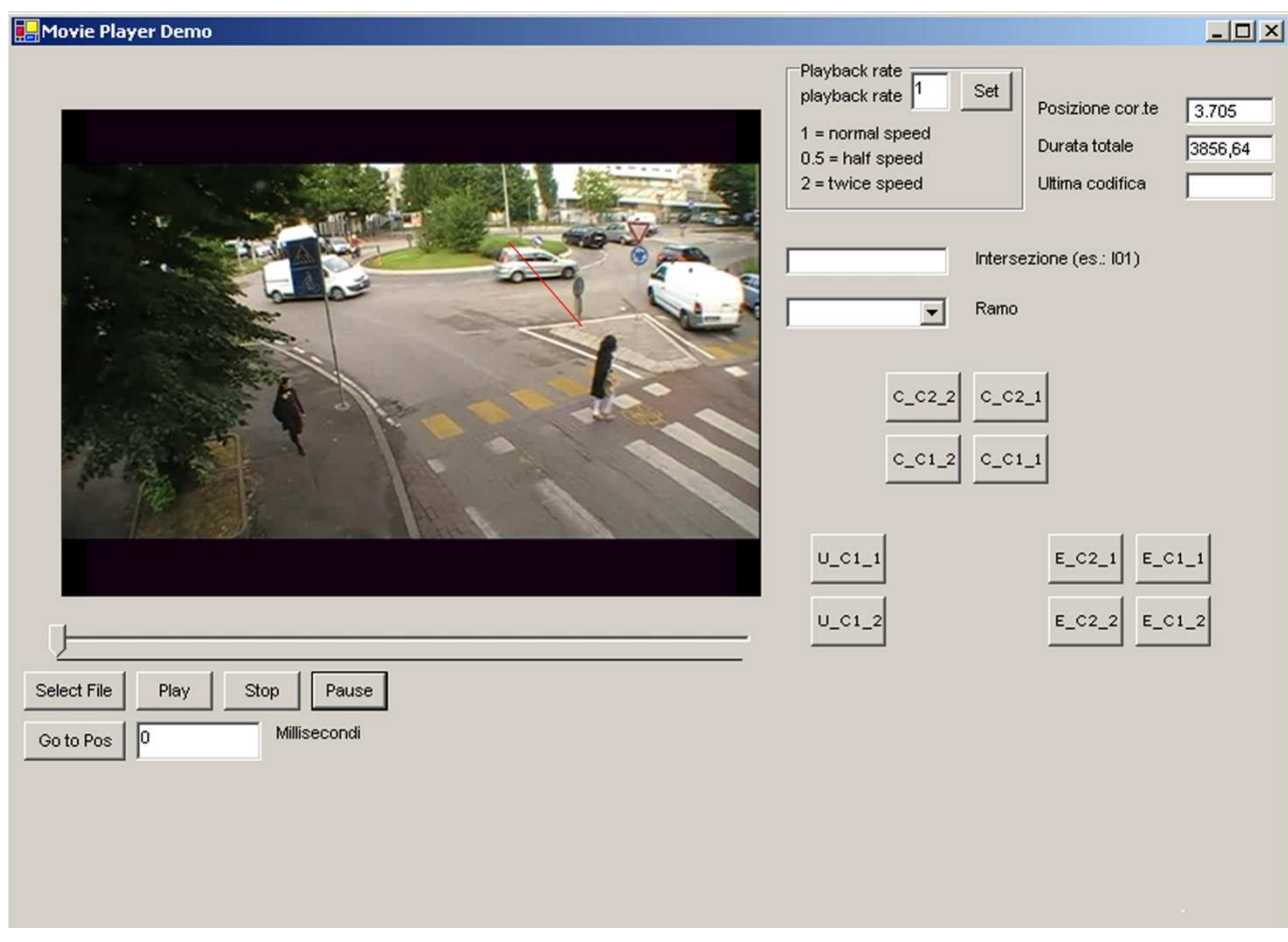

*Figura 3.6* Interfaccia della codifica veicolare

Per questa codifica si utilizzano i filmati della seconda videocamera, montata sullo stesso palo telescopico ma orientata in modo tale da riprendere l'intera intersezione.

In questa applicazione è possibile anche selezionare la velocità di riproduzione del filmato per facilitare la codifica. Grazie a questa funzione è stato possibile codificare il flusso entrante e circolante su entrambe le corsie senza visualizzare lo stesso filmato due volte , è bastato infatti dimezzare la velocità per codificare in una volta sola entrambe le corsie. Per quanto riguarda il flusso uscente invece, essendoci un'unica corsia in uscita, è stato possibile visionare il filmato ad una velocità doppia rispetto a quella reale.

Anche in questa interfaccia viene indicata la posizione corrente del filmato, la sua durata totale ed il frame dell'ultima codifica.

Nei pulsanti sottostanti, la prima lettera indica il tipo di flusso, la seconda la corsia ed il numero indica se si tratta di veicoli leggeri (1) e pesanti (2):

- C\_C2\_2: flusso circolante, corsia interna dell'anello, veicolo pesante
- C\_C1\_2: flusso circolante, corsia esterna dell'anello, veicolo pesante
- C\_C2\_1:flusso circolante, corsia interna dell'anello, veicolo leggero
- C\_C1\_1: flusso circolante, corsia esterna dell'anello, veicolo leggero
- E\_C2\_2: flusso entrante, corsia sinistra del ramo, veicolo pesante
- E\_C1\_2: flusso entrante, corsia destra del ramo, veicolo pesante
- E\_C2\_1: flusso entrante, corsia sinistra del ramo, veicolo leggero
- E\_C1\_1: flusso entrante, corsia destra del ramo, veicolo leggero
- U\_C1\_2: flusso uscente, corsia unica, veicolo pesante
- U\_C1\_1: flusso uscente, corsia unica, veicolo leggero

Un esempio dei dati ottenuti è mostrato nella seguente tabella caratterizzata da un unico campo "evento" che contiene una stringa di caratteri:

| tblEventi_ORA1        |  |  |  |  |
|-----------------------|--|--|--|--|
| evento                |  |  |  |  |
| I01;Est;U C1 1;114983 |  |  |  |  |
| 101;Est;U C1 1;115723 |  |  |  |  |
| I01;Est;U C1 1;123088 |  |  |  |  |
| I01;Est;U C1 1;124665 |  |  |  |  |
| 101;Est;U C1 1;126640 |  |  |  |  |

*Tabella 3.2* Esempio di registrazione dati

dove:

I01: nome dell'intersezione;

Est: ramo dell'intersezione studiato;

U: flusso uscente;

C1: corsia numero 1;

1: tipo di veicolo (leggero);

114983: frame codificato (in millisecondi dall'inizio del filmato).

L'utilizzo delle comuni funzionalità di un sistema di base di dati consente di trasformare i dati di codifica in viste di facile lettura.

La *Tabella 3.3* è un esempio di quello che si ottiene con una "query" a partire dai dati di codifica.

| <b>FLUSSO</b> | <b>CORSIA</b>  | CLASSE_VEICOLARE | <b>FRAME</b> |
|---------------|----------------|------------------|--------------|
| U             | C1             | $\mathbf{1}$     | 114983       |
| U             | C1             | $\mathbf{1}$     | 115723       |
| U             | C1             | $\mathbf{1}$     | 123088       |
| U             | C <sub>1</sub> | $\overline{1}$   | 124665       |
| U             | C1             | $\overline{1}$   | 126640       |
| U             | C1             | $\overline{1}$   | 128819       |
| C             | C <sub>2</sub> | $\mathbf{1}$     | 771662       |
| $\mathsf{C}$  | C <sub>2</sub> | $\mathbf{1}$     | 773593       |
| $\mathsf{C}$  | C <sub>2</sub> | $\overline{1}$   | 774846       |
| $\mathsf C$   | C1             | $\overline{1}$   | 775615       |
| $\mathsf{C}$  | C <sub>2</sub> | $\mathbf{1}$     | 779957       |
| $\mathsf{C}$  | C1             | $\overline{1}$   | 793017       |
| $\mathsf{C}$  | C <sub>2</sub> | $\overline{2}$   | 811645       |
| C             | C1             | $\mathbf{1}$     | 817200       |
| E             | C1             | $\mathbf{1}$     | 3383185      |
| E             | C1             | $\overline{1}$   | 3383814      |
| E             | C1             | $\mathbf{1}$     | 3386127      |
| E             | C1             | $\mathbf{1}$     | 3386685      |
| E             | C <sub>2</sub> | $\overline{2}$   | 3392691      |
| E             | C1             | $\overline{1}$   | 3393787      |
| E             | C1             | $\mathbf{1}$     | 3394461      |

*Tabella 3.3* Vista dei flussi veicolari in transito distinti per categoria di mezzo, tipo di manovra, corsia di appartenenza ed istante di passaggio.

Per la codifica del flusso circolante si è individuata una sezione in corrispondenza dell'isola spartitraffico per avere un riferimento fisso. Il pulsante veniva premuto nel momento in cui le ruote anteriori del veicolo passavano sulla riga rossa tracciata sulla *Figura 3.6*.

Durante la visione del filmato, e da una rapida lettura dei dati,è risultato evidente che i veicoli circolanti utilizzano per l'88% la corsia più interna dell'anello(C2). Questo è dovuto al fatto che la corsia esterna risulta occupata dai veicoli entranti che si immettono gradualmente nell'anello, senza fermarsi sulla linea di precedenza.

Questo tipo di comportamento ha causato alcuni problemi anche nella codifica del flusso entrante. La difficoltà sta nel fatto che gli utenti non si fermano prima della linea di precedenza per poi ripartire quando individuano un gap accettabile nella corrente principale, ma forzano l'entrata andando ad occupare la corsia esterna dell'anello. Si è deciso di codificare il momento in cui le ruote posteriori del veicolo superano la linea di precedenza, anche se in realtà non è questo il momento in cui il veicolo entra a far parte del flusso circolante, in quanto risulta essere ancora fermo, all'interno però dell'anello.

Così come per il flusso circolante, il flusso entrante utilizza per il 97% la corsia C1, ossia la corsia sinistra del ramo; questo probabilmente è dovuto al fatto che la corsia di destra è utilizzata esclusivamente da coloro che devono svoltare a destra.

Per quanto riguarda il flusso uscente, nonostante ci siano due corsie, qui si considera un'unica corsia in uscita, anche se entrambe sono utilizzate, soprattutto quando l'attraversamento pedonale è impegnato ed i veicoli sono costretti ad arrestarsi e ad accumularsi nella corsia di uscita tra l'attraversamento e l'anello. Essendo questo spazio limitato (circa 7 metri), i veicoli, nel caso di forte flusso in uscita, vanno a bloccare l'entrata sud.

L'applicazione utilizzata consente un conteggio classificato per due sole categorie veicolari, si sono però conteggiati separatamente i veicoli a due ruote in quanto sono una percentuale rilevante del traffico leggero.

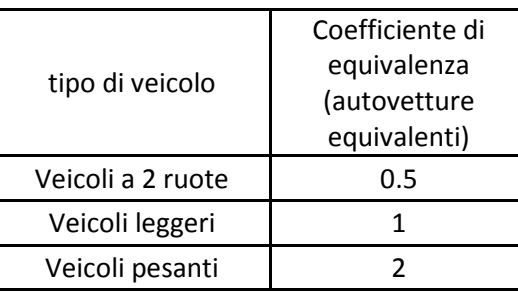

I coefficienti di equivalenza adottati sono mostrati in *Tabella 3.4*.

*Tabella 3.4* Coefficienti di equivalenza

## **3.5 INTERVALLI DI SATURAZIONE**

La visione dei filmati della terza videocamera ha permesso di individuare gli intervalli di saturazione, quindi gli intervalli temporali in cui sono state osservate code in ingresso alla rotatoria.

Sono stati individuati 74 intervalli di saturazione, dei quali 35 inferiori al un minuto.

Per ogni intervallo si calcolano poi i veicoli equivalenti usando i coefficienti di *Tabella 3.4* e successivamente il flusso orario equivalente con la formula:

$$
Q_i = f \cdot \frac{1}{\Delta} \left[ veh/h \right]
$$

dove:

Qi: flusso orario equivalente [veh/h]

f: veicoli equivalenti conteggiati [veh]

∆: durata dell'intervallo [h]

 $i=\{$  $e = f$  lusso entrante  $c = f$ lusso circolante  $u = f$ lusso uscente

# **CAPITOLO 4: ELABORAZIONE ED ANALISI DEI DATI**

Una volta raccolti e codificati i dati si è passati alla fase successiva, cioè alla loro elaborazione ed analisi. L'elaborazione dati vera e propria è stata fatta con Microsoft Access®, mentre si è utilizzato Microsoft Excel® per la realizzazione dei grafici; per l'analisi statistica ci si è avvalsi del software IBM SPSS Statistics  $20^{\circledast}$ .

I dati relativi ai flussi sul passaggio pedonale e quelli relativi alla rotatoria sono stati inizialmente trattati in due database differenti e poi riuniti in uno unico per le considerazioni conclusive sui modelli.

Tutti i dati sono stati elaborati con riferimento ad intervalli di osservazione da 1 minuto.

La prima elaborazione fatta su tutti i dati a disposizione (attraversamenti pedonali, flussi veicolari e accodamenti sul ramo d'ingresso), è stata quella di sincronizzare i filmati; infatti non partivano tutti esattamente allo stesso istante, ma per l'analisi era necessario che avessero tutti lo stesso *frame* d'inizio. Si è scelto di allineare tutti i filmati con quello relativo al passaggio pedonale.

## **4.1 ELABORAZIONE DEI FLUSSI SULL'ATTRAVERSAMENTO PEDONALE**

### **4.1.1 STUDIO DELLE TRAIETTORIE ALL'INTERNO DELL'ATTRAVERSAMENTO**

Una prima elaborazione dei flussi pedonali è stata fatta per poter ottenere una tabella di partenza per tracciare le traiettorie dei pedoni e dei ciclisti durante l'attraversamento. In *Tabella 4.1* sono contenute le coordinate (x,y) della posizione di ciascun pedone o ciclista all'interno dell'attraversamento in entrambe le direzioni.

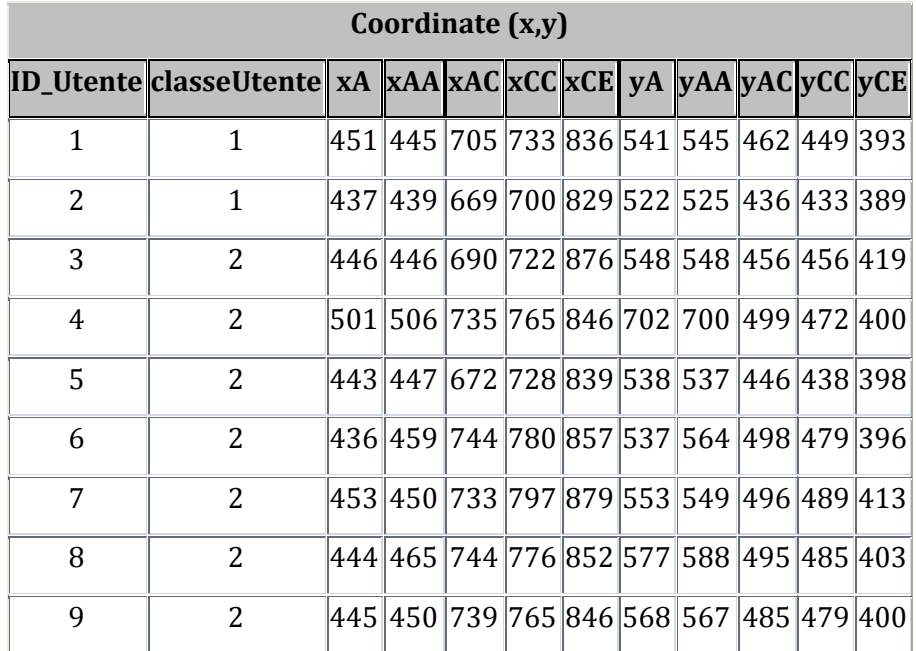

| Coordinate $(x,y)$ |                                                              |  |                                         |  |  |  |  |  |  |
|--------------------|--------------------------------------------------------------|--|-----------------------------------------|--|--|--|--|--|--|
|                    | ID_Utente classeUtente xA xAA xAC xCC xCE yA yAA yAC yCC yCE |  |                                         |  |  |  |  |  |  |
| 10                 | 2                                                            |  | 446 446 697 741 859 536 535 466 467 398 |  |  |  |  |  |  |
| 11                 | $\overline{2}$                                               |  | 506 485 738 758 860 675 681 492 485 404 |  |  |  |  |  |  |
| 12                 | $\mathbf{1}$                                                 |  | 460 467 721 771 850 602 601 489 476 405 |  |  |  |  |  |  |
| 13                 | 2                                                            |  | 430 439 678 720 845 530 529 454 444 395 |  |  |  |  |  |  |
| 14                 | $\mathbf{1}$                                                 |  | 515 531 752 784 861 715 702 501 488 406 |  |  |  |  |  |  |
| 15                 | $\mathbf{1}$                                                 |  | 517 501 730 768 854 688 712 494 475 406 |  |  |  |  |  |  |
| 16                 | 2                                                            |  | 436 438 678 728 880 528 534 443 444 412 |  |  |  |  |  |  |
| 17                 | 2                                                            |  | 441 445 674 713 858 542 535 448 444 406 |  |  |  |  |  |  |

Tabella 4.1: Coordinate (x,y) di ciascun utente

Come si può vedere, ad ogni utente sono associati 5 punti corrispondenti alle aree di passaggio codificate.

Riportando questa tabella in Excel si è ottenuta una serie di grafici suddivisi per classe, sia in base al tipo di utente, sia in funzione del flusso misurato in ped/h. Per avere una visione immediata delle traiettorie più utilizzate, essendo il piano deformato a causa dell'angolo di ripresa, si sono sovrapposti i grafici ad un fotogramma del passaggio pedonale.

Nelle figure seguenti (da *Figura 4.1* a *Figura 4.4*) sono riportate le traiettorie di pedoni e ciclisti per la classe di flusso più bassa (60-120 ped/h) e quella più alta (1200-1260 ped/h).

Risulta evidente che per flussi bassi le traiettorie dei pedoni coprono l'intero attraversamento, mentre, per flussi più elevati, i pedoni tendono a coprire le due fasce esterne delle strisce pedonali, a seconda della direzione da cui arrivano. Anche per i ciclisti, per flussi bassi, si ha una maggiore dispersione delle traiettorie, mentre, per flussi elevati, queste diventano più compatte e rettilinee.

Questo risultato sperimentale è in accordo con la teoria secondo la quale, per forti flussi pedonali, i pedoni tendono a camminare su file parallele [3].

Si vedrà nel paragrafo successivo che, per la stessa percentuale di occupazione, si possono avere flussi pedonali di diversa entità, e questo è dovuto all'abitudine dei pedoni di procedere su file parallele nei periodi di flusso più elevato, che da luogo ad aumenti meno che proporzionali della percentuale di occupazione.

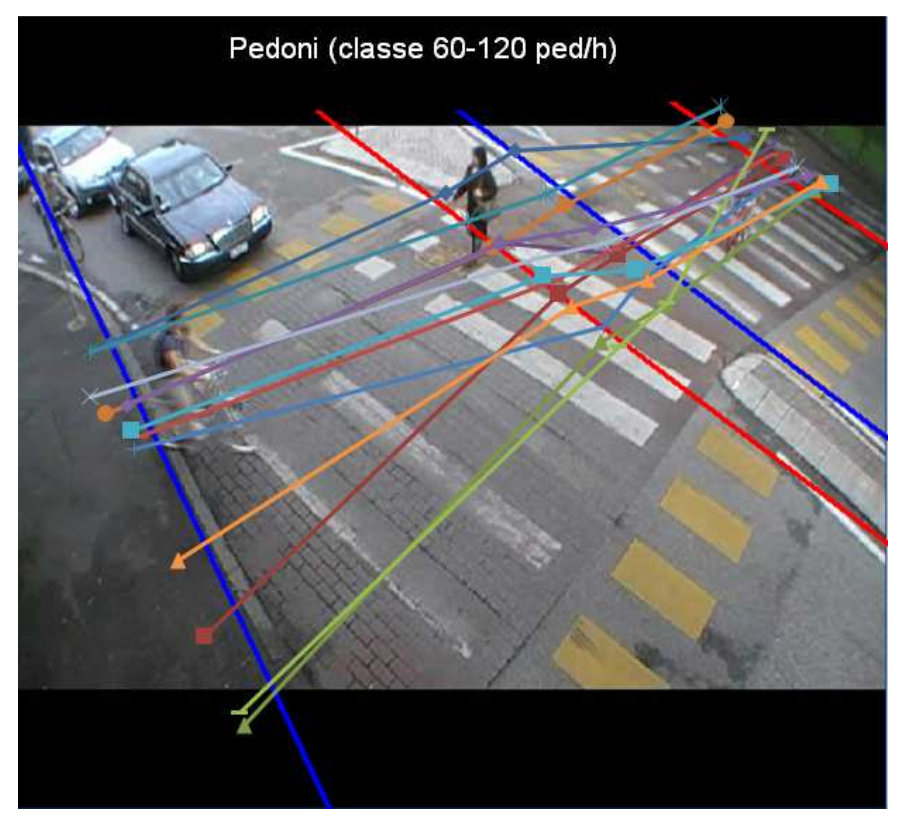

*Figura 4.1* Traiettorie dei pedoni per la classe 60-120 ped/h

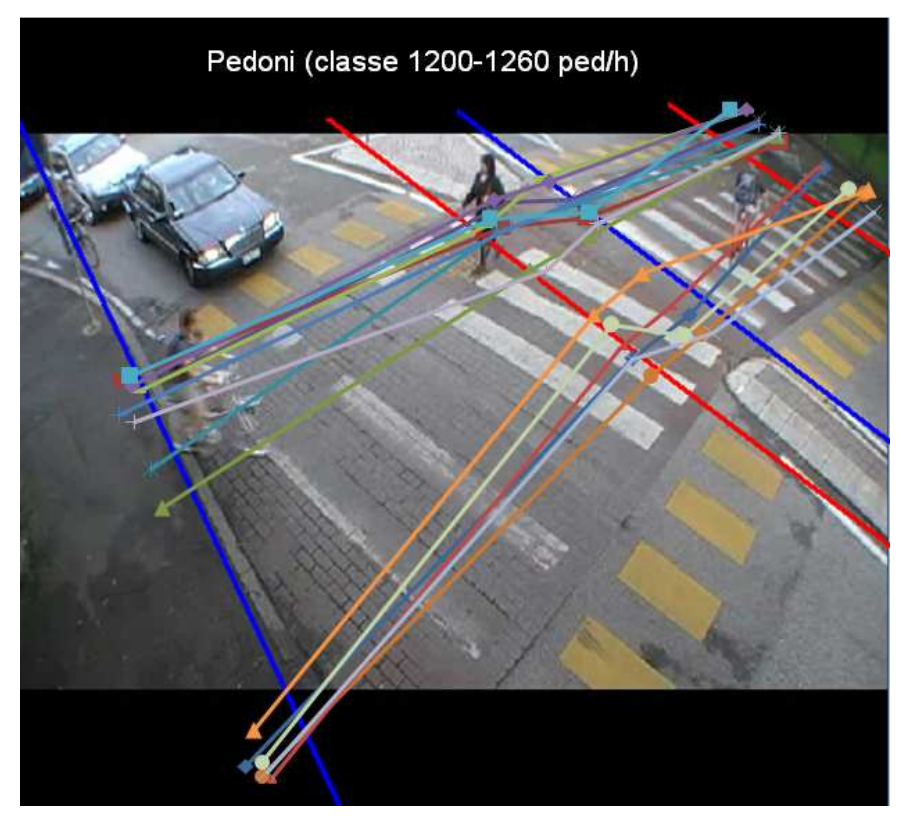

*Figura 4.2* Traiettorie dei pedoni per la classe 1200-1260 ped/h

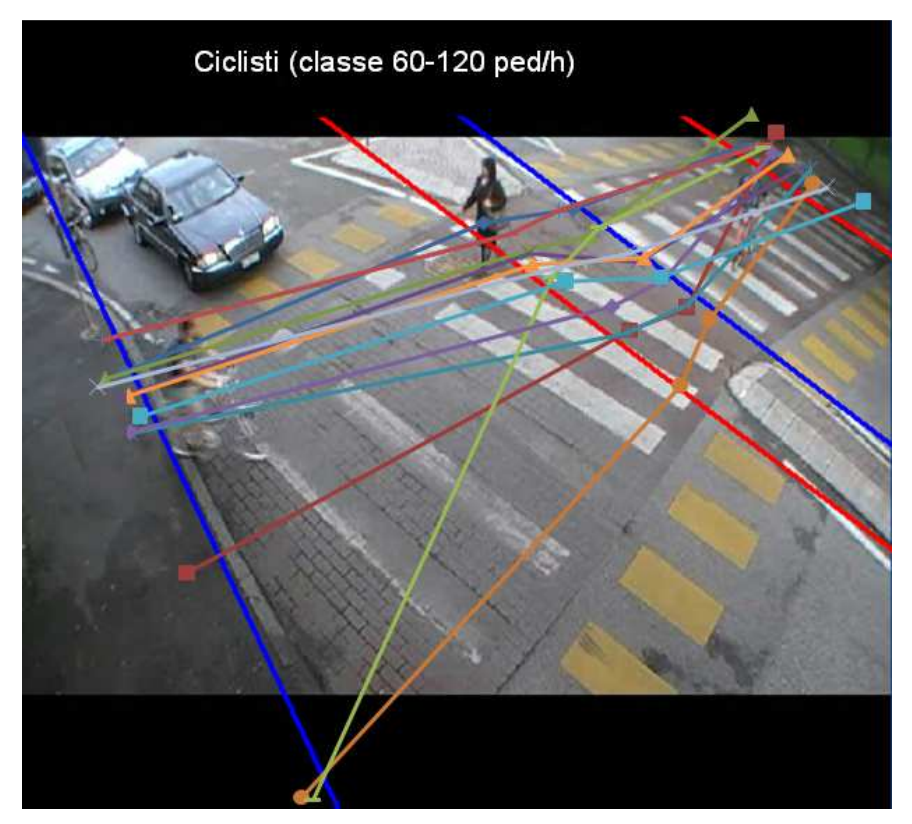

*Figura 4.3* Traiettorie dei ciclisti per la classe 60-120 ped/h

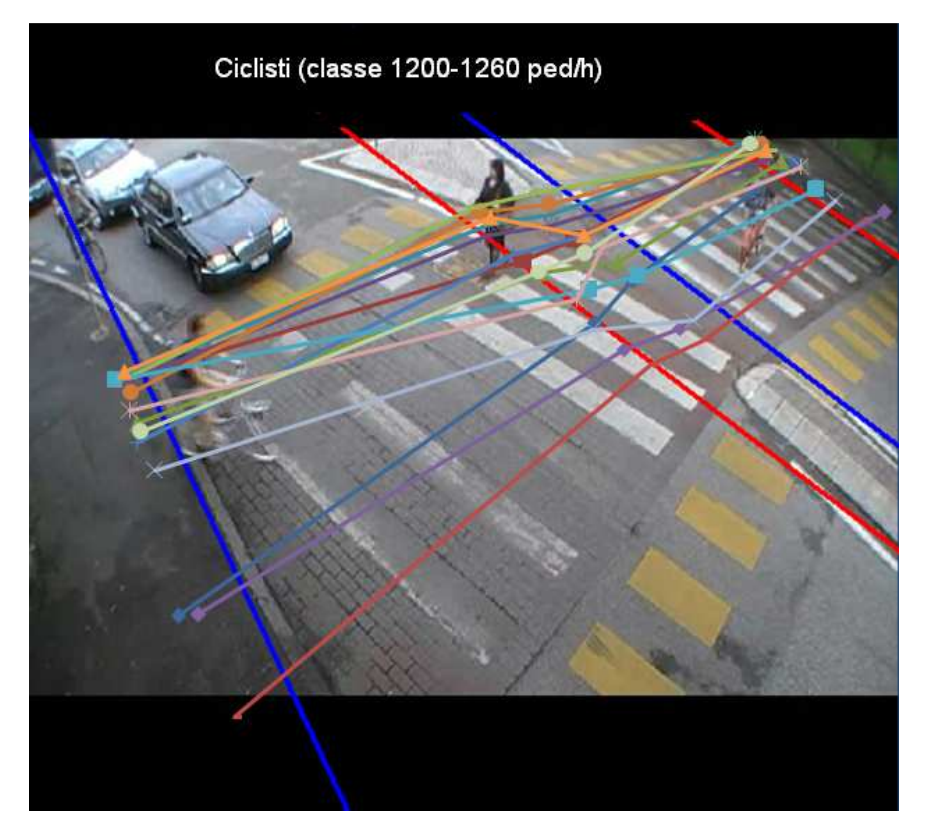

*Figura 4.4* Traiettorie dei ciclisti per la classe 1200-1260 ped/h

In *Figura 4.5* è illustrata la distribuzione trasversale degli utenti nelle diverse aree del passaggio pedonale. Come si può vedere dalla nuvola di punti, entrambi i marciapiede e l'isola centrale sono ugualmente occupati, non ci sono zone più utilizzate di altre.

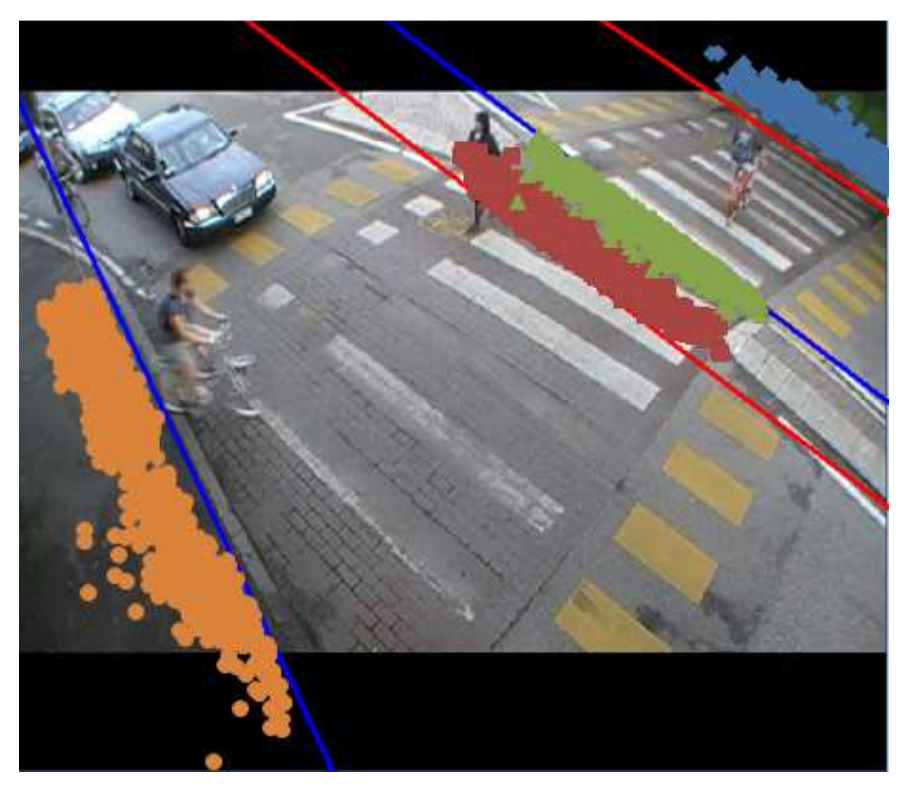

*Figura 4.5* Occupazione del passaggio pedonale

### **4.1.2 CALCOLO DELLA PERCENTUALE DI OCCUPAZIONE DEL PASSAGGIO PEDONALE**

Il calcolo della percentuale di occupazione è stato fatto solo nel tratto del passaggio pedonale che blocca il ramo d'ingresso della rotatoria, visto che lo scopo della tesi è quello di calcolare la capacità in ingresso di quest'ultima.

Si è individuata inizialmente la successione dei periodi di blocco (B) e dei periodi liberi (L) per tutta la durata delle riprese. Dallo schema in *Figura 4.6* è evidente che la somma dei periodi di blocco e dei periodi liberi deve restituire il tempo totale di osservazione T secondo l'equazione:

$$
\sum_{1}^{n} L_i + \sum_{1}^{k} B_j = T
$$

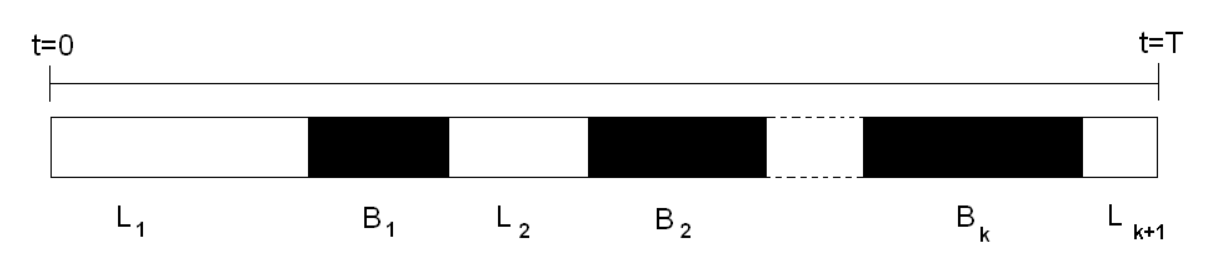

*Figura 4.6* Successione dei periodi di blocco e dei periodi liberi

I periodi di blocco sono stati poi suddivisi all'interno degli intervalli da 1 minuto grazie ad un programma in Visual Basic del Prof. Rossi. Il programma seleziona solamente i periodi di blocco il cui inizio e la cui fine cadono all'interno dell'intervallo considerato (si tratta di 955 periodi di blocco). Per differenza poi, con una query di Access, si trovano quegli intervalli il cui inizio sta in un intervallo temporale diverso dalla fine (si tratta di 73 periodi di blocco).

Questi 73 periodi di blocco sono stati poi suddivisi negli intervalli temporali interessati in base alla quota competente a ciascuno di essi, come evidenziato in *Tabella 4.2.* 

La prima colonna contiene l'identificativo dell'intervallo temporale da 1 minuto, la seconda il frame di inizio del periodo di blocco e la terza il suo frame finale. Nella quarta colonna c'è l'identificativo del periodo di blocco e, nell'ultima, si legge la durata temporale del blocco.

Come si può vedere, uno stesso intervallo temporale può avere al suo interno una sequenza di periodi liberi e di blocco; per esempio l'intervallo temporale n° 138 ha al suo interno quattro diversi blocchi (5, 6, 7, 8), ed essendo che questo intervallo va dai 120.000 ai 180.000 millisecondi, la sua sequenza di periodi di blocco e periodi liberi sarà: L, B5, L, B7, L, B8, L, quindi inizia e finisce con un periodo libero.

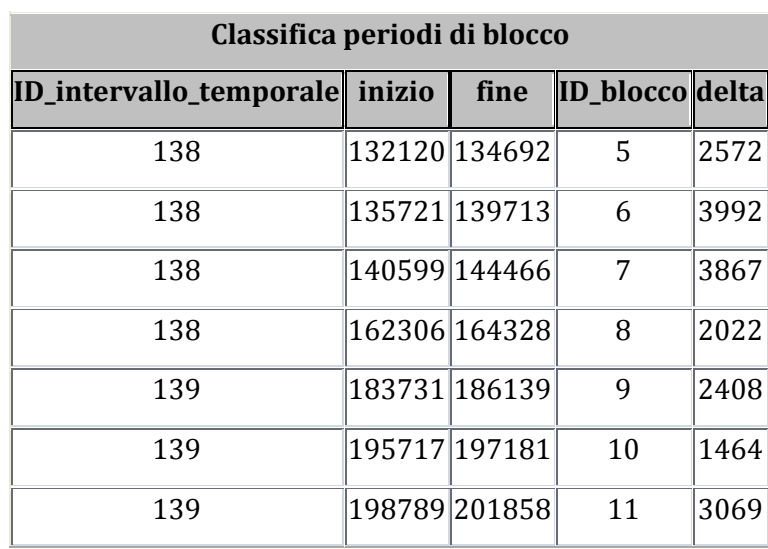

| Classifica periodi di blocco   |               |               |                 |      |  |
|--------------------------------|---------------|---------------|-----------------|------|--|
| ID_intervallo_temporale inizio |               | fine          | ID_blocco delta |      |  |
| 139                            | 232112 234287 |               | 12              | 2175 |  |
| 140                            | 243884 246933 |               | 13              | 3049 |  |
| 140                            |               | 273380 276984 | 14              | 3604 |  |
| 140                            | 276007 277626 |               | 15              | 1619 |  |
| 141                            | 319007 323852 |               | 16              | 4845 |  |
| 141                            | 349055351623  |               | 17              | 2568 |  |
| 141                            | 354590 356695 |               | 18              | 2105 |  |
| 142                            | 367870372331  |               | 19              | 4461 |  |
| 143                            | 428996 434594 |               | 20              | 5598 |  |
| 143                            | 445685449181  |               | 21              | 3496 |  |
| 144                            | 483727 485833 |               | 22              | 2106 |  |
| 144                            | 531762 536498 |               | 23              | 4736 |  |
| 145                            | 574535 578088 |               | 24              | 3553 |  |
| 145                            |               | 599614 600000 | 25              | 386  |  |

*Tabella 4.2* Intervalli di blocco classificati in intervalli temporali da 1 minuto

I periodi di blocco in totale sono 1028, e suddivisi all'interno degli intervalli da 1 minuto, permettono di calcolare la percentuale di occupazione di ciascuno di questi intervalli.

All'inizio di questo lavoro ci si proponeva di calcolare la capacità della rotatoria in assenza di pedoni sull'attraversamento, ma dopo questa elaborazione, si è visto che non è possibile perché tutti gli intervalli presentano, anche se in piccola parte, la presenza di pedoni. Esistono infatti solo due intervalli con una percentuale di occupazione inferiore al 10% su un totale di 252 intervalli (4 ore e 12 minuti di riprese).

In *Tabella 4.3* si può vedere un esempio dell'output di Access. La prima colonna contiene l'identificativo dell'intervallo temporale, la seconda la durata del tempo di blocco in millisecondi e la terza la percentuale di occupazione calcolata con l'equazione:

$$
\% OCC = TotaleBlocco/60000
$$

| %Occupazione_min1                    |       |                      |  |  |  |
|--------------------------------------|-------|----------------------|--|--|--|
| ID_intervallo_temporale TotaleBlocco |       | PercOccupazione      |  |  |  |
| 138                                  | 12453 | 0.20755              |  |  |  |
| 139                                  | 9116  | 0.151933333333333    |  |  |  |
| 140                                  | 8272  | 0.137866666666667    |  |  |  |
| 141                                  | 9518  | 0.158633333333333    |  |  |  |
| 142                                  | 4461  | 0.07435              |  |  |  |
| 143                                  | 9094  | 0.151566666666667    |  |  |  |
| 144                                  | 6842  | 0.114033333333333    |  |  |  |
| 145                                  | 3939  | 0.06565              |  |  |  |
| 146                                  | 8619  | 0.14365              |  |  |  |
| 147                                  | 12461 | 0.207683333333333    |  |  |  |
| 148                                  | 9756  | 0.1626               |  |  |  |
| 149                                  | 17947 | 0.299116666666667    |  |  |  |
| 151                                  | 22431 | 0.37385              |  |  |  |
| 152                                  | 9480  | 0.158                |  |  |  |
| 153                                  | 4650  | 0.0775               |  |  |  |
| 154                                  | 13452 | 0.2242               |  |  |  |
| 155                                  | 12174 | 0.2029               |  |  |  |
| 156                                  | 13882 | 0.231366666666667    |  |  |  |
| 157                                  | 4397  | 7.32833333333333E-02 |  |  |  |

*Tabella 4.3* Percentuale di occupazione su base 1 minuto

A questo punto si è cercato di determinare una relazione tra flusso pedonale orario e percentuale di occupazione.

Innanzitutto si è provveduto ad estrarre un campione di dati casuale pari al 70% per la calibrazione su un totale di 252 intervalli di osservazione a disposizione.

Tramite il software statistico SPSS si sono studiate le curve che meglio si adattano a rappresentare i dati rilevati. Tramite la funzione Curve Fit si è visto che la curva migliore per l'interpolazione dei dati è di forma cubica.

L'intervallo di confidenza per la stima dei parametri è al 95% e porta ad un test di verifica d'ipotesi di significatività pari al 5% (α=0.05).

Considerando un livello di significatività α=0.05 (valore di default in SPSS), i valori limite della statistica F e t sono [18]:

- $\bullet$  F=3.84
- $\bullet$  t=1.96

Se i valori determinati dal software sono sempre maggiori, in valore assoluto, dei valori limite, allora si dovrà rifiutare l'ipotesi nulla, cioè che i coefficienti della relazione siano uguali a zero.

Altro parametro che permette di verificare se si rifiuta erroneamente l'ipotesi nulla è il Pvalue, ossia il livello di significatività.

Affinché una regressione sia statisticamente significativa, essendo α=0.05, il P-value deve essere minore di 0.05.

Qui di seguito sono riportati gli output di SPSS per le seguenti forme: lineare, quadratica, cubica e potenza calcolata tramite regressione non lineare.

**Linear** 

# **Model Summary<sup>a</sup>**

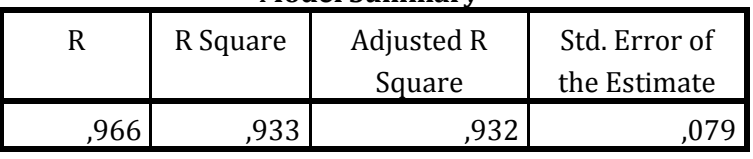

The independent variable is Flusso\_ped\_orario.

a. The equation was estimated without the constant term.

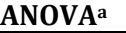

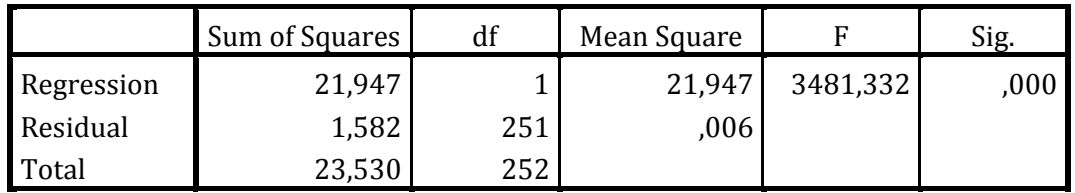

The independent variable is Flusso\_ped\_orario.

a. The equation was estimated without the constant term.

# **Coefficients**

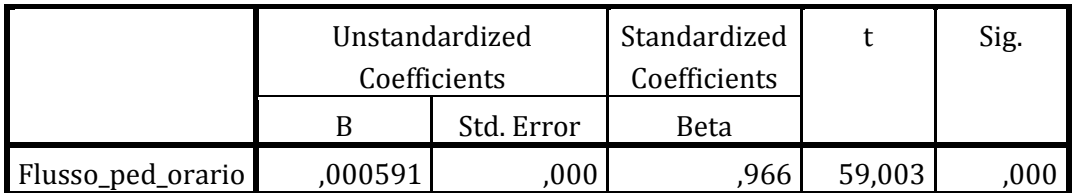

La retta di regressione mostra un buon coefficiente di determinazione pari a 0.933 ed una statistica F molto superiore al valore limite, così come la statistica t.

Non sussiste quindi il pericolo di accettare l'ipotesi nulla. Anche i livelli di significatività sono ottimi, sia per la regressione, sia per la pendenza della retta.

L'equazione della retta di regressione ottenuta è:

 $\% OCC = 0.000591 f_{\text{ned}}$ 

# **Quadratic**

## **Model Summary<sup>a</sup>**

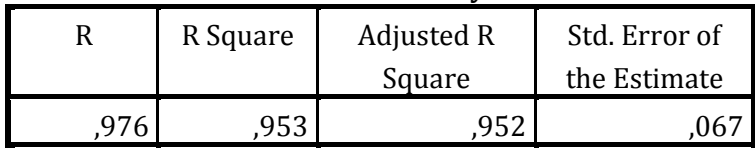

The independent variable is Flusso\_ped\_orario.

a. The equation was estimated without the constant term.

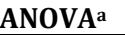

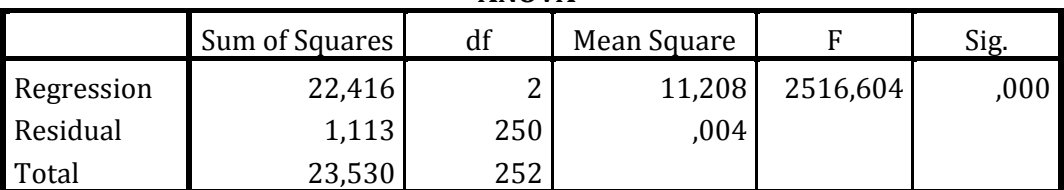

The independent variable is Flusso\_ped\_orario.

a. The equation was estimated without the constant term.

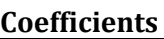

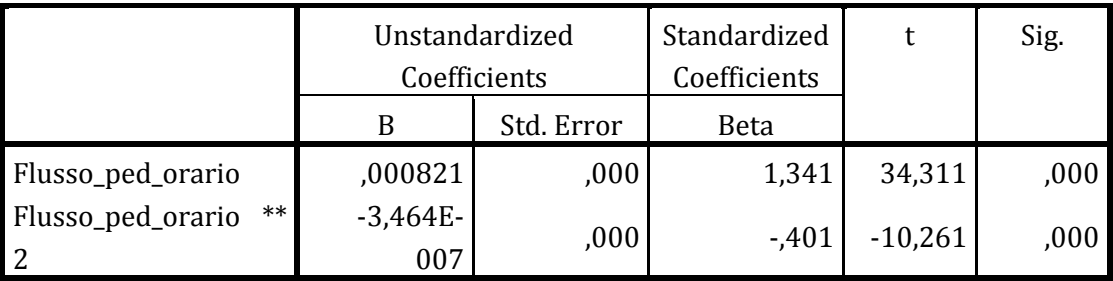

La forma quadratica mostra un  $R^2$ =0.953, migliore rispetto alla forma lineare probabilmente perché riesce ad interpolare meglio i dati per flussi pedonali intorno ai 1000 ped/h.

Anche in questo caso, la statistica F dell'analisi Anova e la statistica t relativa ai coefficienti, mostrano valori assoluti maggiori dei valori limite.

Il livello di significatività della regressione e dei coefficienti è ottimo.

L'equazione ottenuta è:

$$
\% OCC = 0.000821 f_{ped} - 3.464 * 10^{-7} f_{ped}^2
$$

**Cubic** 

#### **Model Summary<sup>a</sup>**

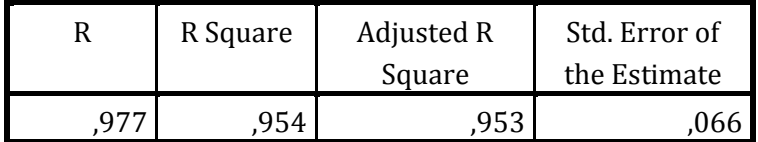

The independent variable is Flusso\_ped\_orario.

a. The equation was estimated without the constant term.

**ANOVA<sup>a</sup>**

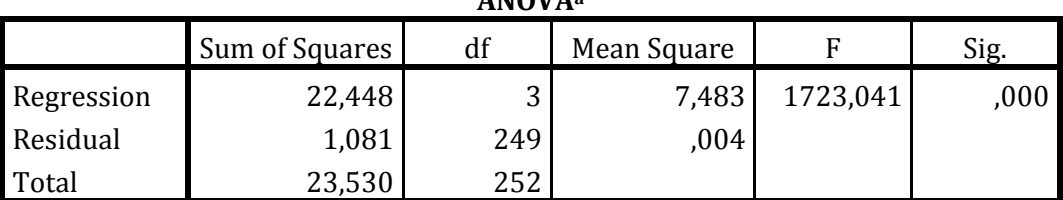

The independent variable is Flusso\_ped\_orario.

a. The equation was estimated without the constant term.

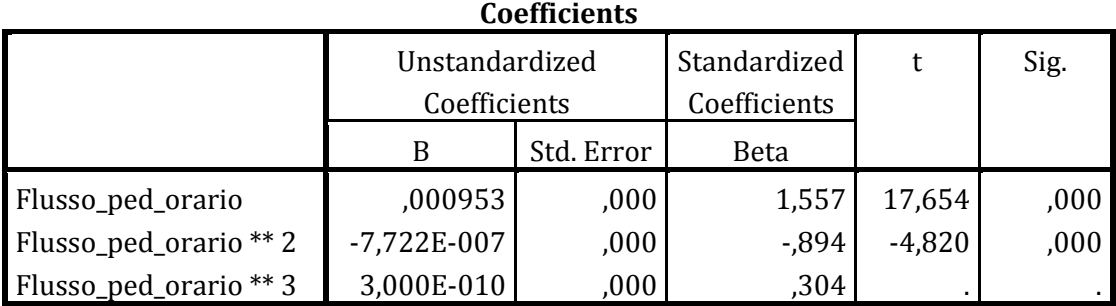

La forma cubica mostra un  $R^2$ =0.954, di poco migliore rispetto alla forma quadratica.

Anche in questo caso, la statistica F dell'analisi Anova e la statistica t relativa ai coefficienti, mostrano valori assoluti maggiori dei valori limite.

Il livello di significatività della regressione e dei coefficienti è inferiore ad α.

L'equazione ottenuta è:

$$
\%OCC = 0.000953f_{ped} - 7.722 * 10^{-7}f_{ped}^2 + 3 * 10^{-10}f_{ped}^3
$$

In *Figura 4.7* è riportato il grafico di output di SPSS.

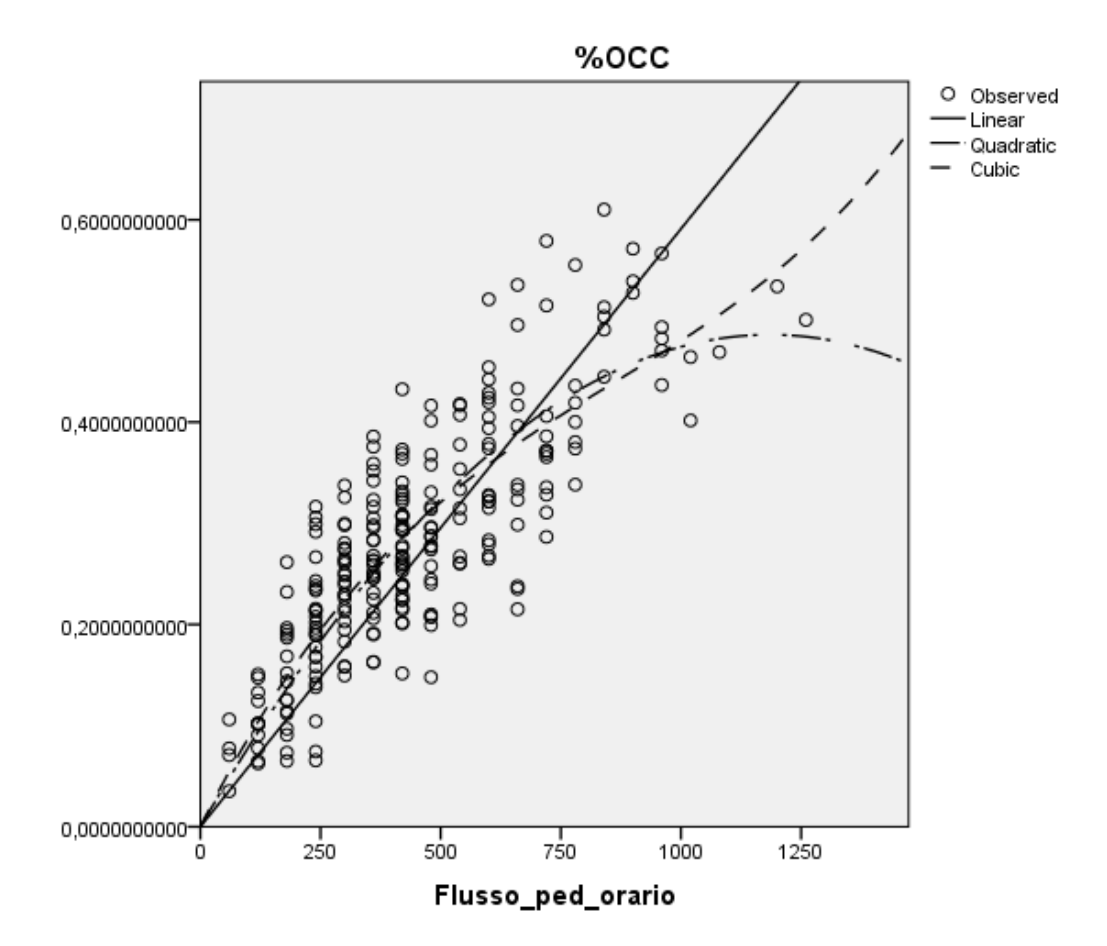

*Figura 4.7* Confronto tra le curve di interpolazione dati

Per la rappresentazione della relazione tra flusso pedonale e percentuale di occupazione di questa intersezione, era stata proposta in precedenza una curva con equazione [3]:

$$
\% OCC = 0.0052 f_{ped}^{0.699}
$$

ottenendo un R<sup>2</sup>=0.7039

Tramite regressione non lineare si è provato a tarare questa curva sui dati raccolti per questo lavoro, ottenendo il seguente output:
#### **Nonlinear Regression Analysis**

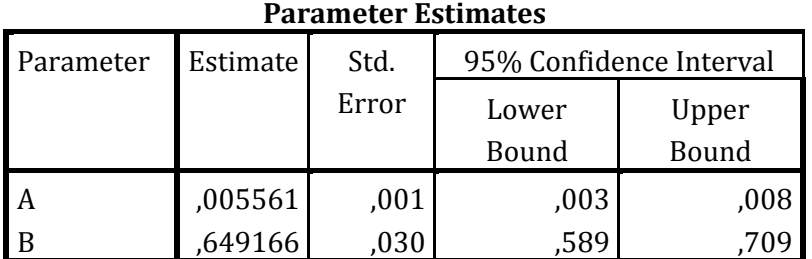

#### **Correlations of Parameter**

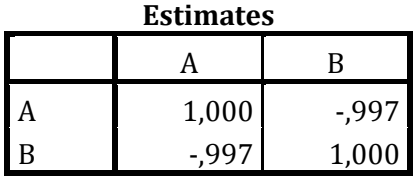

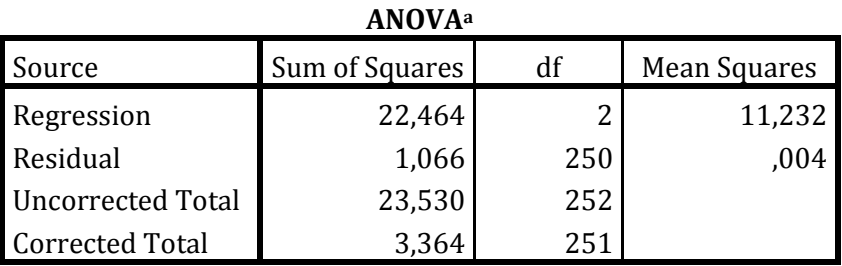

Dependent variable: %OCC

a. R squared = 1 – (Residual Sum of Squares) / (Corrected Sum of Squares) = ,683.

Dall'analisi non lineare emerge che questa forma funzionale si adatta abbastanza bene ai dati, ma non tanto quanto le curve precedentemente trattate. Ha infatti un R<sup>2</sup> inferiore pari a 0.683.

I due coefficienti risultano inversamente correlati, con un grado di correlazione forte che comporta una difficoltà nello scindere gli effetti causati dalle due variabili se utilizzate entrambe in un modello di regressione.

Nel grafico in *Figura 4.8* sono rappresentate contemporaneamente tutte le curve di regressione analizzate per poterle confrontare anche visivamente.

La retta, nonostante abbia un coefficiente di determinazione elevato, per flussi pedonali bassi (<400 ped/h), sottostima la percentuale di occupazione, mentre per flussi alti (>800 ped/h), tende a sovrastimarla.

La forma cubica e la quadratica rappresentano bene la relazione per flussi medio-bassi, ma la cubica presenta un cambio di concavità che non descrive il fenomeno reale; quindi la curva che meglio segue l'andamento dei punti sperimentali è la potenza.

Si ha quindi la conferma che i pedoni, per volumi elevati, tendono a procedere su file parallele, inducendo un aumento meno che proporzionale della percentuale di occupazione.

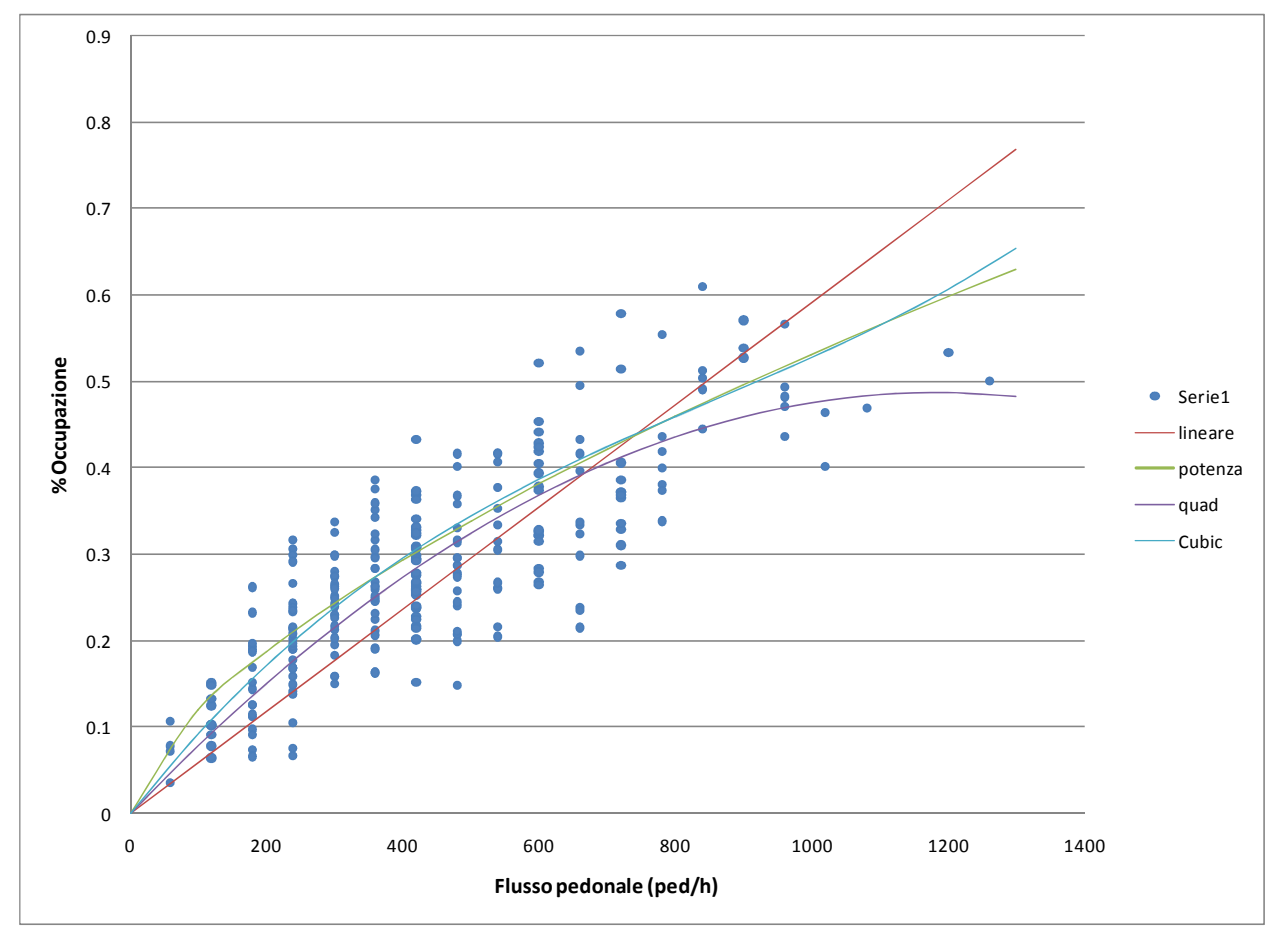

*Figura 4.8* Rappresentazione grafica delle curve di regressione

#### **4.2 ELABORAZIONE DEI DATI RELATIVI AGLI ACCODAMENTI VEICOLARI SUL RAMO IN INGRESSO**

I dati relativi all'accodamento dei veicoli sono stati trattati con Access, che ha permesso di suddividere i periodi di saturazione all'interno degli intervalli da 1 minuto.

Si definiscono intervalli di saturazione quei periodi temporali in cui c'è almeno un veicolo accodato dietro a quello in attesa di immettersi nella rotatoria.

Nelle 4 ore e 12 minuti di registrazione sono stati individuati 74 intervalli di saturazione, per una durata totale di circa 3 ore in cui c'era la presenza di veicoli accodati in prossimità dell'approccio.

Una volta codificati gli intervalli di saturazione sono stati suddivisi all'interno degli intervalli temporali di riferimento; il ragionamento adottato per la costruzione delle query è di tipo grafico ed è illustrato in *Figura 4.9*.

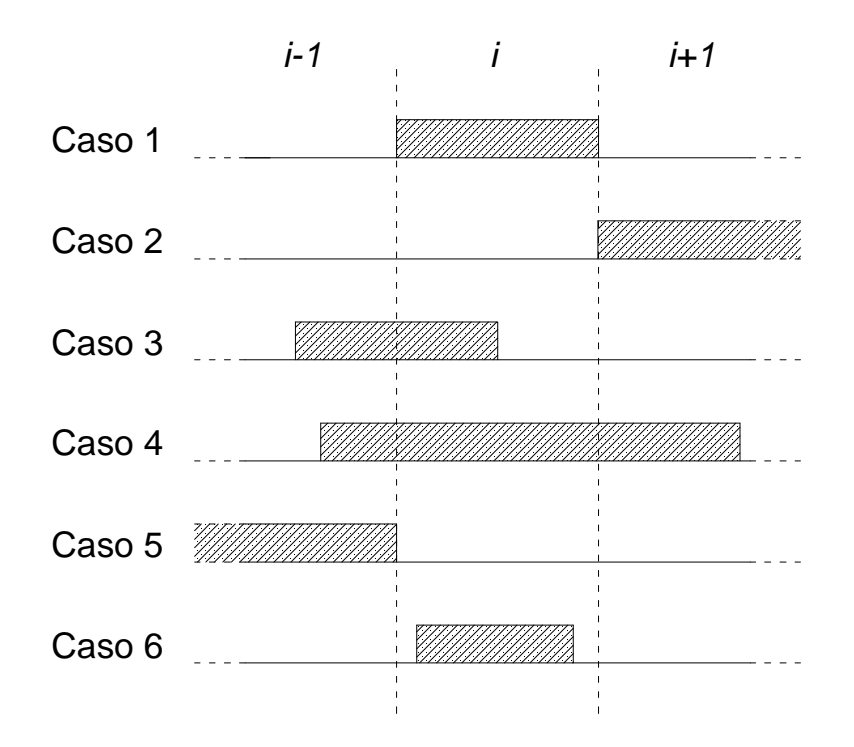

*Figura 4.9* Casi individuati per gli intervalli di saturazione

Con riferimento al generico intervallo *i* di 1 minuto si sono identificati sei possibili casi:

- Caso 1: l'intervallo di saturazione inizia e finisce esattamente negli istanti di inizio e di fine dell'intervallo temporale *i* ed ha quindi durata pari a 60 secondi.
- Caso 2: l'intervallo di saturazione inizia nell'istante in cui finisce l'intervallo temporale *i* e termina nell'intervallo i*+1*.
- Caso 3: l'intervallo di saturazione inizia durante l'intervallo *i-1* e termina nell'intervallo *i* ed ha durata inferiore al minuto.
- Caso 4: l'intervallo di saturazione inizia durante l'intervallo *i-1* e termina nell'intervallo *i+1* ed ha durata superiore al minuto.
- Caso 5: l'intervallo di saturazione inizia durante l'intervallo *i-1* e termina con l'inizio dell'intervallo *i .*
- Caso 6: l'intervallo di saturazione inizia e termina nell'intervallo *i* ed ha quindi durata inferiore al minuto.

L'elaborazione con Access ha mostrato che nessun intervallo di saturazione appartiene ai casi 1, 2 e 5, mentre si hanno 21 intervalli che appartengono al terzo caso e 14 al sesto. Quindi in tutto ci sono 35 intervalli di saturazione con durata inferiore al minuto.

I restanti 39 periodi hanno durata superiore al minuto e devono essere suddivisi all'interno degli intervalli temporali per la quota che compete a ciascuno di questi.

La percentuale di saturazione di ciascun intervallo temporale si calcola, analogamente a quanto accade per l'occupazione pedonale, con l'equazione:

#### $\%Saturazione = Durata coda/60000$

Un esempio dell'output ottenuto è in *Tabella 4.4* dove ID è l'identificativo dell'intervallo temporale da 1 minuto e la seconda colonna è la sua percentuale di saturazione.

|     | <b>%SATURAZIONE</b> |  |  |  |  |  |
|-----|---------------------|--|--|--|--|--|
| ID  | perc_SAT            |  |  |  |  |  |
| 138 | 0                   |  |  |  |  |  |
| 139 | 0                   |  |  |  |  |  |
| 140 | 0,94315             |  |  |  |  |  |
| 141 | 1,7833333333333E-03 |  |  |  |  |  |
| 141 | 0,175116666666667   |  |  |  |  |  |
| 142 | 0,220483333333333   |  |  |  |  |  |
| 142 | 0,3558              |  |  |  |  |  |
| 143 | 0,339583333333333   |  |  |  |  |  |
| 143 | 0,536233333333333   |  |  |  |  |  |
| 144 | 0,175416666666667   |  |  |  |  |  |
| 144 | 0,673166666666667   |  |  |  |  |  |
| 145 | 1                   |  |  |  |  |  |
| 146 | 0,717233333333333   |  |  |  |  |  |
| 147 | 0                   |  |  |  |  |  |
| 148 | 0                   |  |  |  |  |  |
| 149 | 0,77255             |  |  |  |  |  |
| 150 | 0,157783333333333   |  |  |  |  |  |
| 150 | 0,80405             |  |  |  |  |  |

*Tabella 4.4* Percentuale di saturazione per ogni intervallo temporale di 1 minuto

Il grafico che rappresenta le percentuali di saturazione (*Figura 4.10*) mostra la presenza di molti intervalli con valore pari al 100% nell'arco dell'intera mattinata. Si distinguono in particolare quattro periodi di durata considerevole tra le 8 e le 10 circa.

Il più lungo inizia alle 7 e 50 minuti e dura fino alle 8 e 36 minuti, quindi si hanno ben 46 minuti consecutivi in cui ci sono almeno due veicoli accodati in attesa di immettersi nel flusso circolante in rotatoria.

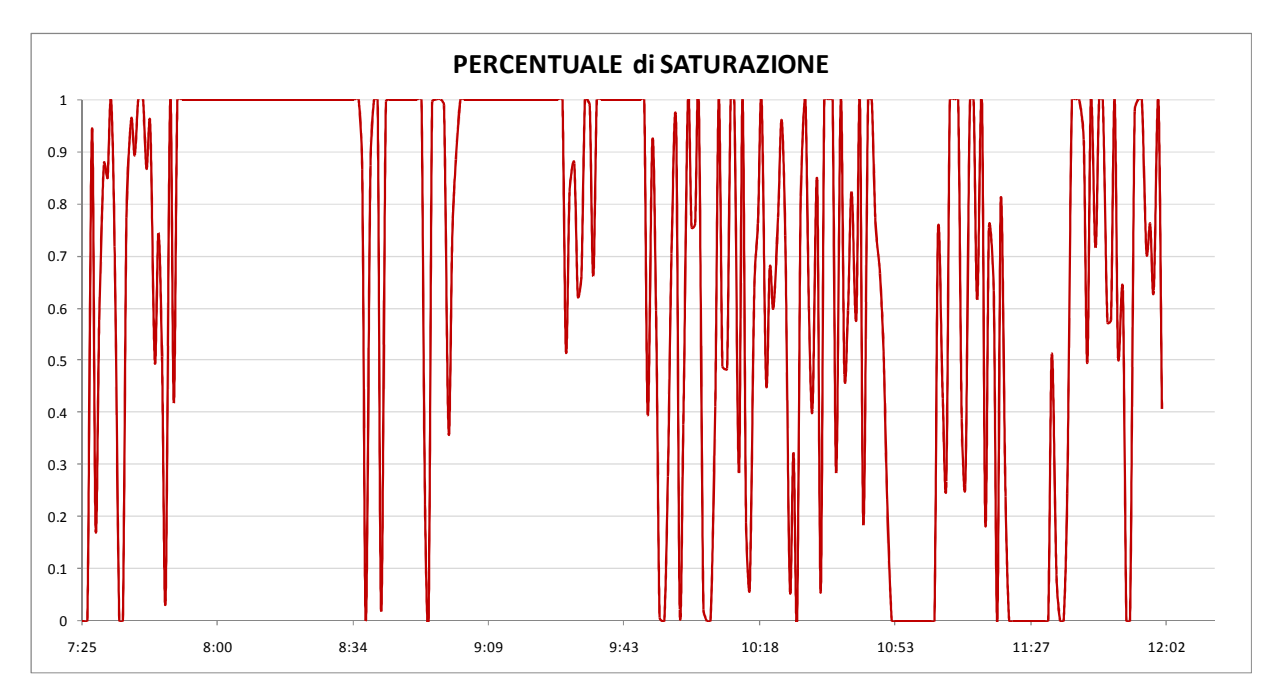

*Figura 4.10* Andamento dei periodi di saturazione

Più avanti in questo capitolo andremo a confrontare questo andamento con quello del flusso circolante (*Figura 4.12*) per vedere se l'accodamento è dovuto all'aumento del flusso all'anello che rende difficile l'inserimento dei veicoli nella corrente principale, oppure se è causato anche da un aumento del volume pedonale e quindi della percentuale di occupazione (*Figura 4.13*).

#### **4.3 ELABORAZIONE DEI FLUSSI VEICOLARI**

La prima elaborazione fatta sui flussi veicolari, classificati in 3 categorie (vedi *Tabella 3.4*), è stata la determinazione dei flussi equivalenti calcolati per ogni intervallo di riferimento con l'equazione:

$$
N_i = 0.5 * N_{i, \text{moto}} + N_{i, \text{leggeri}} + 2 * N_{i, \text{pesanti}}
$$

dove:

- *N* è il numero di veicoli equivalenti conteggiati (veh)
- *N* indica il numero di motoveicoli, veicoli leggeri o pesanti conteggiati in quell'intervallo
- *i* indica il flusso entrante, circolante o uscente.

Successivamente si è determinato il flusso equivalente orario con l'equazione:

$$
Q_i = N_i * \frac{1}{\Delta}
$$

dove:

- $\bullet$   $Q_i$  è il flusso equivalente orario (veh/h)
- ∆ è la durata dell'intervallo temporale (h)

Un esempio della tabella di Access che si ottiene è il seguente:

| Flussi_eq_orari |                    |           |          |  |  |  |
|-----------------|--------------------|-----------|----------|--|--|--|
| <b>INT_TEMP</b> | Qc                 | <b>Qe</b> | Qu       |  |  |  |
| 136             | 900                |           | 780 1020 |  |  |  |
| 137             | 900                | 540 1080  |          |  |  |  |
|                 | 138 1260           |           | 720 1020 |  |  |  |
|                 | 139 1200 1020 1080 |           |          |  |  |  |
|                 | 140 1020 1380 960  |           |          |  |  |  |
|                 | 141 1020 900       |           | 660      |  |  |  |
|                 | 142 1560 720 1080  |           |          |  |  |  |
|                 | 143 1620 1020      |           | 600      |  |  |  |
|                 | 144 1200 1320      |           | 900      |  |  |  |
|                 | 145 1200 900 1080  |           |          |  |  |  |
|                 | 146 1080 1200 1080 |           |          |  |  |  |

*Tabella 4.5* Flussi equivalenti orari

In *Figura 4.11* vengono riportati nello stesso grafico gli andamenti dei flussi circolante ed uscente.

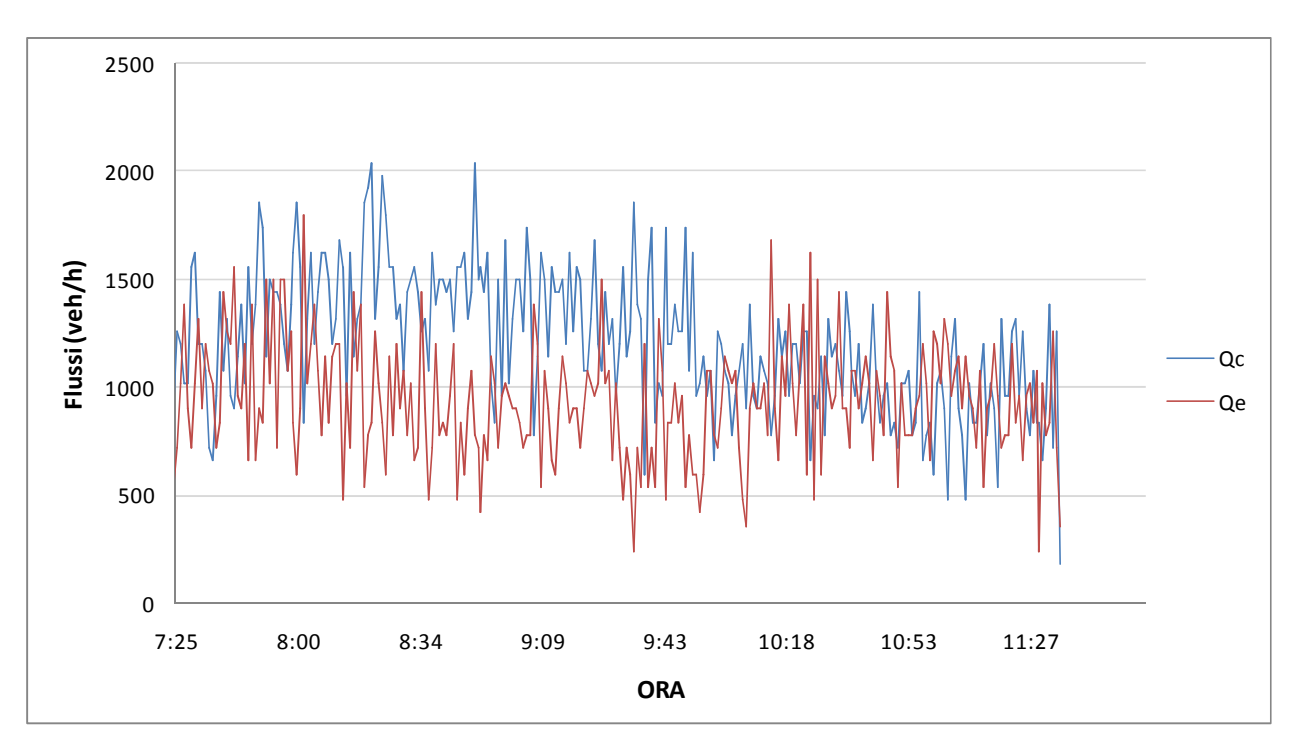

*Figura 4.11* Andamento dei flussi circolante ed uscente

Il flusso circolante raggiunge i tre picchi massimi di circa 2000 veh/h tra le 8.15 e le 8.45, mentre, nel resto del periodo di osservazione, i valori arrivano al massimo a 1800 veh/h circa.

Nella prima parte della mattinata si nota un flusso circolante abbastanza elevato, con valori che si aggirano all'incirca tra i 1000 veh/h e i 2000 veh/h. A partire dalle 10.00 circa, si riscontrano dei valori che in media si aggirano attorno ai 1000 veh/h.

Confrontando il flusso entrante con quello circolante, osserviamo che, come ci si aspetta intuitivamente, in corrispondenza dei punti di massimo di  $Q_c$  si hanno i punti di minimo di  $Q_e$ . Solo a partire dalle 10.00 i valori del flusso entrante superano in alcuni intervalli quelli del flusso circolante.

In *Figura 4.12* sono rappresentati nello stesso grafico il flusso circolante e la percentuale di saturazione dell'ingresso in rotatoria.

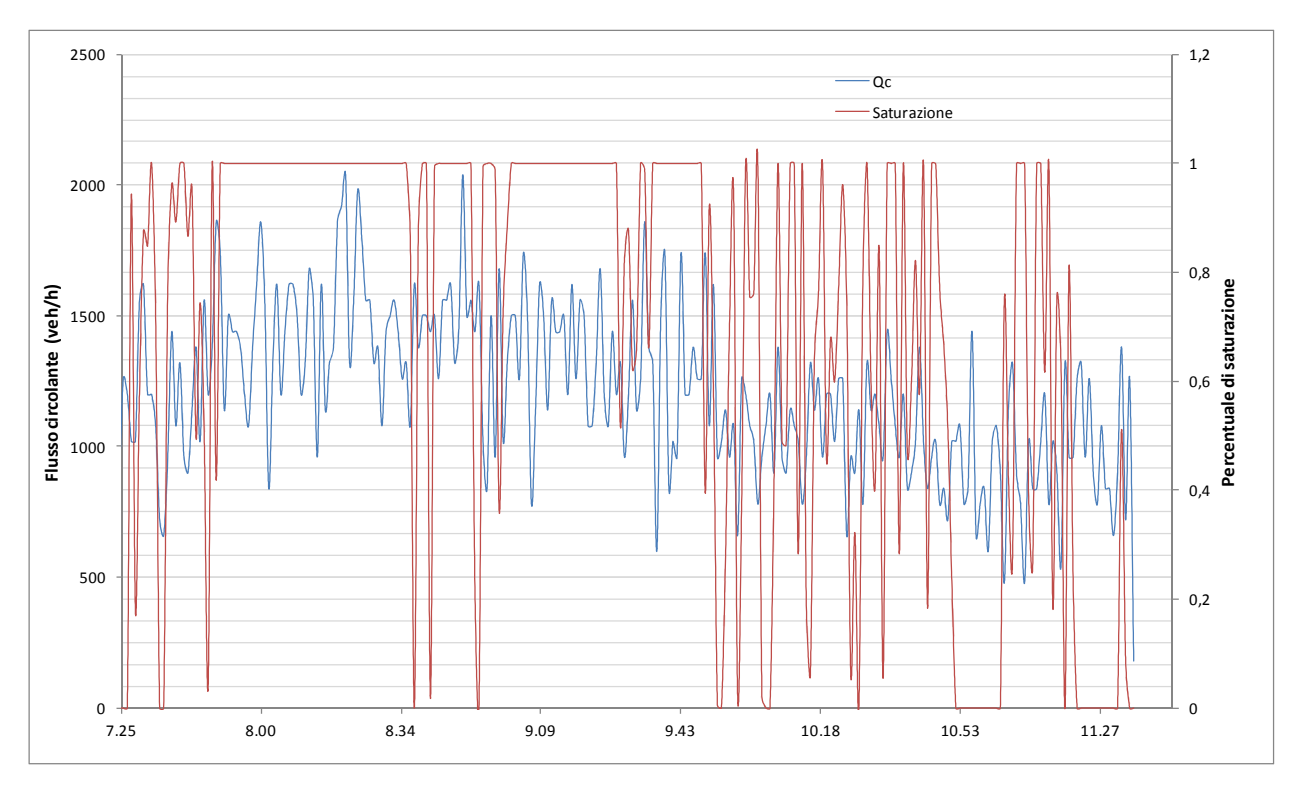

*Figura 4.12* Andamento del flusso circolante e della percentuale di saturazione

In corrispondenza dei valori di flusso circolante più elevati vediamo che la saturazione è del 100%. Notiamo però anche dei periodi di saturazione in cui il flusso circolante è basso; in questi intervalli, probabilmente, la saturazione è causata dall'occupazione del passaggio pedonale.

Diventa utile quindi aggiungere la percentuale di occupazione pedonale al grafico per avere la conferma di questa ipotesi (*Figura 4.13*).

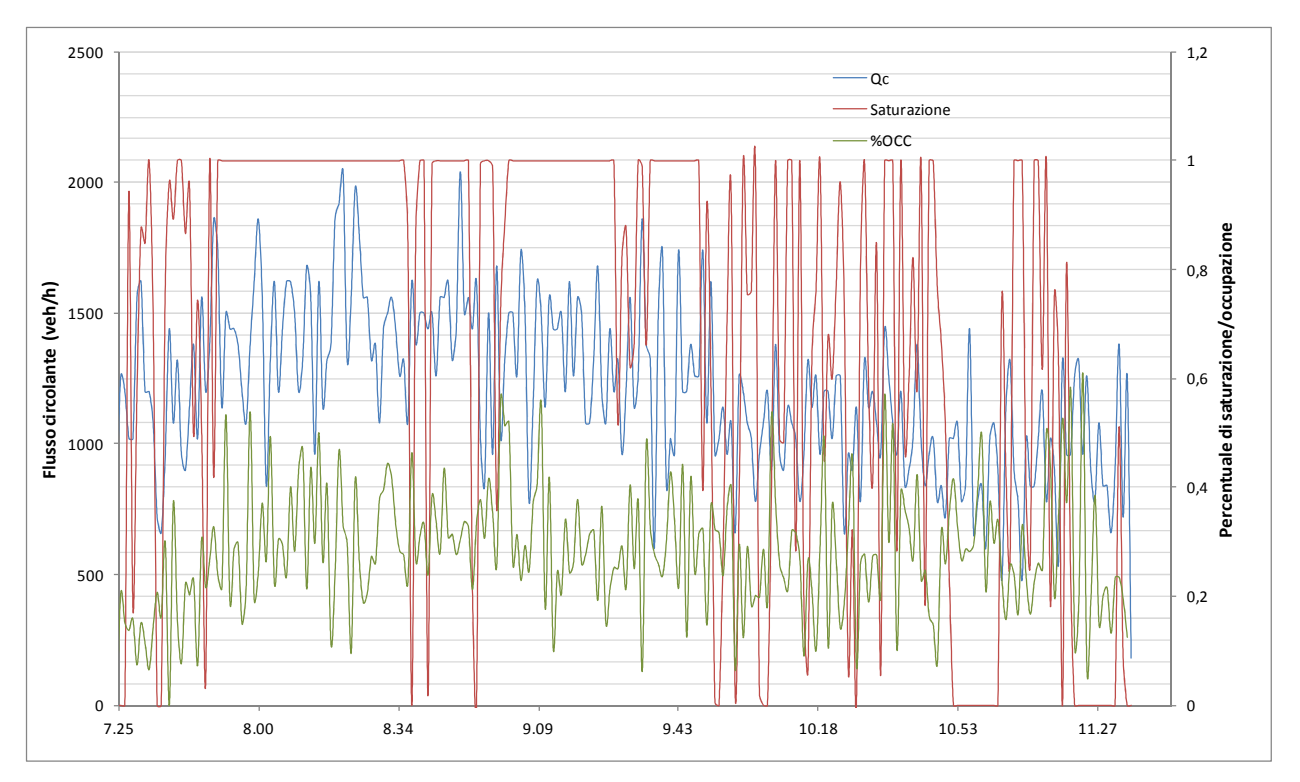

*Figura 4.13* Andamento del flusso circolante, della percentuale di saturazione e di occupazione pedonale

La percentuale di occupazione pedonale varia dallo 0 al 61%, mostra parecchi picchi, ma ha un andamento del valore medio pressoché costante in tutto l'arco della mattinata. Non si notano, come avviene per il Qc, degli abbassamenti dei valori massimi, e quindi della media.

Sembra ragionevole presumere che la saturazione sia dovuta alla combinazione dei due effetti, con pesi diversi a seconda dell'intervallo temporale di riferimento.

#### **4.4 AGGREGAZIONE DEI DATI**

Una volta ottenuti tutti i dati relativi al traffico veicolare e pedonale, si è provveduto ad unirli in un'unica tabella che consente di fare un'analisi completa.

Qui di seguito viene inserito un piccolo esempio della tabella dati.

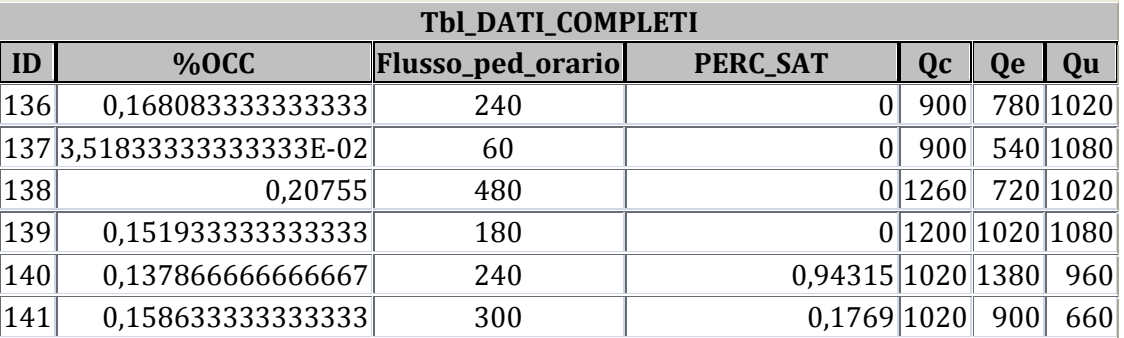

|     | Tbl_DATI_COMPLETI  |                   |                                  |      |    |               |  |  |
|-----|--------------------|-------------------|----------------------------------|------|----|---------------|--|--|
| ID  | $%$ OCC            | Flusso_ped_orario | <b>PERC_SAT</b>                  | Qc   | 0e | Qu            |  |  |
| 142 | 0,07435            | 240               | 0,576283333333333 1560           |      |    | 720 1080      |  |  |
| 143 | 0,151566666666667  | 420               | 0,875816666666667 1620 1020      |      |    | 600           |  |  |
| 144 | 0,1140333333333333 | 180               | 0,848583333333333 1200 1320      |      |    | 900           |  |  |
| 145 | 0,06565            | 240               |                                  | 1200 |    | 900 1080      |  |  |
| 146 | 0,14365            | 180               | 0,717233333333333 1080 1200 1080 |      |    |               |  |  |
| 147 | 0,2076833333333333 | 240               |                                  |      |    | 720 1080 1260 |  |  |

*Tabella 4.6* Esempio della tabella dati completa

Ad ogni identificativo dell'intervallo temporale corrispondono sei valori diversi, che nell'ordine rappresentano:

- 1. la percentuale di occupazione dell'attraversamento pedonale, cioè il tempo in cui il passaggio risulta occupato in rapporto alla durata dell'intervallo;
- 2. il flusso pedonale orario (misurato in ped/h);
- 3. la percentuale di saturazione dell'intervallo, cioè la durata totale della coda rapportata alla durata dell'intervallo;
- 4. il flusso circolante;
- 5. il flusso entrante;
- 6. il flusso uscente.

#### **4.5 CALCOLO DELLE CAPACITÀ DELLA ROTATORIA**

Per il calcolo della capacità della rotatoria si sono scelti solo quegli intervalli con saturazione pari al 100%. Gli intervalli utili si sono ridotti a 113 da un totale di 252.

Innanzitutto si è valutata la relazione esistente tra il flusso circolante ed il flusso entrante rilevati (*Figura 4.14*) per saturazione pari al 100% e per qualsiasi percentuale di occupazione.

Si vede che la relazione lineare ha un coefficiente di determinazione  $R<sup>2</sup>$  pari a 0.5129, un valore non molto elevato che dimostra la scarsa correlazione tra variabile dipendente  $Q_e$  e la variabile indipendente Qc.

Il fatto di non considerare nel modello di regressione altre variabili indipendenti quali flusso veicolare uscente, flusso pedonale o percentuale di occupazione, fornisce un modello incompleto che non è in grado di spiegare adeguatamente la variabilità della capacità in entrata.

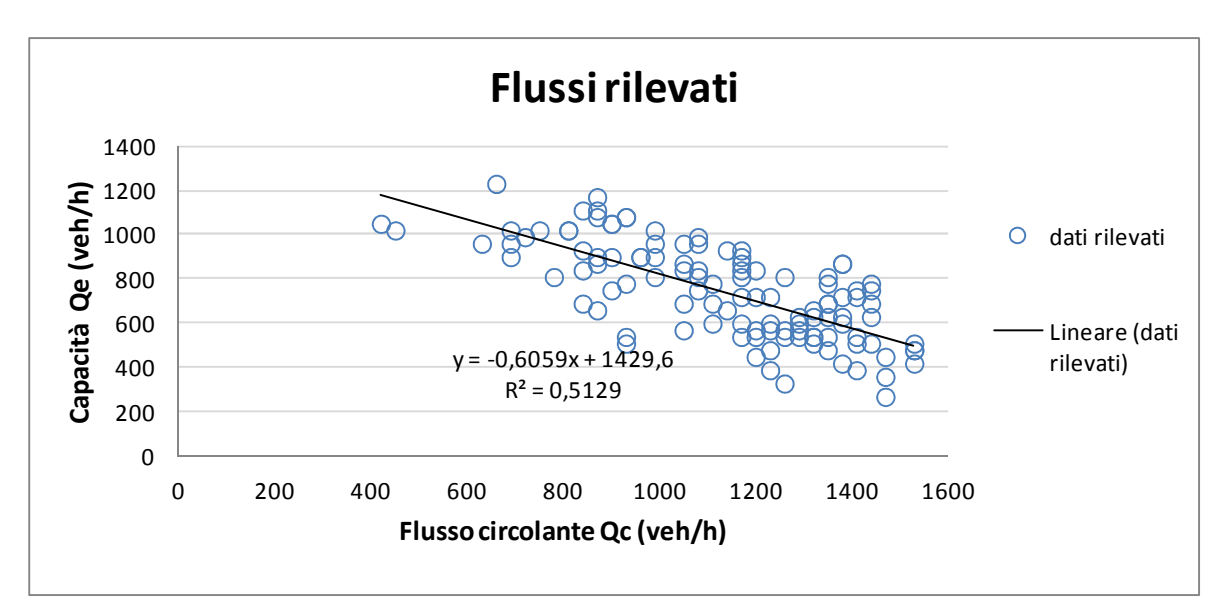

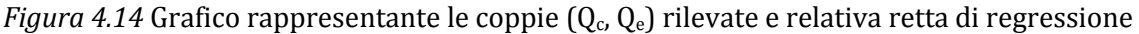

L'intercetta con l'asse delle ordinate fornisce un valore di capacità in entrata di 1430 veh/h per Qc=0, mentre quella con l'asse delle ascisse fornisce un valore massimo di Qc=2360 veh/h.

L'output di SPSS per questa regressione viene riportato di seguito e fornisce altre informazioni oltre all'equazione della retta e a R2.

#### **Variables Entered/Removed<sup>a</sup>**

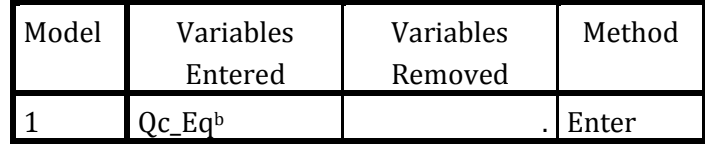

a. Dependent Variable: Qe\_Eq

b. All requested variables entered.

## **Model Summary**

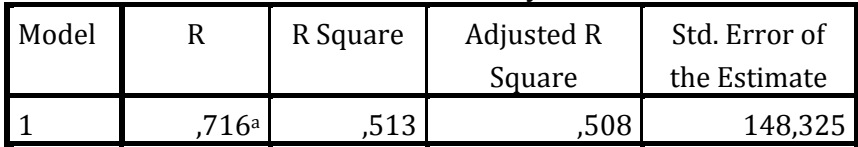

a. Predictors: (Constant), Qc\_Eq

## **ANOVA<sup>a</sup>**

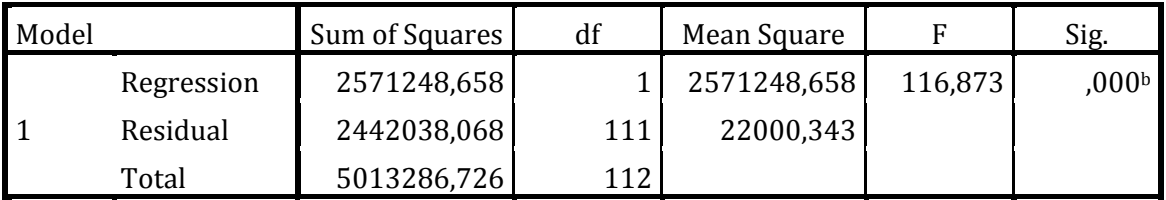

a. Dependent Variable: Qe\_Eq

b. Predictors: (Constant), Qc\_Eq

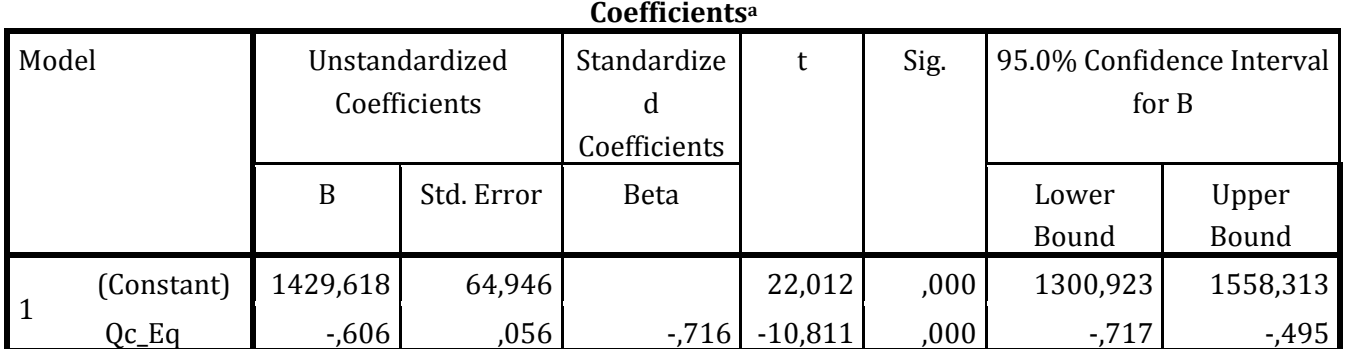

L'analisi ANOVA indica una statistica F molto elevata con relativo livello di significatività inferiore ad α=0.05, con conseguente rifiuto dell'ipotesi nulla.

Anche per i coefficienti la significatività è elevata e i limiti superiore ed inferiore dell'intervallo di confidenza sono abbastanza vicini.

Si è provato poi a vedere se l'aggiunta di una variabile indipendente potesse migliorare la capacità predittiva del modello.

**Variables Entered/Removed<sup>a</sup>**

| Model | Variables     | Variables | Method |
|-------|---------------|-----------|--------|
|       | Entered       | Removed   |        |
|       | Qu Eq, Qc Eqb |           | Enter  |

a. Dependent Variable: Qe\_Eq

b. All requested variables entered.

#### **Model Summary**

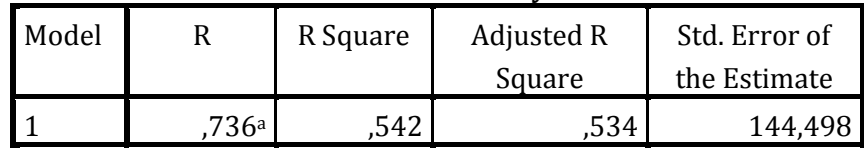

a. Predictors: (Constant), Qu\_Eq, Qc\_Eq

|       | .          |                |     |             |        |       |  |
|-------|------------|----------------|-----|-------------|--------|-------|--|
| Model |            | Sum of Squares | df  | Mean Square | F      | Sig.  |  |
|       | Regression | 2716536,259    |     | 1358268,130 | 65,053 | ,000b |  |
|       | Residual   | 2296750,466    | 110 | 20879,550   |        |       |  |
|       | Total      | 5013286,726    | 112 |             |        |       |  |

**ANOVA<sup>a</sup>**

b. Predictors: (Constant), Qu\_Eq, Qc\_Eq

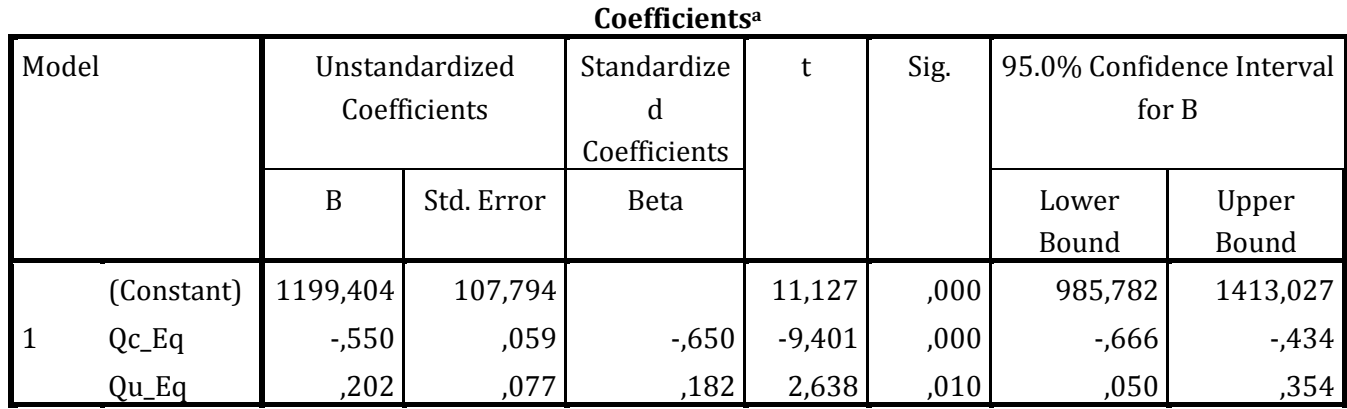

a. Dependent Variable: Qe\_Eq

Aggiungendo come variabile indipendente il flusso uscente, si ha un piccolo miglioramento del coefficiente di determinazione, ma anche questo modello spiega solo poco più di metà (il 54%) della variabilità della capacità in ingresso.

Utilizzando il metodo di Bovy per il calcolo del flusso di disturbo  $Q_d$ , funzione del flusso circolante e del flusso uscente, si può costruire il grafico di  $Q_e$  in funzione di  $Q_d$  (*Figura 4.15*).

 $Q_d$  è calcolato con la formula:

$$
Q_d = \alpha Q_u + \beta Q_c
$$

dove i coefficienti, sulla base delle opportune considerazioni geometriche [16], valgono:

- $\alpha = 0.35$
- $\beta = 0.6$

Dal grafico si vede che, usando il modello di Bovy per calcolare il flusso di disturbo, si sovrastima (rispetto al caso in cui si considera il solo  $Q_c$ ) la capacità in entrata per  $Q_d=0$  e diminuisce R2 anche se si considerano due variabili indipendenti: Qc e Qu.

La spiegazione di questo risultato può essere il fatto che i parametri moltiplicativi dei due flussi sono vincolati a rispettare i limiti proposti da Bovy.

Il modello così costruito spiega solo il 32% della variabilità della capacità in ingresso.

Dall'output SPSS si vede che tutti i parametri della regressione sono significativi pur non essendo il modello in grado di produrre risultati soddisfacenti.

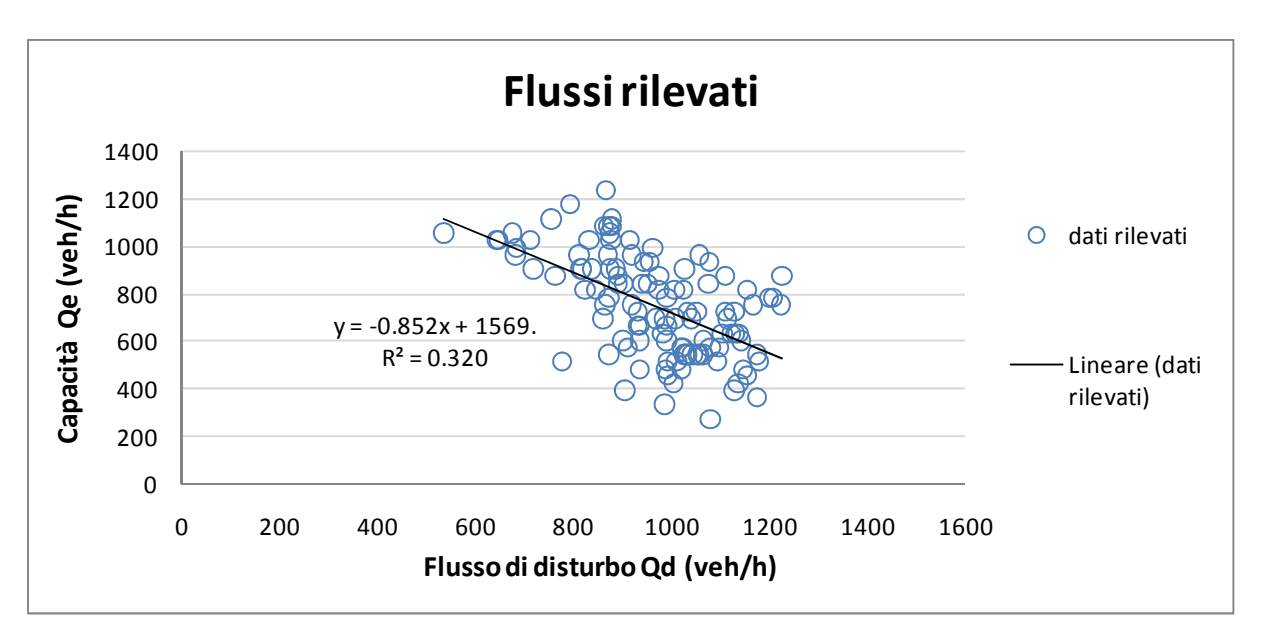

*Figura 4.15* Grafico rappresentante le coppie  $Q_d$  calcolate secondo Bovy e  $Q_e$  osservati

## **Variables Entered/Removed<sup>a</sup>**

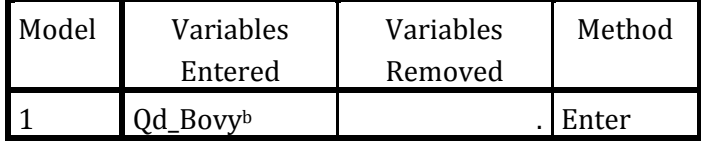

a. Dependent Variable: Qe\_Eq

b. All requested variables entered.

### **Model Summary**

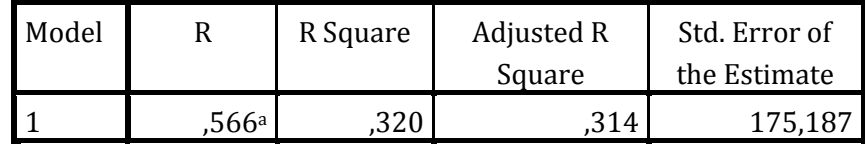

a. Predictors: (Constant), Qd\_Bovy

**ANOVA<sup>a</sup>**

| Model |            | Sum of Squares | df  | Mean Square | F      | Sig.              |
|-------|------------|----------------|-----|-------------|--------|-------------------|
|       | Regression | 1606623,977    |     | 1606623,977 | 52,349 | ,000 <sub>b</sub> |
|       | Residual   | 3406662,749    | 111 | 30690,655   |        |                   |
|       | Total      | 5013286,726    | 112 |             |        |                   |

a. Dependent Variable: Qe\_Eq

b. Predictors: (Constant), Qd\_Bovy

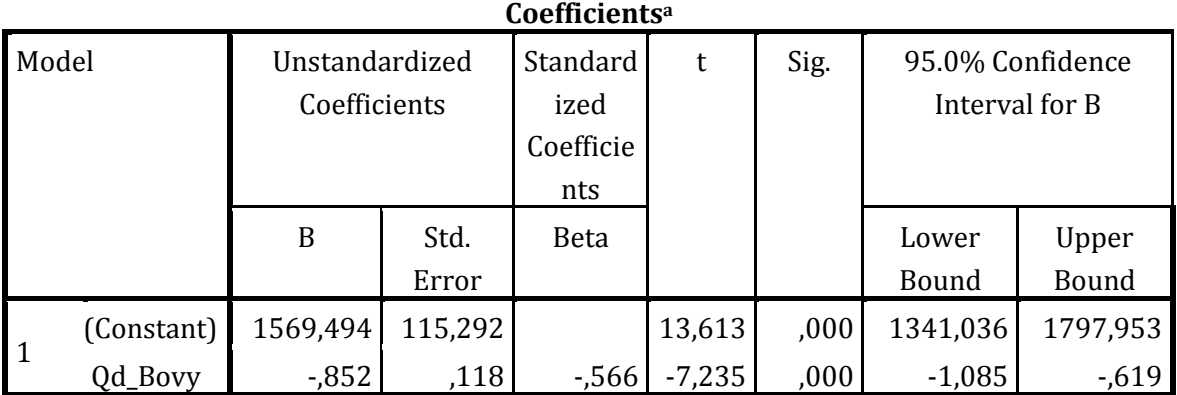

Se si confrontano questi dati con la capacità in entrata calcolata con Bovy:

$$
C_e = \frac{1}{\gamma} \bigg( 1500 - \frac{8}{9} (\alpha Q_u + \beta Q_c) \bigg)
$$

dove  $y = 0.7$  si ottiene il grafico in *Figura 4.13* 

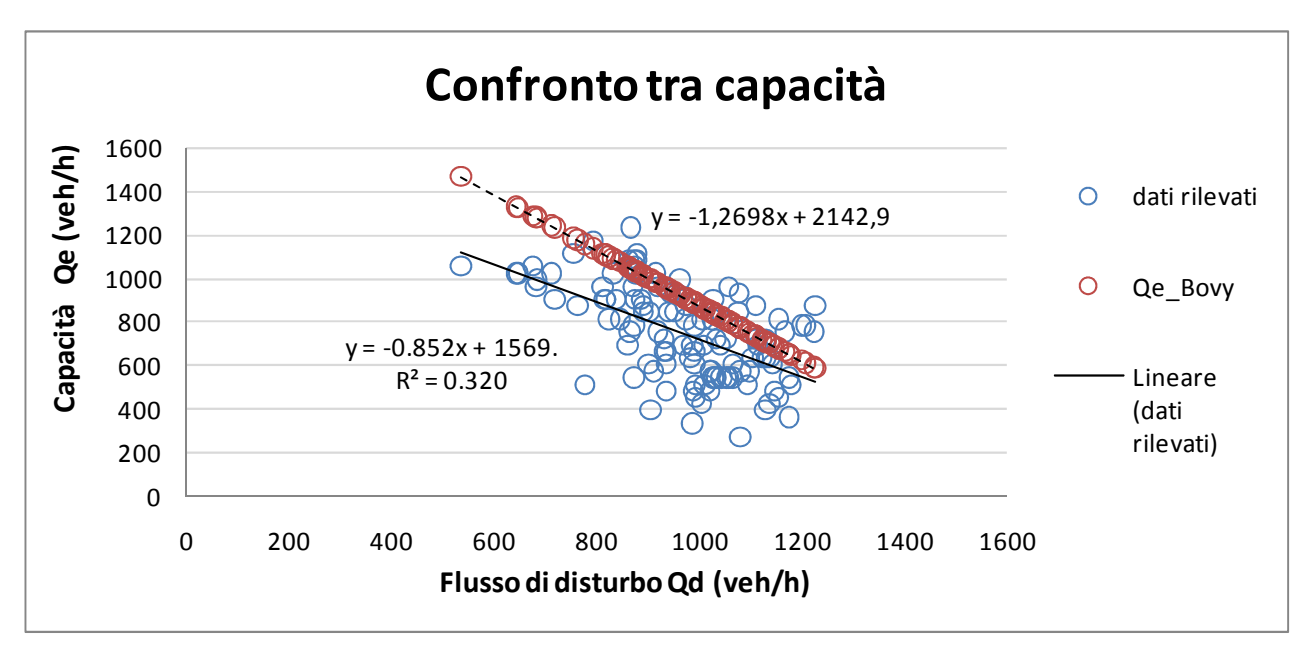

*Figura 4.16* Confronto tra capacità rilevata e capacità calcolata con Bovy

Dal confronto tra capacità rilevata e capacità calcolata in funzione del flusso di disturbo, si osserva che nel caso di capacità calcolata con Bovy, si ha un notevole aumento sia della capacità a flusso di disturbo nullo, sia del coefficiente angolare della retta.

Tali differenze sono dovute alla presenza dell'attraversamento pedonale; infatti Bovy, non tenendo conto del volume pedonale, sovrastima sia la capacità a flusso di disturbo nullo, sia l'effetto di riduzione della capacità dovuto al flusso veicolare in rotatoria.

Altra osservazione che emerge dal confronto è che per flussi di disturbo crescenti, il modello di Bovy si avvicina sempre di più ai valori di capacità rilevati in sito; questo succede perché per flussi di disturbo medio-alti, l'entità del flusso pedonale influisce meno sulla capacità in ingresso.

Di seguito sono proposte le stesse analisi per quattro diverse soglie di percentuale di occupazione del passaggio pedonale: 20, 25, 30 e 35%.

Per una percentuale di occupazione al di sotto del 15% non ci sono dati sufficienti per poter costruire una regressione che dia risultati attendibili.

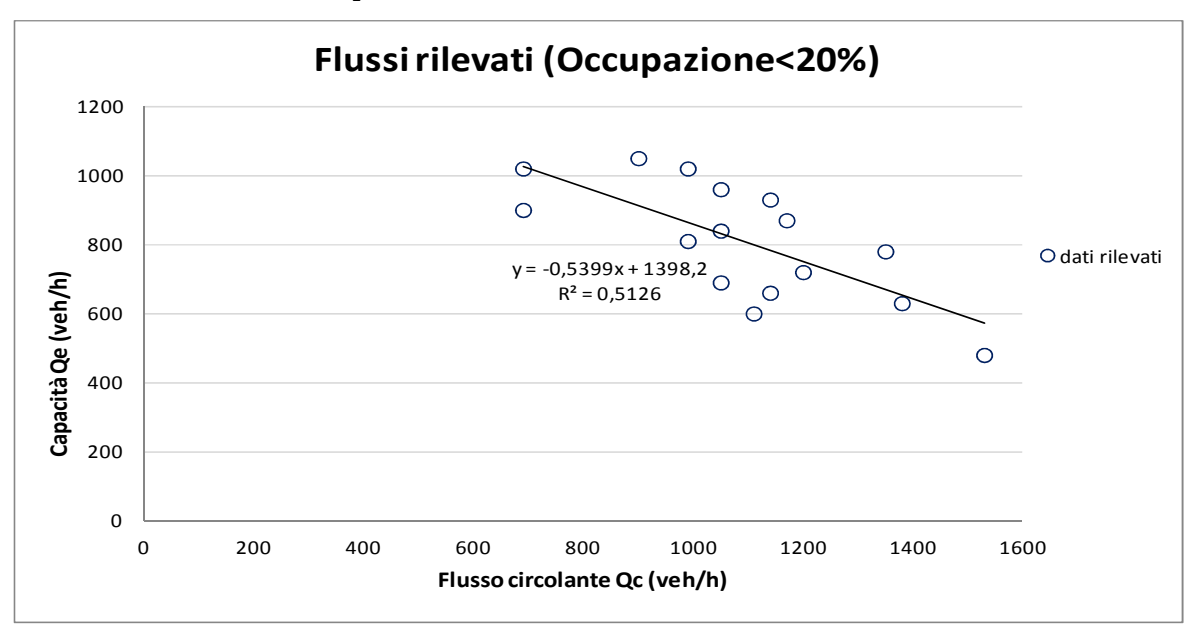

**1. Percentuale di occupazione inferiore al 20%** 

*Figura 4.17* Coppie di valori  $Q_c$  e  $Q_e$  per occupazione pedonale inferiore al 20%

Il grafico in *Figura 4.17* mostra che, nemmeno per livelli bassi di occupazione pedonale, è sufficiente introdurre come variabile indipendente nel modello il solo flusso circolante.

Qui sotto è riportato l'output di SPSS per il modello di regressione tra  $Q_e$  e  $Q_c$ .

**Variables Entered/Removed<sup>a</sup>**

| Model | Variables | Variables | Method |
|-------|-----------|-----------|--------|
|       | Entered   | Removed   |        |
|       | $Oc$ Eqb. |           | Enter  |

b. All requested variables entered.

## **Model Summary**

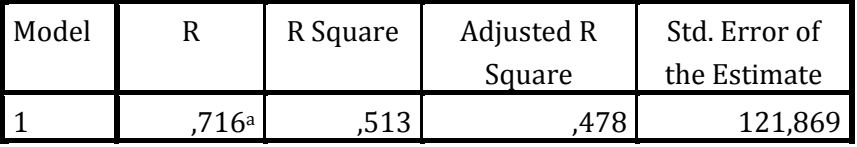

a. Predictors: (Constant), Qc\_Eq

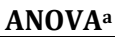

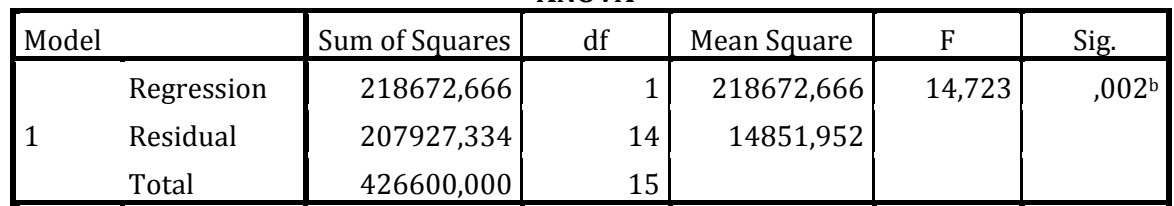

a. Dependent Variable: Qe\_Eq

b. Predictors: (Constant), Qc\_Eq

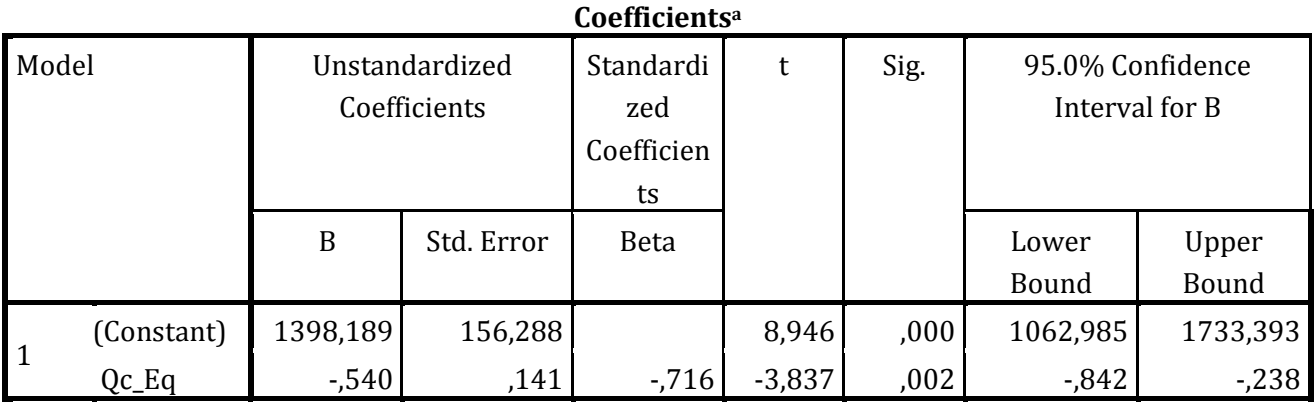

a. Dependent Variable: Qe\_Eq

L'analisi ANOVA mostra un buon livello di significatività della regressione con un P-value pari a 0,002 e una statistica F>3.84.

Anche i valori della statistica t mostrano che è possibile rifiutare l'ipotesi nulla con un buon livello di significatività.

Provando ad introdurre il flusso uscente come variabile indipendente, si ha un miglioramento del modello di regressione, ma il coefficiente relativo a  $Q<sub>u</sub>$  non è significativo, quindi in questo caso l'introduzione di Qu non è giustificata. Anche l'intervallo di confidenza, avendo il limite inferiore negativo e quello superiore positivo, non ci permette di rifiutare l'ipotesi nulla.

**Variables Entered/Removed<sup>a</sup>**

| Model | <b>Variables</b> | Variables | Method |  |  |  |
|-------|------------------|-----------|--------|--|--|--|
|       | Entered          | Removed   |        |  |  |  |
|       | Ou Eg, Oc Egb    |           | Enter  |  |  |  |

a. Dependent Variable: Qe\_Eq

b. All requested variables entered.

## **Model Summary**

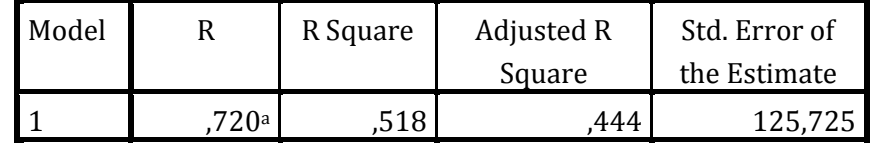

a. Predictors: (Constant), Qu\_Eq, Qc\_Eq

# **ANOVA<sup>a</sup>**

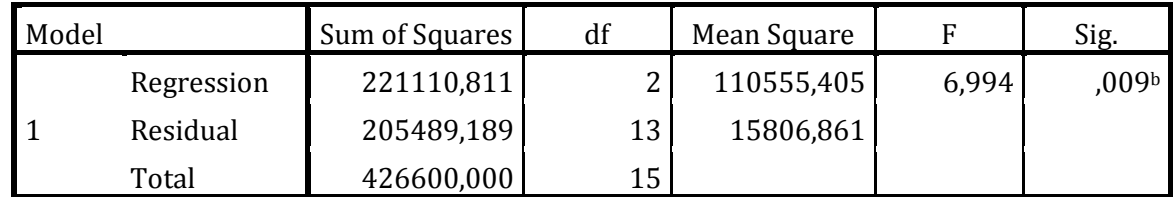

a. Dependent Variable: Qe\_Eq

b. Predictors: (Constant), Qu\_Eq, Qc\_Eq

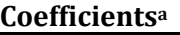

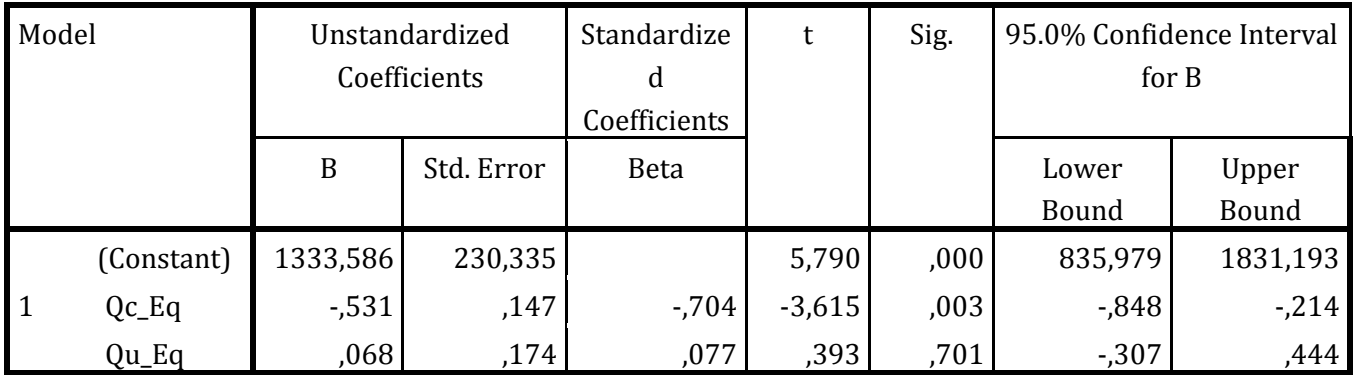

a. Dependent Variable: Qe\_Eq

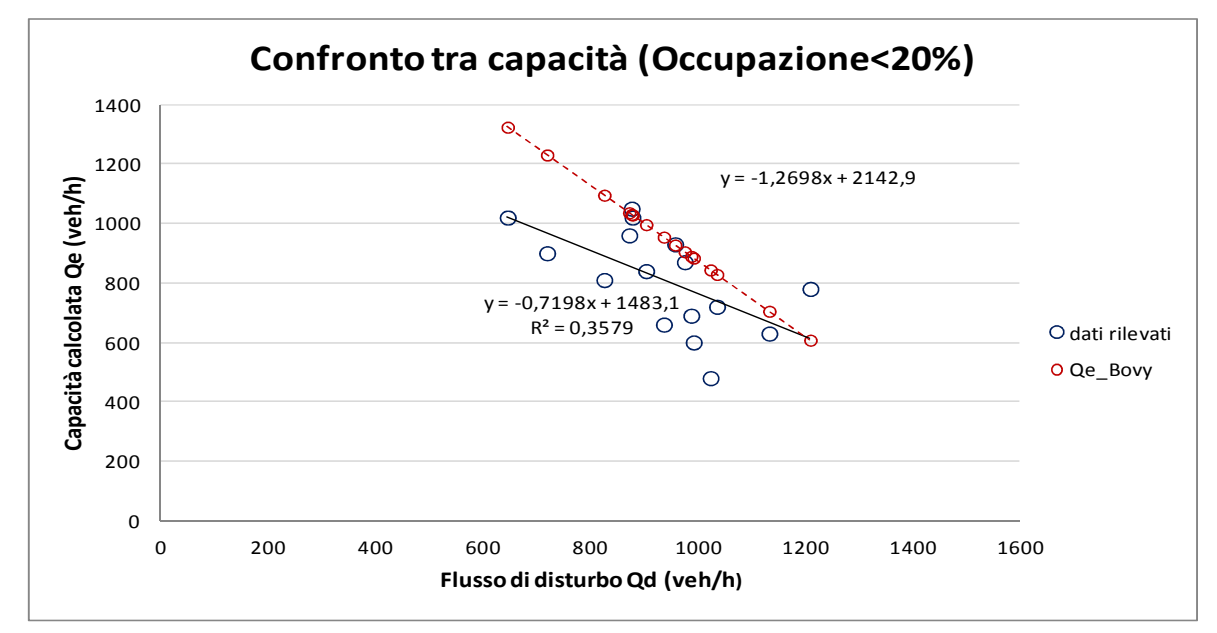

In *Figura 4.18* si confronta la capacità rilevata con la capacità calcolata con Bovy in funzione del flusso di disturbo e sotto viene riportato l'output SPSS.

*Figura 4.18* Confronto tra capacità rilevata e capacità calcolata con Bovy in funzione del flusso di disturbo

**Variables Entered/Removed<sup>a</sup>**

| Model | Variables   | Variables | Method |
|-------|-------------|-----------|--------|
|       | Entered     | Removed   |        |
|       | <b>Bovy</b> |           | Enter  |

a. Dependent Variable: Qe\_Eq

b. All requested variables entered.

## **Model Summary**

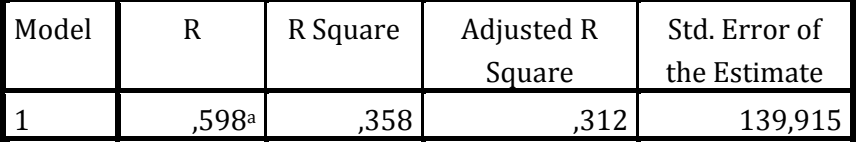

a. Predictors: (Constant), Qd\_Bovy

**ANOVA<sup>a</sup>**

| Model |            | Sum of Squares | df | Mean Square |       | Sig.             |
|-------|------------|----------------|----|-------------|-------|------------------|
|       | Regression | 152533,183     |    | 152533,183  | 7,792 | 014 <sup>b</sup> |
|       | Residual   | 274066,817     | 14 | 19576,201   |       |                  |
|       | Total      | 426600,000     | 15 |             |       |                  |

a. Dependent Variable: Qe\_Eq

b. Predictors: (Constant), Qd\_Bovy

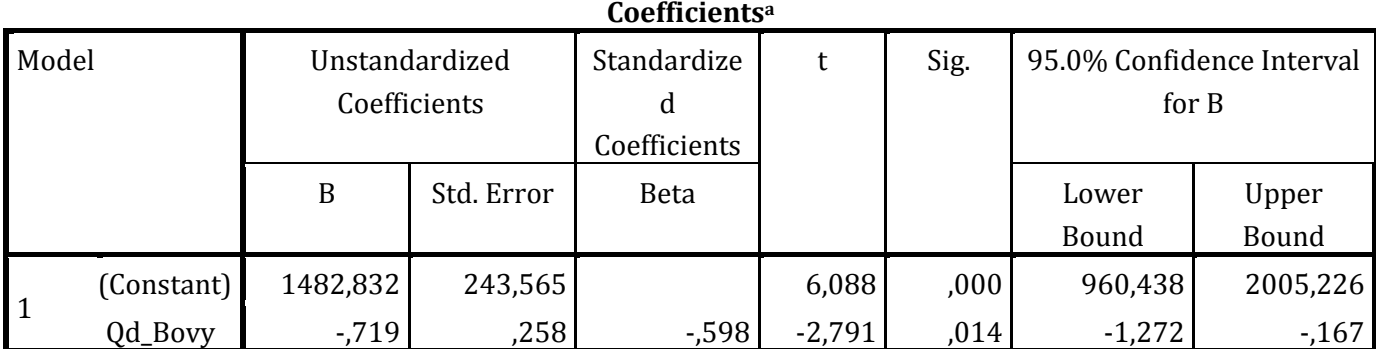

Anche in questo caso la capacità predittiva del modello diminuisce utilizzando il flusso di disturbo al posto del solo flusso circolante.

Oltre alla diminuzione del coefficiente di determinazione si osserva anche una perdita di significatività della regressione e della variabile  $Q_d$ , pur restando al di sotto del limite consentito.

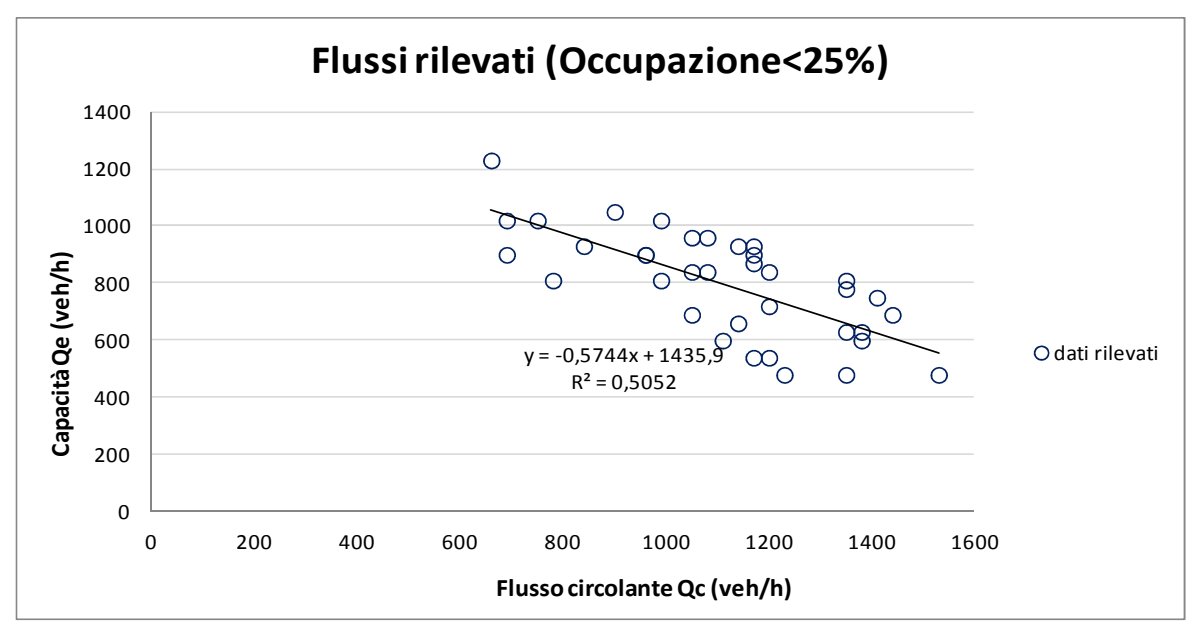

#### **2. Percentuale di occupazione inferiore al 25%**

*Figura 4.19* Coppie di valori  $Q_c$  e  $Q_e$  osservate per occupazione pedonale inferiore al 25%

Dalla regressione lineare, per questa percentuale di occupazione, vediamo un leggero peggioramento dell'R2 rispetto al caso precedente, pur restando confrontabili i due dati.

L'output SPSS mostra una buona significatività del modello e dei coefficienti.

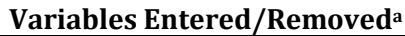

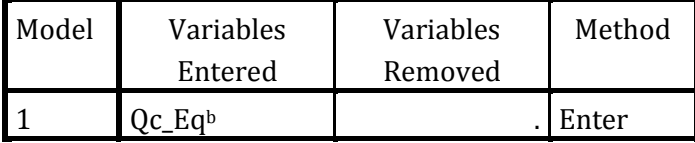

b. All requested variables entered.

## **Model Summary**

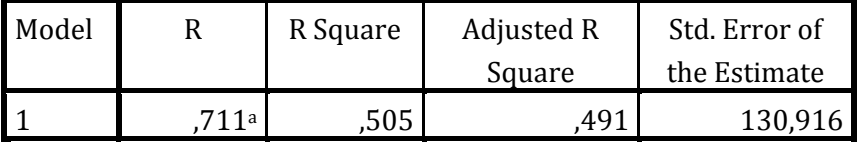

a. Predictors: (Constant), Qc\_Eq

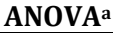

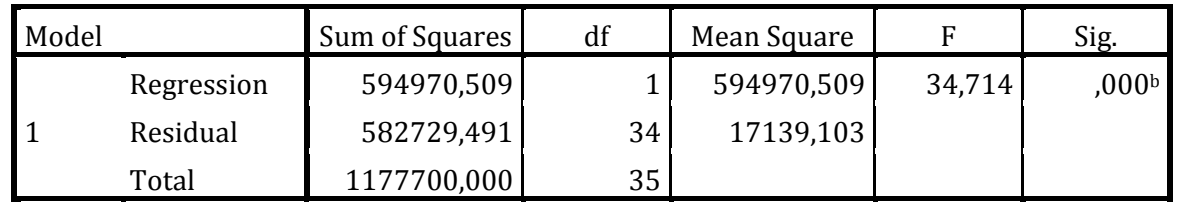

a. Dependent Variable: Qe\_Eq

b. Predictors: (Constant), Qc\_Eq

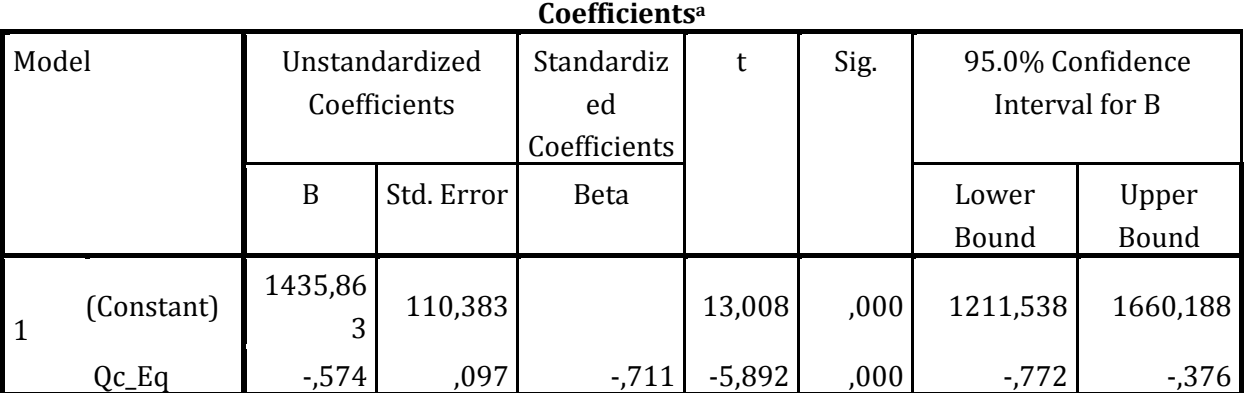

a. Dependent Variable: Qe\_Eq

Provando nuovamente ad introdurre come variabile indipendente il flusso uscente, si ottengono gli stessi risultati di prima per quanto riguarda la significatività dei coefficienti, sia pure con un modesto aumento di R2. Quindi, nemmeno per questa percentuale di occupazione, l'introduzione di una seconda variabile apporta benefici al modello.

## **Variables Entered/Removed<sup>a</sup>**

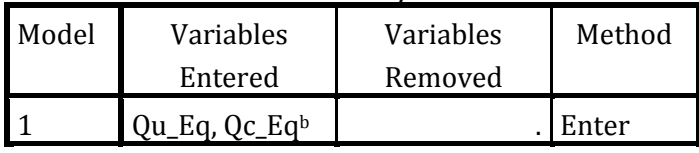

a. Dependent Variable: Qe\_Eq

b. All requested variables entered.

## **Model Summary**

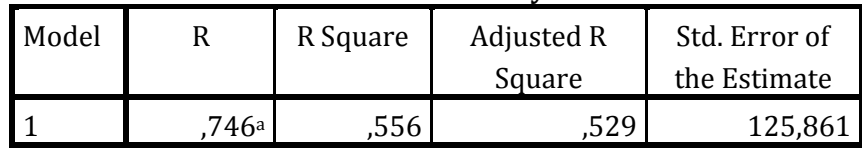

a. Predictors: (Constant), Qu\_Eq, Qc\_Eq

**ANOVA<sup>a</sup>**

| Model |            | Sum of Squares | df | Mean Square |        | Sig.  |
|-------|------------|----------------|----|-------------|--------|-------|
|       | Regression | 654947,504     |    | 327473,752  | 20,673 | ,000b |
|       | Residual   | 522752,496     | 33 | 15840,985   |        |       |
|       | Total      | 1177700,000    | 35 |             |        |       |

a. Dependent Variable: Qe\_Eq

b. Predictors: (Constant), Qu\_Eq, Qc\_Eq

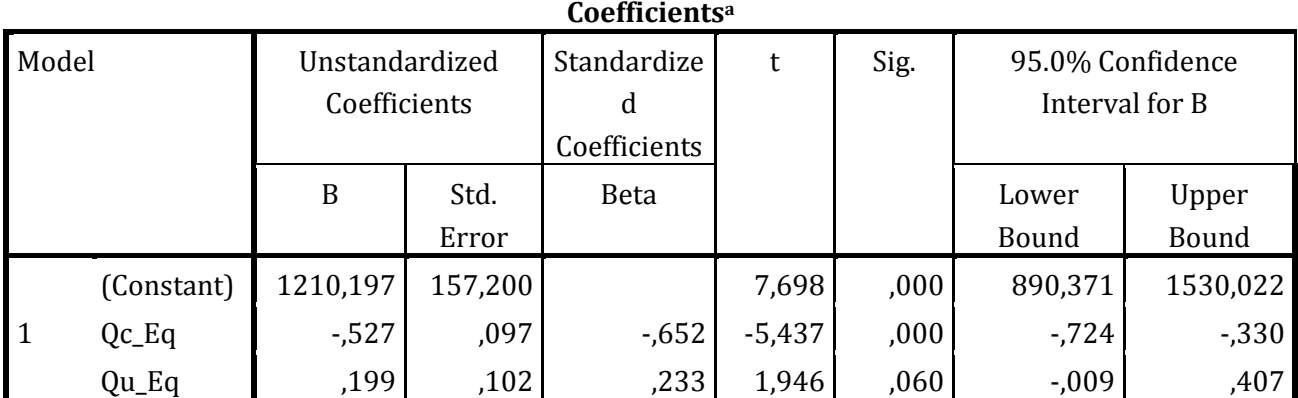

a. Dependent Variable: Qe\_Eq

Dal confronto tra capacità calcolata con Bovy e capacità rilevata in funzione del flusso di disturbo (*Figura 4.20*), emerge ancora una volta che Bovy sovrastima la capacità della rotatoria.

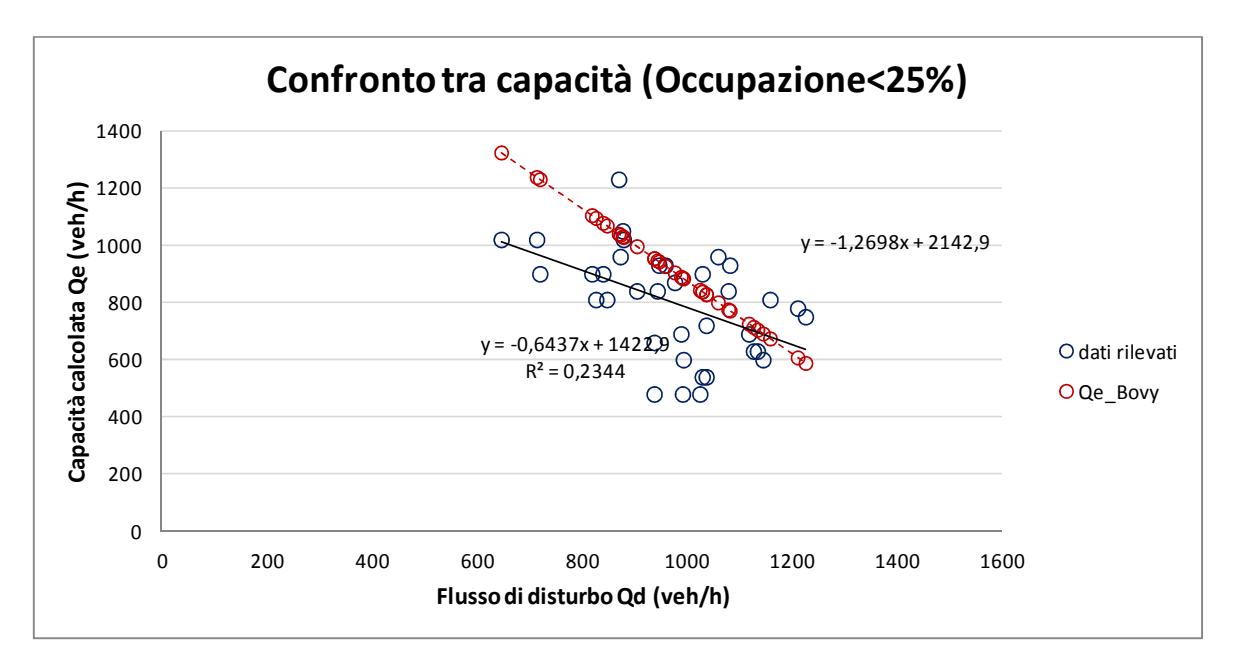

*Figura 4.20* Confronto tra capacità rilevata e capacità calcolata con Bovy in funzione del flusso di disturbo

L'output SPSS evidenzia ancora una volta che, nonostante il coefficiente di determinazione sia più basso del caso con il solo flusso circolante, la regressione è significativa così come i coefficienti.

**Variables Entered/Removed<sup>a</sup>**

| Model | Variables | Variables | Method  |
|-------|-----------|-----------|---------|
|       | Entered   | Removed   |         |
|       | Od Bovyb  |           | - Enter |

a. Dependent Variable: Qe\_Eq

b. All requested variables entered.

## **Model Summary**

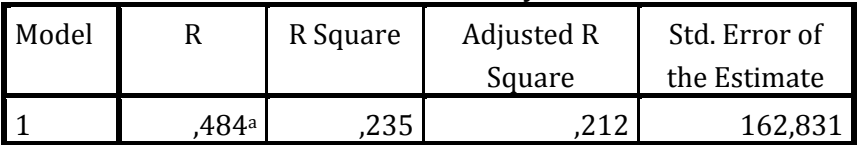

a. Predictors: (Constant), Qd\_Bovy

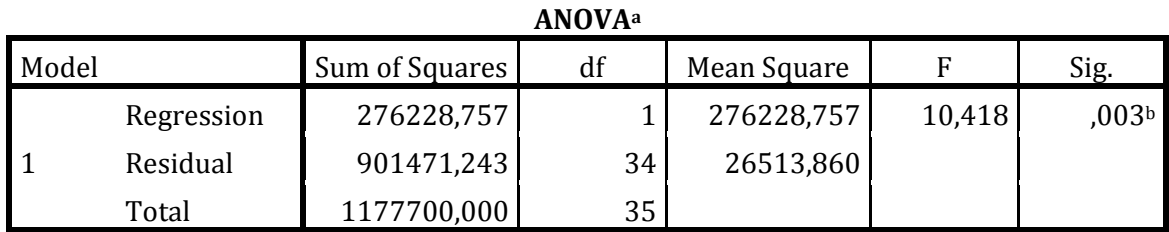

b. Predictors: (Constant), Qd\_Bovy

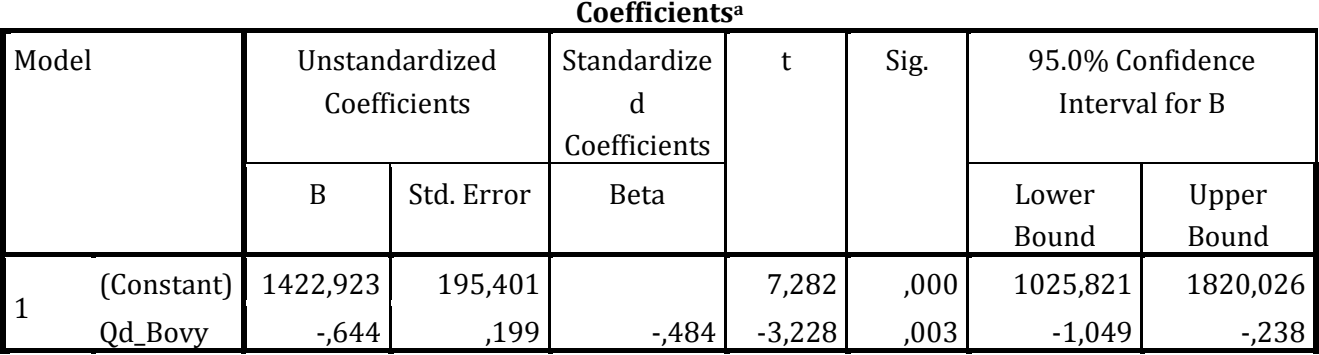

a. Dependent Variable: Qe\_Eq

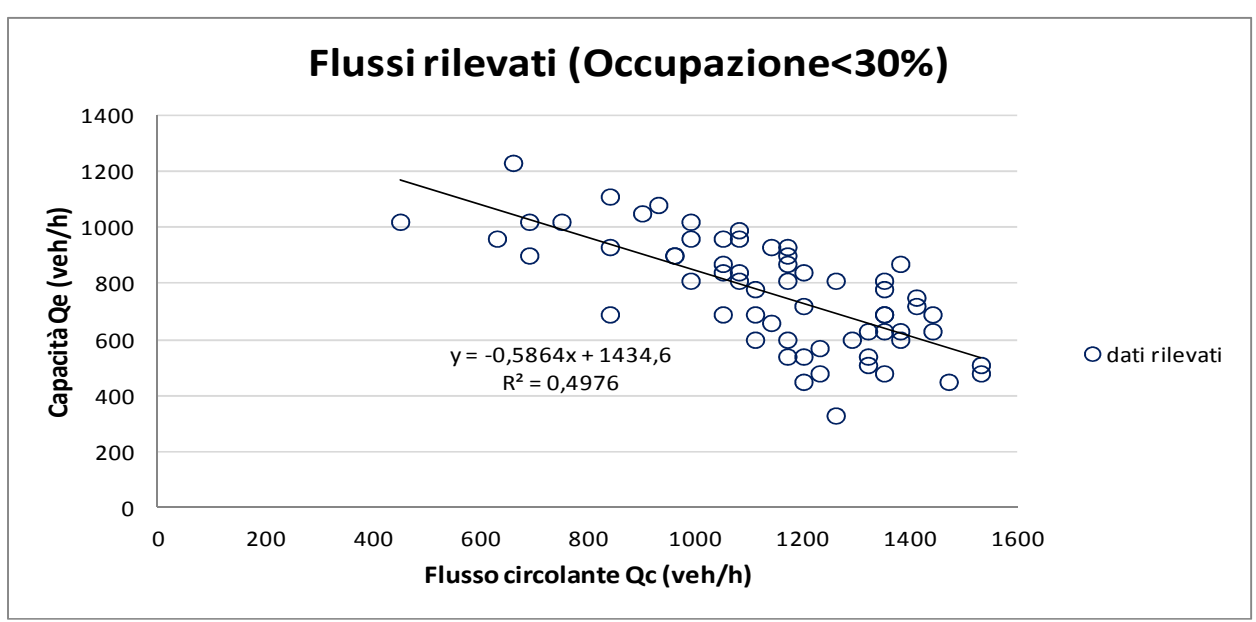

# **3. Percentuale di occupazione inferiore al 30%**

*Figura 4.21* Coppie di valori  $Q_c$  e  $Q_e$  per occupazione pedonale inferiore al 30%

Dall'analisi dei dati per valori di occupazione pedonale inferiori al 30%, è evidente che, all'aumentare della percentuale di occupazione, si ha una progressiva diminuzione del coefficiente di determinazione.

L'analisi statistica mostra una buona significatività della regressione e dei coefficienti, sia nel caso di un'unica variabile dipendente  $(Q_c)$ , sia nel caso ne venga introdotta una seconda  $(Q_u)$ , a differenza dei due casi precedenti (Occupazione minore del 20% e occupazione minore del 25%).

L'introduzione della variabile indipendente  $Q<sub>u</sub>$  comporta un aumento del coefficiente di determinazione rispetto al modello con la sola variabile Qc.

Vengono riportati qui di seguito gli output per entrambi i modelli.

• Variabile indipendente  $Q_c$ 

| Variables Entered/Removeda |           |           |        |  |  |
|----------------------------|-----------|-----------|--------|--|--|
| Model                      | Variables | Variables | Method |  |  |
|                            | Entered   | Removed   |        |  |  |

**Variables Entered/Removed<sup>a</sup>**

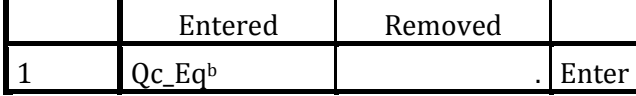

a. Dependent Variable: Qe\_Eq

b. All requested variables entered.

# **Model Summary**

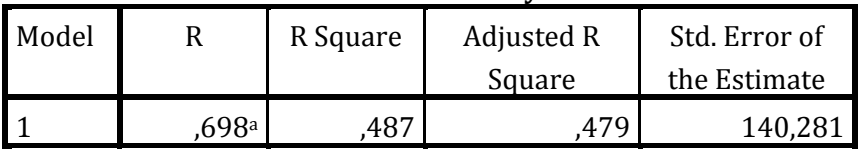

a. Predictors: (Constant), Qc\_Eq

**ANOVA<sup>a</sup>**

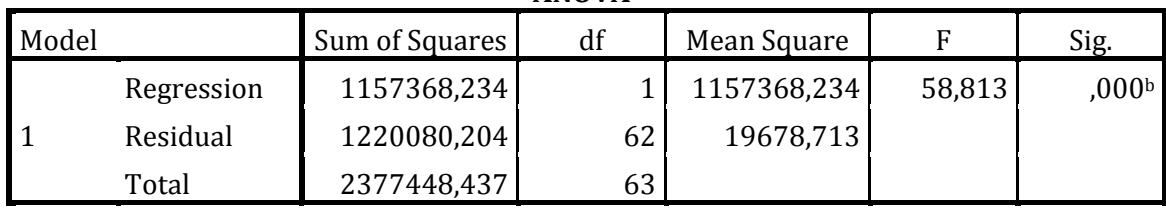

a. Dependent Variable: Qe\_Eq

b. Predictors: (Constant), Qc\_Eq

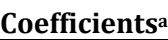

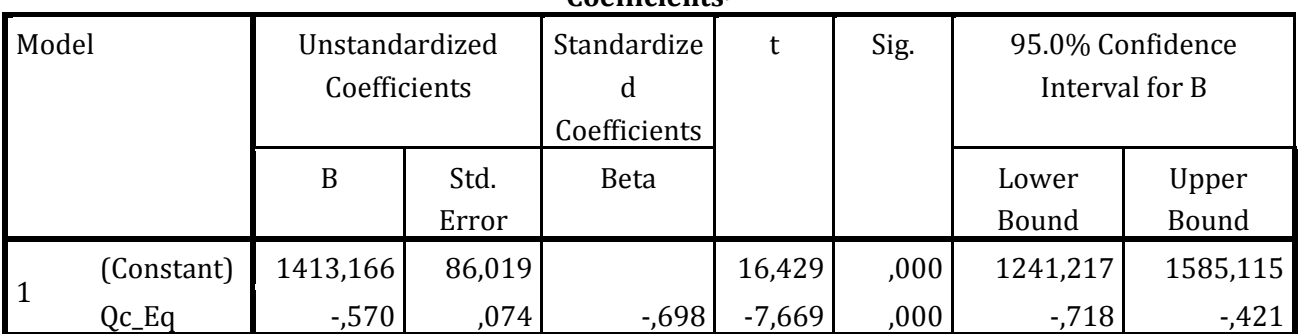

a. Dependent Variable: Qe\_Eq

• variabile indipendenti:  $Q_c$  e  $Q_u$ 

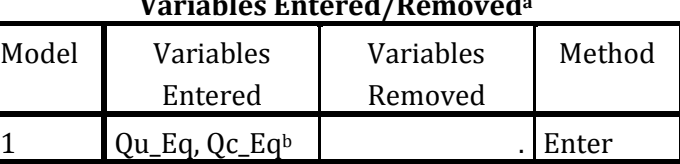

**Variables Entered/Removed<sup>a</sup>**

a. Dependent Variable: Qe\_Eq

b. All requested variables entered.

# **Model Summary**

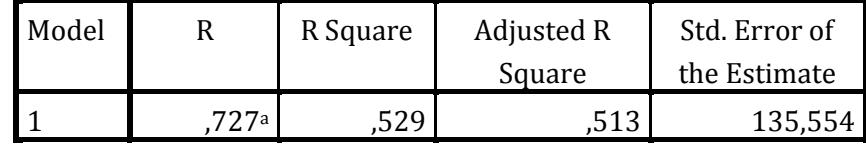

a. Predictors: (Constant), Qu\_Eq, Qc\_Eq

## **ANOVA<sup>a</sup>**

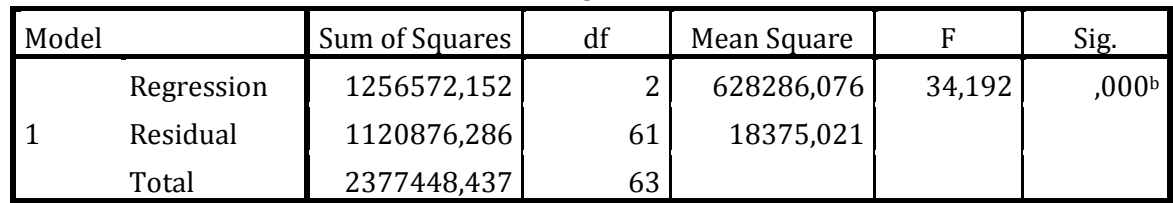

a. Dependent Variable: Qe\_Eq

b. Predictors: (Constant), Qu\_Eq, Qc\_Eq

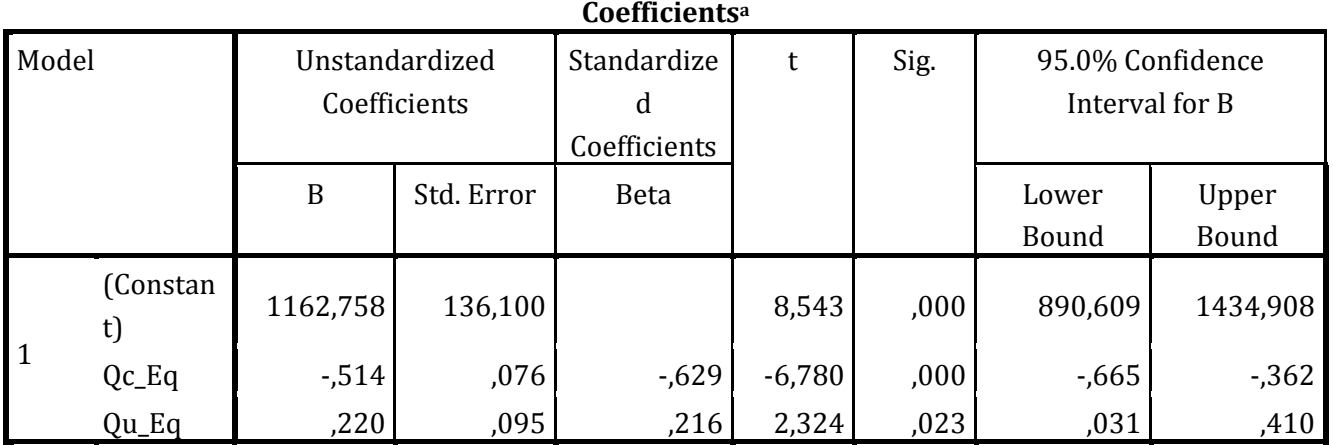

a. Dependent Variable: Qe\_Eq

Dal confronto in *Figura 4.22* si vede, ancora una volta, che il modello proposto da Bovy non va bene per determinare la capacità di questa intersezione.

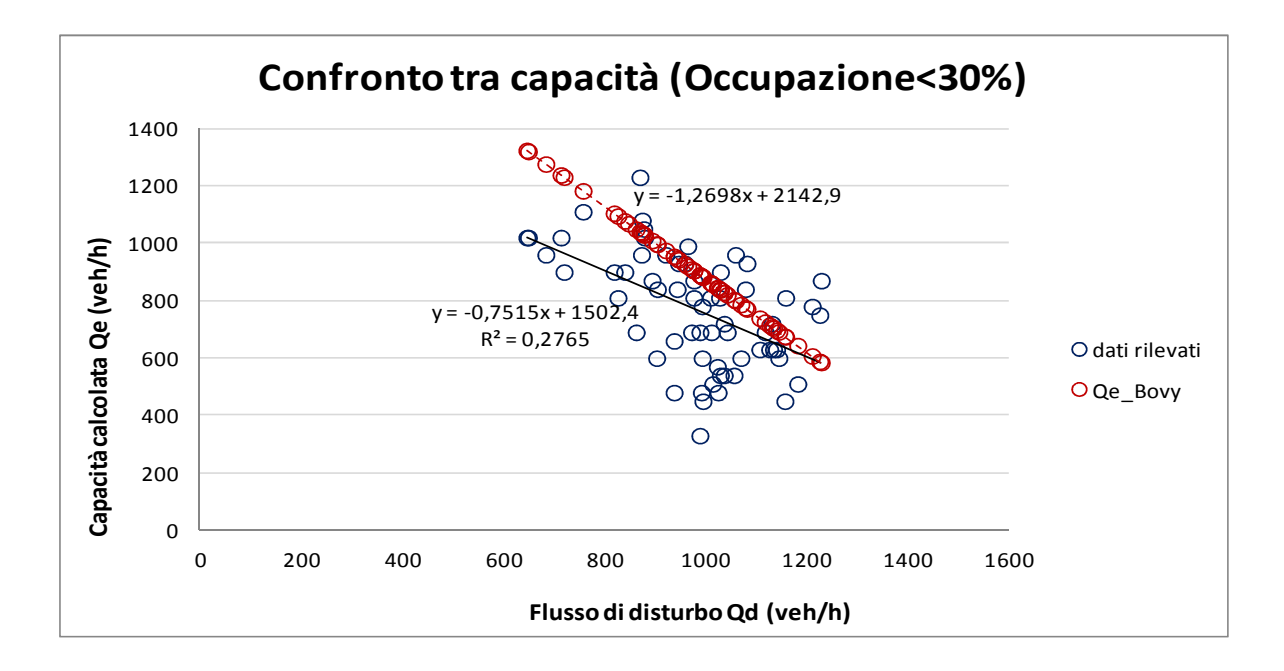

*Figura 4.22* Confronto tra capacità rilevata e capacità calcolata con Bovy in funzione del flusso di

disturbo

# **Variables Entered/Removed<sup>a</sup>**

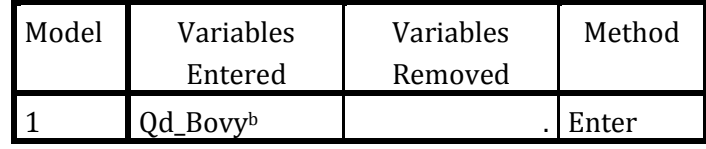

a. Dependent Variable: Qe\_Eq

b. All requested variables entered.

## **Model Summary**

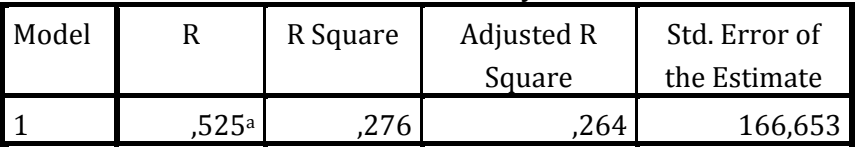

a. Predictors: (Constant), Qd\_Bovy

**ANOVA<sup>a</sup>**

| Model |            | Sum of Squares | df | Mean Square | F      | Sig.             |
|-------|------------|----------------|----|-------------|--------|------------------|
|       | Regression | 655498,929     |    | 655498,929  | 23,602 | 000 <sub>b</sub> |
|       | Residual   | 1721949,508    | 62 | 27773,379   |        |                  |
|       | Total      | 2377448,437    | 63 |             |        |                  |

a. Dependent Variable: Qe\_Eq

b. Predictors: (Constant), Qd\_Bovy

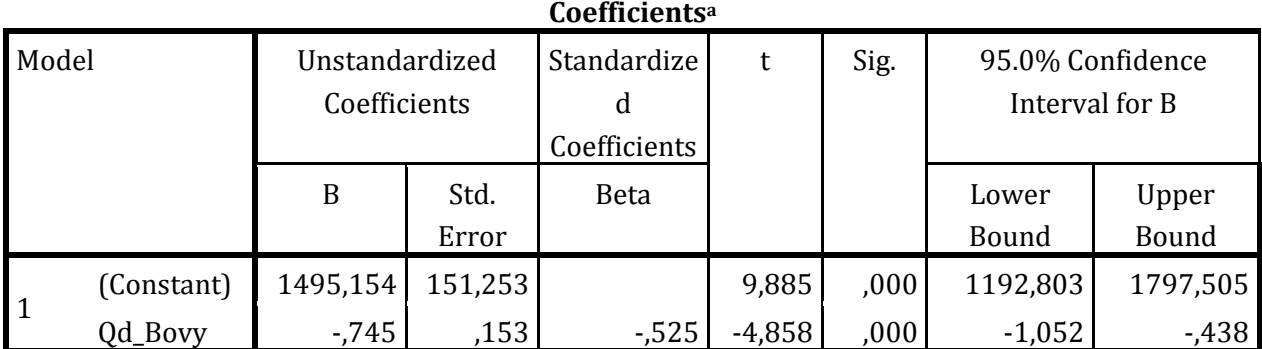

Anche l'output di SPSS conferma che il modello di Bovy è inadatto al calcolo della capacità, infatti, come nei casi precedenti, si ha una diminuzione dell'R2.

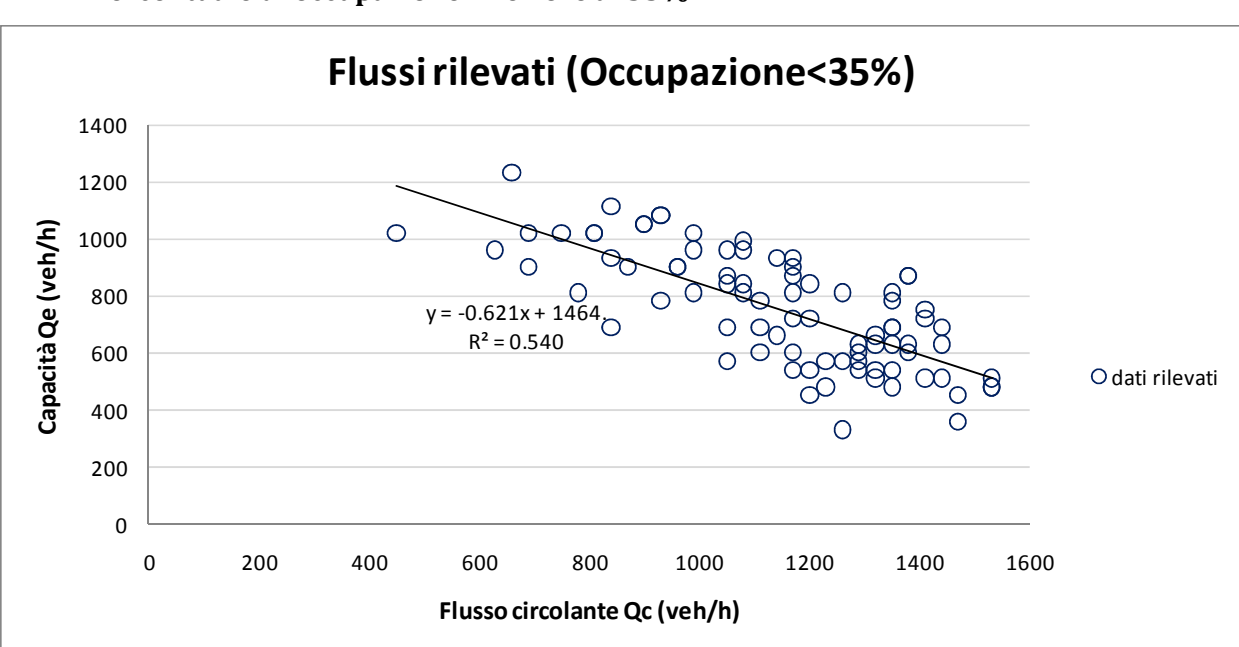

# **4. Percentuale di occupazione inferiore al 35%**

*Figura 4.23* Coppie di valori  $Q_c$  e  $Q_e$  per occupazione pedonale inferiore al 35%

Per una percentuale di occupazione inferiore al 35%, il coefficiente di determinazione, nel caso di un'unica variabile indipendente, è paragonabile a quello dei casi precedenti.

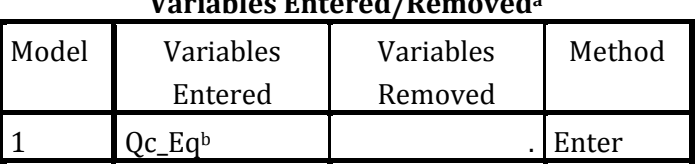

**Variables Entered/Removed<sup>a</sup>**

a. Dependent Variable: Qe\_Eq

b. All requested variables entered.

**Model Summary**

| Model |      | R Square | Adjusted R | Std. Error of |
|-------|------|----------|------------|---------------|
|       |      |          | Square     | the Estimate  |
|       | 726a |          |            | 138,515       |

a. Predictors: (Constant), Qc\_Eq

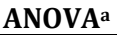

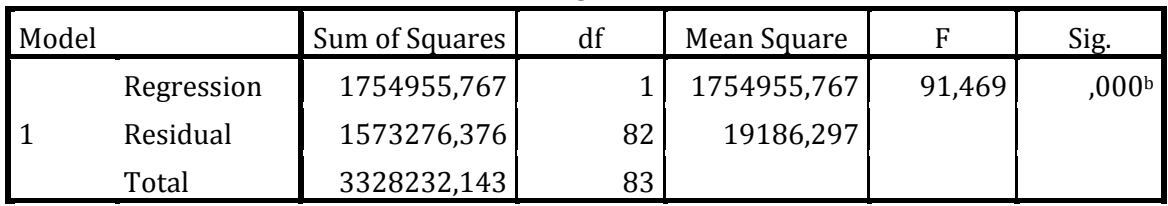

a. Dependent Variable: Qe\_Eq

b. Predictors: (Constant), Qc\_Eq

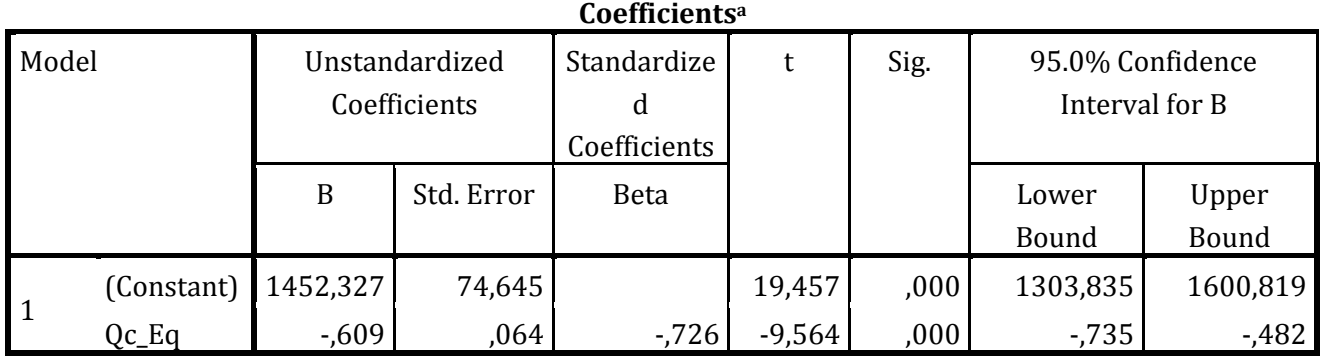

a. Dependent Variable: Qe\_Eq

Dall'analisi statistica il modello risulta significativo così come i coefficienti stimati nel processo di regressione lineare.

Se si introduce una seconda variabile indipendente, il modello non è significativo, in quanto l'indice di significatività del coefficiente di  $Q_{u}$ , è maggiore di  $\alpha$  e i l'intervallo di confidenza contiene il valore 0; non è quindi lecito rifiutare l'ipotesi nulla.

# **Variables Entered/Removed<sup>a</sup>**

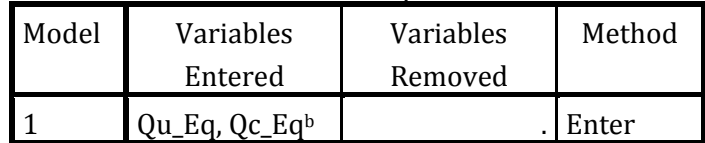

a. Dependent Variable: Qe\_Eq

b. All requested variables entered.

**Model Summary**

| Model |      | Adjusted R<br>R Square |        | Std. Error of |
|-------|------|------------------------|--------|---------------|
|       |      |                        | Square | the Estimate  |
|       | 740a | .548                   |        | 136.321       |

a. Predictors: (Constant), Qu\_Eq, Qc\_Eq

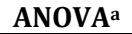

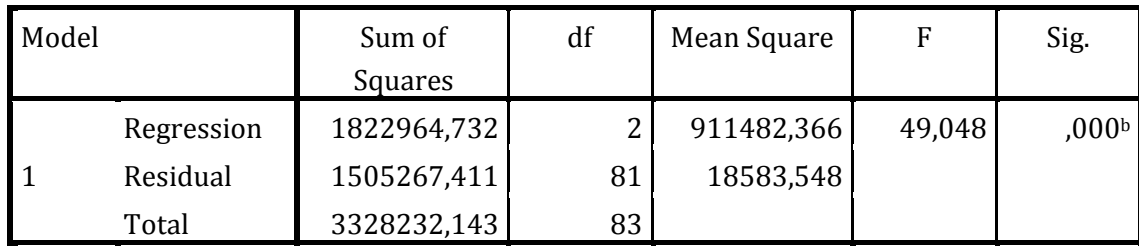

a. Dependent Variable: Qe\_Eq

b. Predictors: (Constant), Qu\_Eq, Qc\_Eq

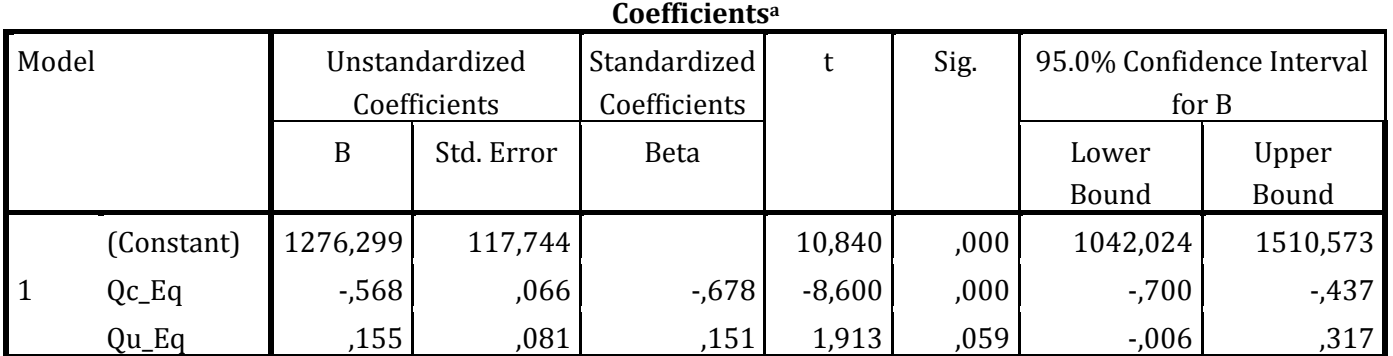

a. Dependent Variable: Qe\_Eq

Dal confronto tra capacità osservata e calcolata (*Figura 4.24*) emerge ancora una volta che il modello di Bovy è inadeguato per la rappresentazione dei flussi reali.

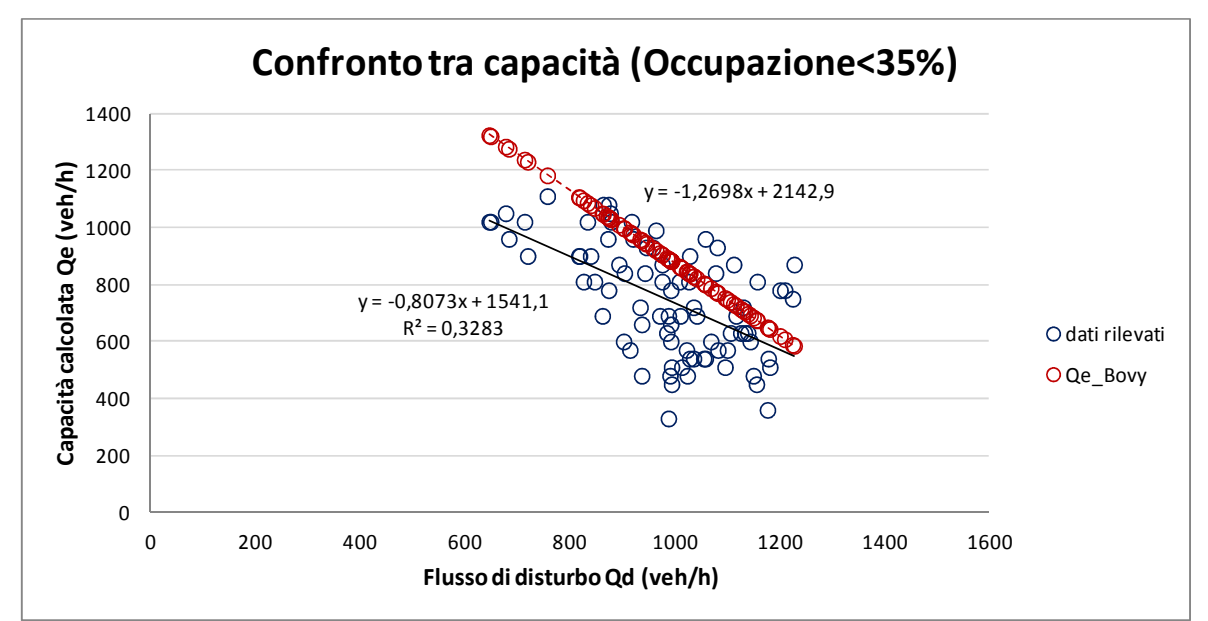

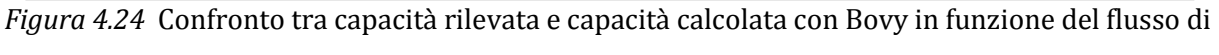

disturbo

**Variables Entered/Removed<sup>a</sup>**

| Model | Variables | Variables | Method |
|-------|-----------|-----------|--------|
|       | Entered   | Removed   |        |
|       | Od Bovyb  |           | Enter  |

a. Dependent Variable: Qe\_Eq

b. All requested variables entered.

## **Model Summary**

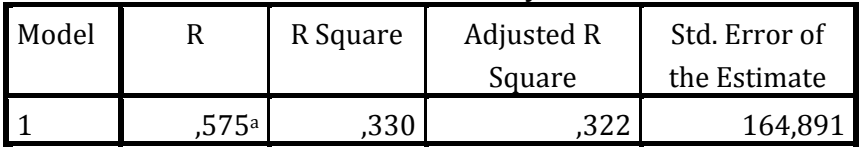

a. Predictors: (Constant), Qd\_Bovy

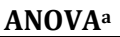

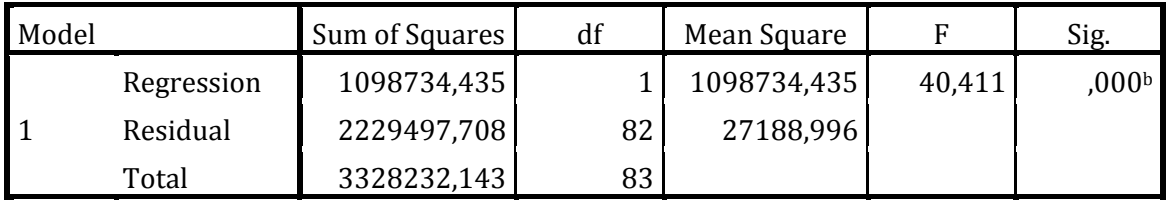

a. Dependent Variable: Qe\_Eq

b. Predictors: (Constant), Qd\_Bovy

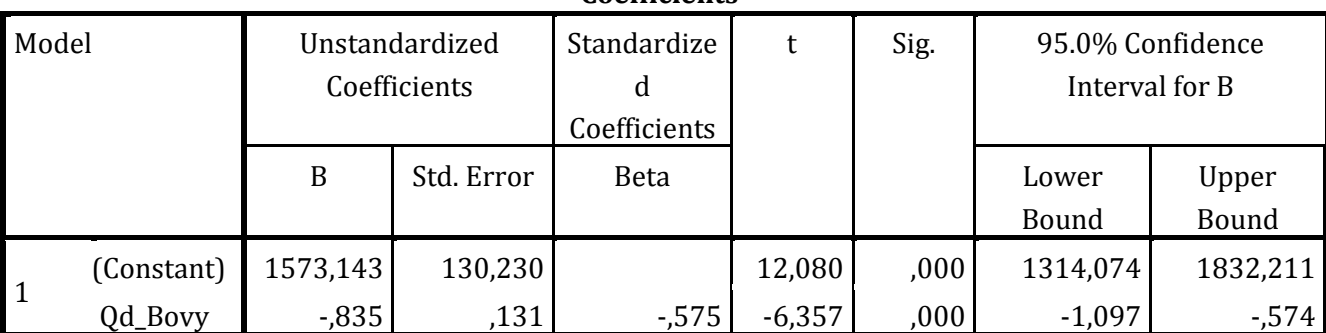

**Coefficients<sup>a</sup>**

a. Dependent Variable: Qe\_Eq

Per tutti i casi considerati, l'utilizzo del flusso di disturbo calcolato con Bovy al posto del solo flusso circolante, provoca un peggioramento del coefficiente di determinazione R2. Possiamo quindi affermare che i limiti nei parametri proposti da Bovy per il calcolo del flusso di disturbo, non sono adeguati a rappresentare la realtà di questa intersezione.

Dal confronto tra capacità rilevata e capacità calcolata, si vede che, per flussi di disturbo medio-bassi, il modello di Bovy sovrastima la capacità, a causa del fatto che non tiene conto del flusso pedonale. Il fenomeno è presente anche per una percentuale di occupazione bassa  $(20\%)$ .

Per tutte le percentuali di occupazione, la retta di regressione interseca i valori calcolati con Bovy per un  $Q_d$  di circa 1200 veh/h. Ciò conferma che, per flussi di disturbo medio-alti, il flusso pedonale influisce in misura minore sulla capacità in entrata.

Possiamo affermare che, nei casi in cui si pongono dei limiti alla percentuale di occupazione pedonale, il modello che introduce come ulteriore variabile indipendente il flusso uscente non risulta significativo, mentre, nel caso in cui non sia posto alcun limite, il modello apporta un miglioramento del modello di regressione.

In *Figura 4.25* si propone un confronto tra le rette di regressione per le varie percentuali di occupazione pedonale.

Si vede subito che sono confrontabili come ordine di grandezza le pendenze delle rette, le intercette con l'asse delle ordinate ed anche i coefficienti di determinazione.

Si potrebbe ottenere un miglioramento dell'R2 diminuendo ancora la percentuale di occupazione, anche se ci sono pochi punti a disposizione. Si noti però che, tra i quattro casi precedenti, quello che ha R2 più alto è quello con soglia di occupazione del 35% (quindi sembra esserci una sorta di contraddizione, almeno concettualmente), anche se il l'aumento ottenuto non è molto significativo ed è dovuto probabilmente ad un miglioramento del fitting per l'aumento del numero di punti.

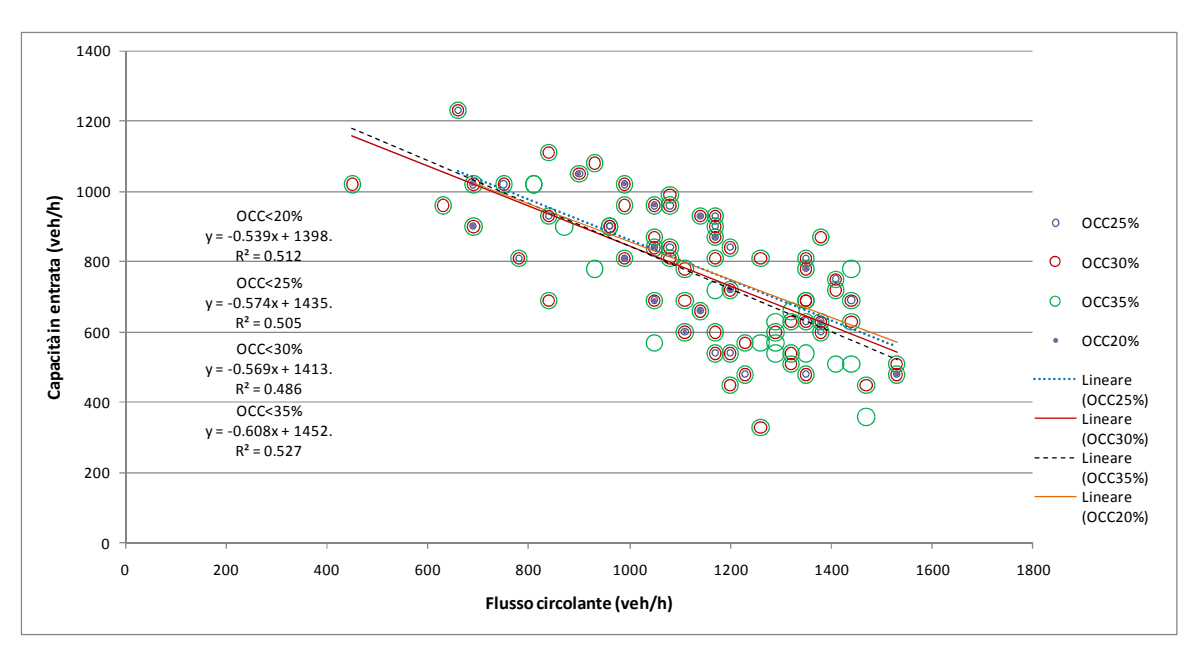

*Figura 4.25* Confronto tra le regressioni per le diverse percentuali di occupazione pedonale

# **4.6 CALIBRAZIONE E VALIDAZIONE DI MODELLI PER IL CALCOLO DELLA CAPACITÀ IN PRESENZA DI UN ATTRAVERSAMENTO PEDONALE**

In letteratura esistono modelli di capacità "corretti" che considerano l'effetto del volume pedonale tramite un coefficiente riduttivo, chiamato M nelle formulazioni di Marlow e Maycock e di Stuwe e Brilon, oppure F nella formulazione del CETE.

In questo lavoro si è pensato di sviluppare tre diversi modelli per il calcolo della capacità che non stimano un coefficiente riduttivo, ma calcolano direttamente la capacità. Sono tutti modelli lineari in quanto, da prove fatte in questo lavoro di tesi con altri modelli non lineari (esponenziale negativo, quadratico), e in altri lavori precedenti [16], sono risultati i migliori:

1.  $Q_e = f(Q_c, Q_u, f_{ped})$ 

$$
2. \quad Q_e = f(Q_c, Q_u, \% OCC)
$$

3.  $Q_e = f(Q_c, Q_u, f_{ped}, %OCC)$ 

dove:

Qe= capacità in entrata  $Q_c$ = flusso circolante Qu= flusso uscente *f*ped= flusso pedonale %OCC= percentuale di occupazione del passaggio pedonale

Per quanto riguarda il terzo modello, si deve tener conto della forte correlazione che lega le due variabili rappresentative dell'effetto di impedenza provocato dai pedoni.

Per la calibrazione dei modelli, in Excel si sono estratti casualmente il 70% dei dati e sono stati poi importati in SPSS per l'elaborazione statistica. Con il restante 30% si è fatta la validazione.

Per valutare il miglioramento dei modelli una volta introdotte le variabili flusso pedonale e/o percentuale di occupazione, si presenta prima il modello con il solo flusso circolante ed uscente, il cui output SPSS è riportato qui sotto.

## **Variables Entered/Removed<sup>a</sup>**

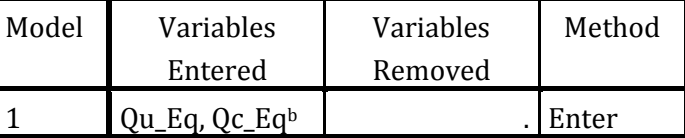

a. Dependent Variable: Qe\_Eq

b. All requested variables entered.

### **Model Summary**

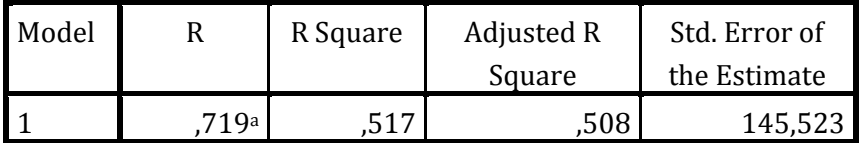

a. Predictors: (Constant), Qu\_Eq, Qc\_Eq

#### **ANOVA<sup>a</sup>**

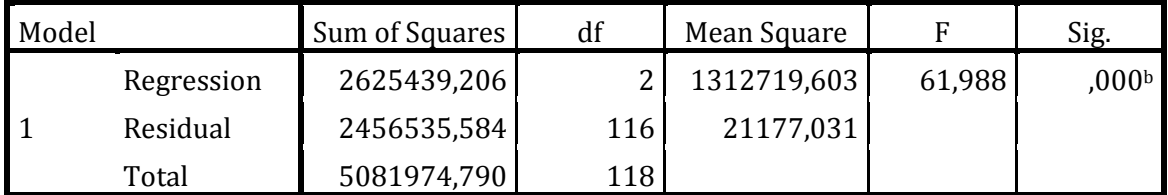

a. Dependent Variable: Qe\_Eq

b. Predictors: (Constant), Qu\_Eq, Qc\_Eq

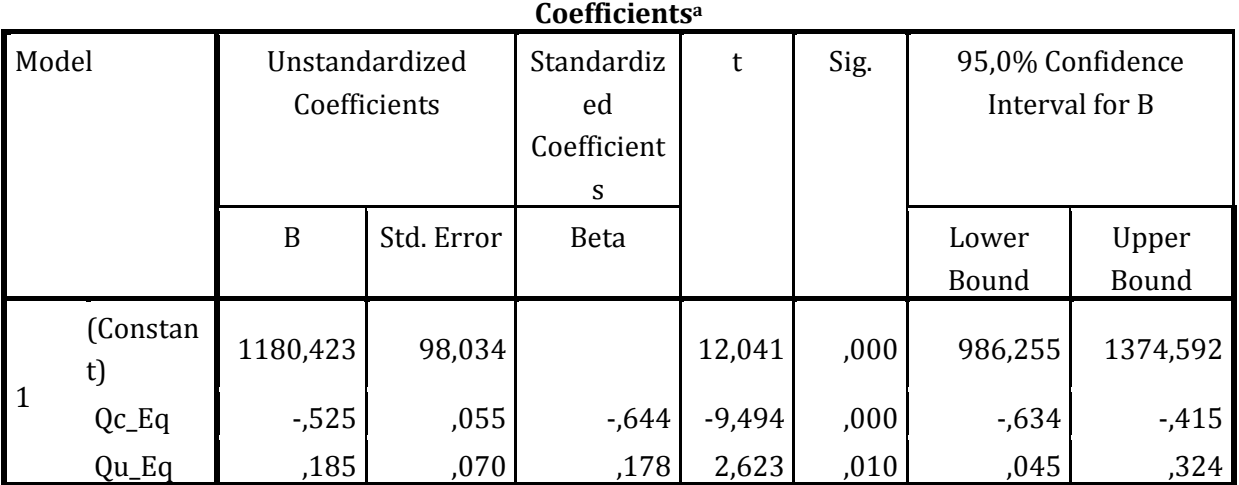

Dall'analisi statistica emerge che il coefficiente di correlazione è pari a 0.517, la regressione è significativa (statistica F maggiore del valore minimo) così come entrambi i coefficienti delle variabili indipendenti (P-value <α=0.05). I limiti dell'intervallo di confidenza sono abbastanza vicini per  $Q_c$  e  $Q_u$ , quindi i relativi coefficienti sono stati determinati con accettabile precisione.

#### **4.6.1 CALIBRAZIONE DEL MODELLO 1**

Il primo modello considera la capacità in funzione del flusso circolante, uscente e del flusso pedonale.

| , al iudico mitei cu/ itemo , cu |                                   |           |        |  |  |  |  |
|----------------------------------|-----------------------------------|-----------|--------|--|--|--|--|
| Model                            | Variables                         | Variables | Method |  |  |  |  |
|                                  | Entered                           | Removed   |        |  |  |  |  |
|                                  | Qu_Eq,<br>Flusso_ped,<br>$c_Ea^b$ |           | Enter  |  |  |  |  |

**Variables Entered/Removed<sup>a</sup>**

a. Dependent Variable: Qe\_Eq

b. All requested variables entered.

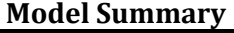

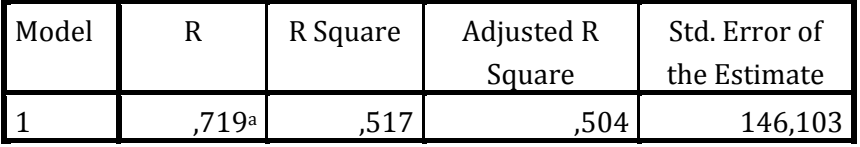

a. Predictors: (Constant), Qu\_Eq, Flusso\_ped, Qc\_Eq

| ANUVA <sup>4</sup> |            |                |                  |             |        |       |
|--------------------|------------|----------------|------------------|-------------|--------|-------|
| Model              |            | Sum of Squares | df               | Mean Square |        | Sig.  |
|                    | Regression | 2627160,646    | $\mathcal{D}$    | 875720,215  | 41,025 | ,000b |
|                    | Residual   | 2454814,144    | 115 <sub>1</sub> | 21346,210   |        |       |
|                    | Total      | 5081974,790    | 118              |             |        |       |

**ANOVA<sup>a</sup>**

b. Predictors: (Constant), Qu\_Eq, Flusso\_ped, Qc\_Eq

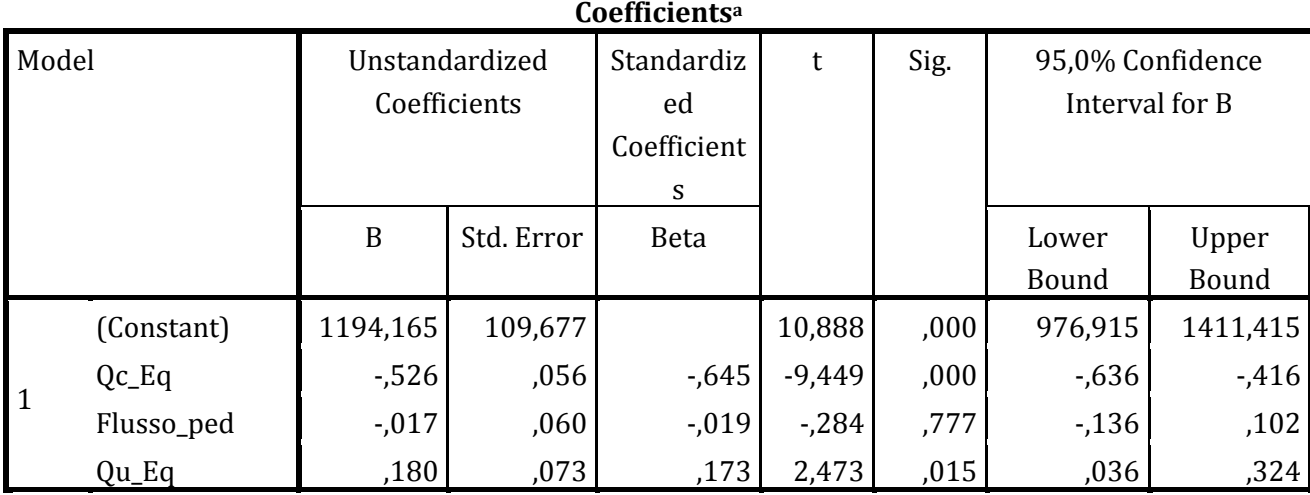

a. Dependent Variable: Qe\_Eq

Si nota immediatamente che, aggiungendo una nuova variabile indipendente rispetto al modello precedente, il coefficiente di determinazione non cambia.

La significatività della regressione è buona, ma non si può dire altrettanto del coefficiente per il flusso pedonale che presenta un P-value molto superiore al limite accettabile α=0.05. Non si può quindi rifiutare l'ipotesi nulla.

In definitiva il modello che introduce il flusso pedonale come variabile indipendente non si può utilizzare per spiegare il fenomeno osservato.

## **4.6.2 CALIBRAZIONE DEL MODELLO 2**

Il secondo modello considera la capacità in funzione del flusso circolante, uscente e della percentuale di occupazione del passaggio pedonale.

**Variables Entered/Removed<sup>a</sup>**

| Model | Variables               | Variables | Method |
|-------|-------------------------|-----------|--------|
|       | Entered                 | Removed   |        |
|       | $%OCC$ , $Qc_Eq$<br>Eab |           | Enter  |

b. All requested variables entered.

## **Model Summary**

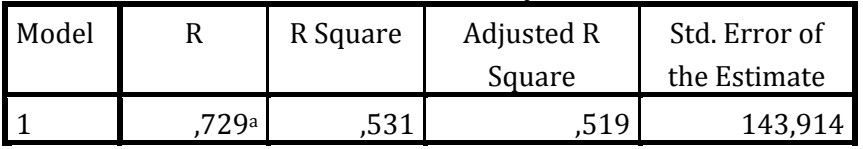

a. Predictors: (Constant), %OCC, Qc\_Eq, Qu\_Eq

**ANOVA<sup>a</sup>**

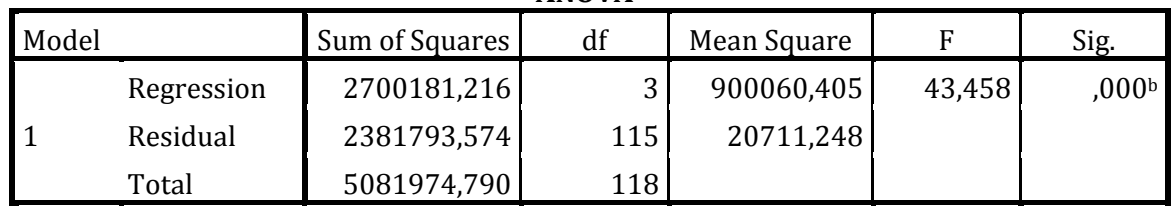

a. Dependent Variable: Qe\_Eq

b. Predictors: (Constant), %OCC, Qc\_Eq, Qu\_Eq

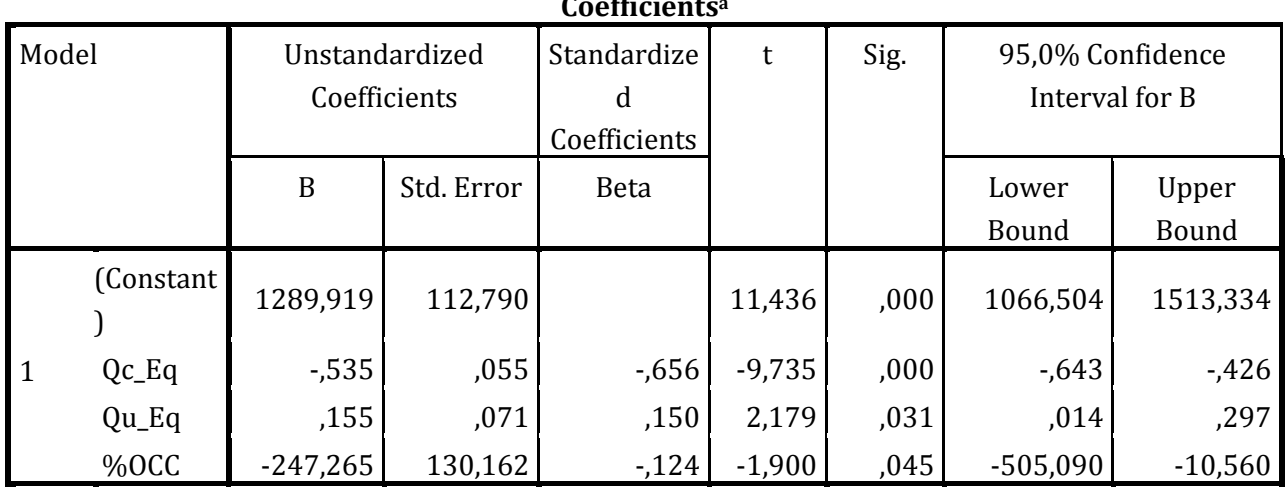

**Coefficients<sup>a</sup>**

a. Dependent Variable: Qe\_Eq

Introducendo questa nuova variabile indipendente, si ha un leggero miglioramento dell'R<sup>2</sup> rispetto ai due casi precedenti, inoltre la regressione è caratterizzata da una statistica F molto maggiore rispetto al valore limite e tutti i coefficienti risultano significativi.
Si può quindi affermare che, utilizzando la percentuale di occupazione invece del flusso pedonale, si ha un miglioramento del modello non tanto per quello che riguarda il coefficiente di correlazione, ma soprattutto perché tutte le variabili indipendenti risultano significative.

#### **4.6.3 CALIBRAZIONE DEL MODELLO 3**

Il terzo modello introduce entrambe le variabili indipendenti che rappresentano l'effetto dei pedoni: flusso pedonale e percentuale di occupazione.

Si è consapevoli del fatto che così facendo insorge il rischio di avere un'elevata correlazione tra le due suddette variabili esplicative.

L'indice di correlazione di Pearson tra le due variabili è pari a 0.808; si parla quindi di forte correlazione essendo il limite inferiore pari a 0.7. Questo comporta la difficoltà di scindere gli effetti delle due variabili nel modello.

Aumentando però il numero delle variabili indipendenti, si ha anche un aumento dell'R2, e questo non significa necessariamente che il modello sia migliore rispetto ai precedenti, ma solo che si è migliorato il *fitting*.

Per il confronto è quindi opportuno utilizzare l'indicatore *R2 corretto*, che penalizza i modelli con un elevato numero di variabili esplicative.

| Model | Variables                                               | Variables | Method |  |  |  |  |  |
|-------|---------------------------------------------------------|-----------|--------|--|--|--|--|--|
|       | Entered                                                 | Removed   |        |  |  |  |  |  |
|       | Flusso_ped,<br>$Qc_Eq$ , $Qu_Eq$ ,<br>MOCC <sup>b</sup> |           | Enter  |  |  |  |  |  |

**Variables Entered/Removed<sup>a</sup>**

a. Dependent Variable: Qe\_Eq

b. All requested variables entered.

#### **Model Summary**

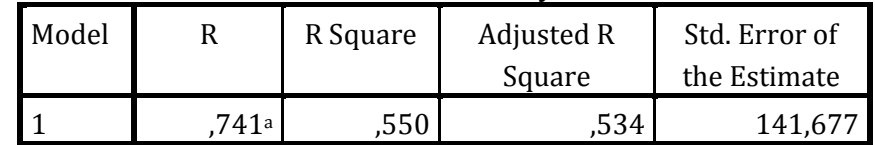

a. Predictors: (Constant), Flusso\_ped, Qc\_Eq, Qu\_Eq, %OCC

| .     |            |                |     |             |        |                   |  |  |  |
|-------|------------|----------------|-----|-------------|--------|-------------------|--|--|--|
| Model |            | Sum of Squares | df  | Mean Square |        | Sig.              |  |  |  |
|       | Regression | 2793712,098    |     | 698428,024  | 34,795 | 0.00 <sub>b</sub> |  |  |  |
|       | Residual   | 2288262,692    | 114 | 20072,480   |        |                   |  |  |  |
|       | Total      | 5081974,790    | 118 |             |        |                   |  |  |  |

**ANOVA<sup>a</sup>**

a. Dependent Variable: Qe\_Eq

b. Predictors: (Constant), Flusso\_ped, Qc\_Eq, Qu\_Eq, %OCC

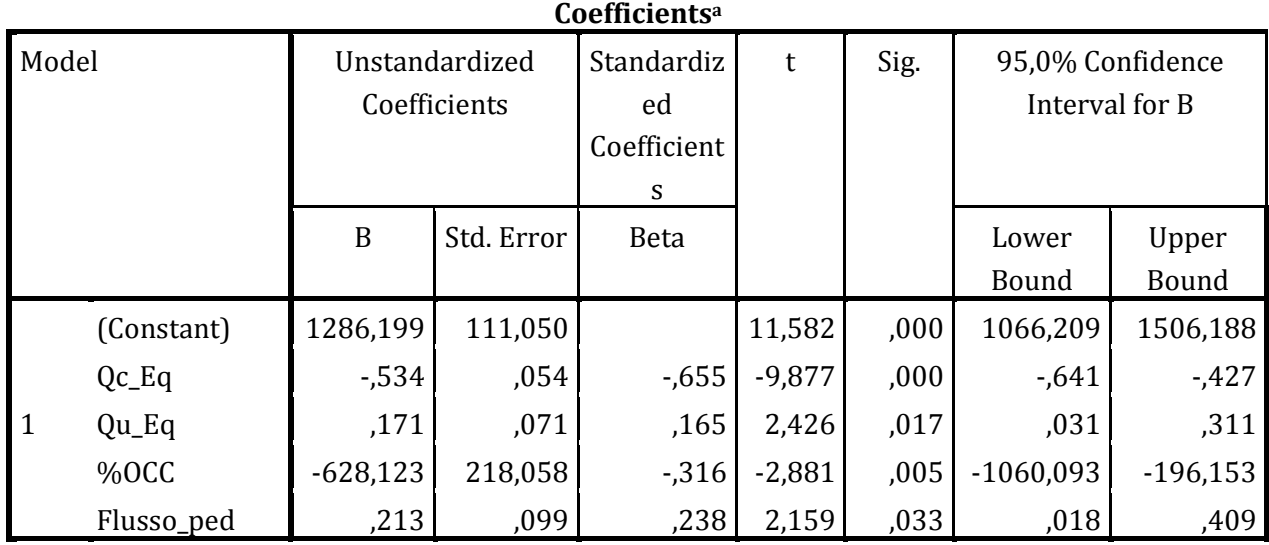

a. Dependent Variable: Qe\_Eq

Il modello con quattro variabili indipendenti mostra un  $R<sup>2</sup>$  maggiore rispetto a tutti gli altri, anche volendo considerare il suo valore corretto per il confronto.

La regressione risulta essere significativa ed anche tutti i coefficienti.

Il segno del coefficiente relativo al flusso pedonale è positivo, contrariamente a quanto ci si aspetta. Andando però a vedere i due modelli che introducono solo una delle due variabili, notiamo che il coefficiente della percentuale di occupazione è minore rispetto a questo; quindi probabilmente il flusso pedonale ha coefficiente positivo perché in qualche modo compensa il maggior peso della percentuale di occupazione. Come detto in precedenza, essendo le due variabili fortemente correlate, è difficile scindere gli effetti provocati nel modello di regressione.

Si conclude quindi che il modello più rappresentativo per l'intersezione in esame è quest'ultimo ed ha la forma funzionale:

$$
Q_e = 1286.199 - 0.534 Q_c + 0.171 Q_u - 628.123\% OCC + 0.213 f_{ped}
$$

### **4.6.4 VALIDAZIONE DEL MODELLO 3**

La validazione (fatta sul 30% dei dati) del modello viene fatta con il metodo grafico (*Figura 4.26*); si va a vedere come si collocano i punti attorno alla retta di equazione:

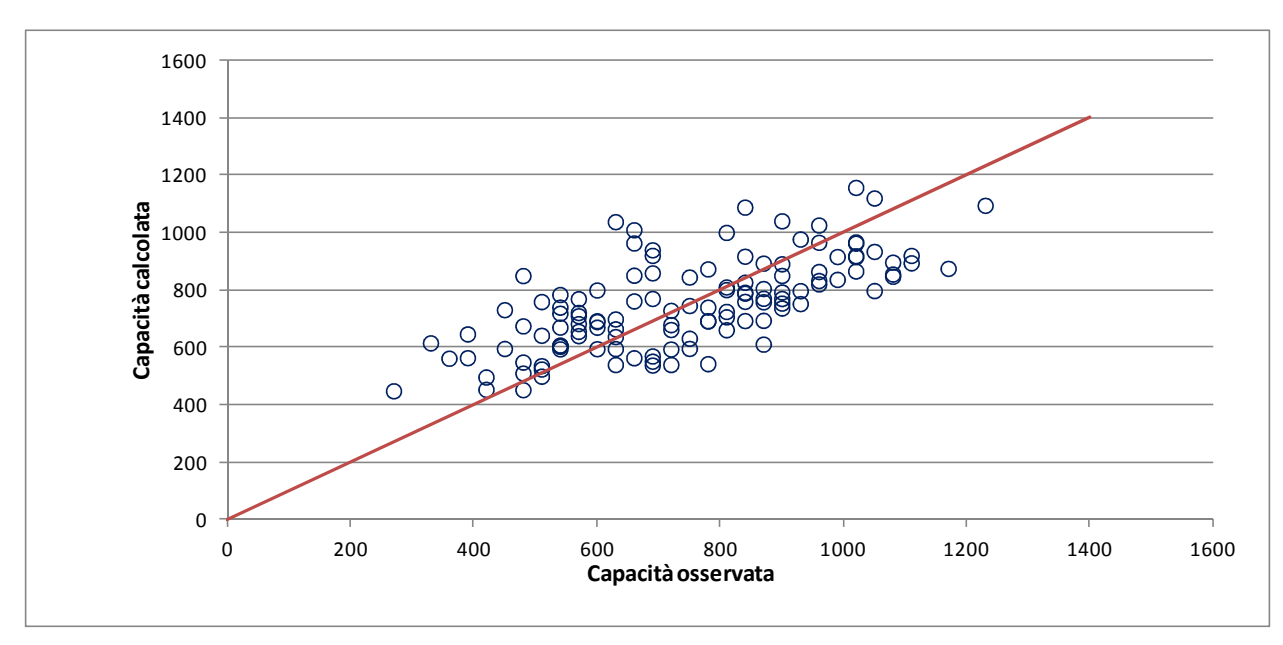

$$
Y = X
$$

*Figura 4.26* Validazione del modello

La nuvola di punti si colloca abbastanza bene attorno alla retta, ma per avere una conferma, si ipotizza che questa sia la retta che meglio si adatta ai dati e si calcola il coefficiente di determinazione:

$$
R^2=0.583
$$

Quindi la variabilità dei dati è spiegata dal modello nel 58% dei casi.

# **CAPITOLO 5: CONCLUSIONI**

In questo capitolo vengono riassunti i principali risultati ottenuti dalle analisi eseguite sui dati sperimentali.

La stima della capacità della rotatoria oggetto dello studio non può essere fatta utilizzando i modelli che non considerano il volume pedonale in quanto, essendo questo elevato sull'attraversamento del ramo d'entrata studiato, tali metodi tendono a sovrastimare la capacità in entrata. Nel capitolo 4 si è osservato che nei periodi di saturazione risultano elevati sia il flusso circolante sia il flusso pedonale sull'attraversamento, per cui non si può calcolare la capacità senza considerare il flusso pedonale, in quanto entrambi concorrono in misura significativa alla formazione della coda.

All'inizio del lavoro si era ipotizzato che la percentuale di occupazione potesse dare una stima migliore della capacità se utilizzata in luogo del flusso pedonale. Per questo motivo, è stata calcolata la percentuale di occupazione su intervalli da 1 minuto e si è cercata la sua relazione con il flusso pedonale orario.

La funzione che meglio rappresenta la nuvola di punti sperimentali è la potenza e rafforza l'ipotesi secondo cui, per volumi consistenti, i pedoni procedono su file parallele nell'attraversamento; si ha quindi un aumento meno che proporzionale dell'occupazione in funzione dell'aumento di flusso.

Si sono poi ricercati modelli empirici che possano rappresentare verosimilmente la capacità del ramo considerato, tenendo conto di tutte le variabili indipendenti che possono concorrere alla sua determinazione. Per la determinazione della forma funzionale più adatta da utilizzare si è fatto innanzitutto riferimento ad una tesi precedente, e si sono poi studiate altre soluzioni che, sottoposte ad analisi statistica, hanno dato risultati poco soddisfacenti. La forma adottata per la calibrazione del modello è quella lineare che, a seconda delle variabili introdotte, ha dato risultati diversi.

Si è innanzitutto stabilito quali flussi veicolari fosse opportuno utilizzare: circolante ed uscente oppure il cosiddetto "flusso di disturbo" calcolato con la formula di Bovy. Il modello risultato migliore utilizza entrambi i flussi rilevati, poiché il metodo di Bovy, a prescindere dalla percentuale di occupazione pedonale, sovrastima la capacità.

Il modello  $Q_e = f(Q_c, Q_{u,}f_{ped})$  è il meno appropriato, ha il coefficiente di correlazione più basso ed il coefficiente del flusso pedonale non è significativo.

Il modello  $Q_e = f(Q_c, Q_u, %OCC)$  comporta un miglioramento del coefficiente di correlazione, ed inoltre tutti i coefficienti delle variabili indipendenti sono significativi; viene quindi confermata, almeno con riferimento al caso di studio, l'ipotesi secondo cui l'utilizzo della percentuale di occupazione invece del flusso pedonale implica un miglioramento del modello.

113

Il modello  $Q_e = f(Q_c, Q_u, f_{ped}, %OCC)$ , nonostante la forte correlazione tra flusso e occupazione pedonale, è il più rappresentativo della realtà ed è il modello scelto per effettuare la validazione.

La validazione vera e propria è stata fatta graficamente rappresentando i dati nel piano  $\theta_e$ osservata, Qe calcolata) e osservando come questi si dispongono in relazione alla retta di equazione Q<sub>e</sub>oss=Q<sub>e</sub>calc. I dati risultano essere abbastanza dispersi, quindi si è calcolato il coefficiente di correlazione per avere un parametro numerico a cui fare riferimento.

Possiamo affermare che il modello rappresenta in modo sufficiente la realtà osservata, ma sarebbero necessari ulteriori dati per poter calibrare e validare un modello migliore, in quanto i dati a disposizione relativi ai soli periodi di saturazione costituiscono un campione poco numeroso.

Un altro possibile sviluppo del presente lavoro riguarda la stima dell'impedenza dei pedoni sul flusso uscente dalla rotatoria. Con i filmati a disposizione è possibile studiare anche gli accodamenti sul ramo d'uscita che, a causa del poco spazio tra passaggio pedonale ed anello, si propagano all'interno dell'anello stesso andando a bloccare l'entrata a monte.

Infine, dato che pedoni e ciclisti sono stati codificati separatamente, sarebbe possibile indagare il diverso effetto che possono avere sulla capacità a causa della diversa velocità e del diverso ingombro.

## **RIFERIMENTI BIBLIOGRAFICI**

- 1. Raffaele Mauro "*Il calcolo delle rotatorie*" (2010)
- 2. W. Brilon, N. Wu, L. Bondzio " *Unsignalized Intersections in Germany- a State of the Art 1997*" Proceedings of the Third International Symposium on Intersections Without Traffic Signals, pp. 61-70, Portland, Oregon, USA, July 1997
- 3. C. Meneguzzer, R. Rossi "*Evaluating the impact of pedestrian crossings on roundabout entry capacity*", Science Direct, Procedia Social and Behavioral Sciences 20 (2011) 69-78
- 4. Alaa Sindi "*Impact of Pedestrian Volumes on the Operational Performance of Modern Roundabouts*" Waterloo, Ontario, Canada, 2011
- 5. C. Duran "*Effects of pedestrian crossing on roundabout capacity*" University of Texas, El Paso, USA, 2010.
- 6. HCM (2000), "*Highway Capacity Manual 2000*" TRB Transportation Research Board, Washington, D.C., 2000
- 7. R. Kimber "*Traffic Capacity of Roundabouts*" Transportation and Research Laboratory, Laboratory Report LR942, Crawthorne, Berkshire, U.K., 1980.
- 8. G. Louah "*Panorama critique des modeles français de capacité des carrefours giratoires*" Actes du séminaire international "Giratoires 92,", Nantes, France, 1992.
- 9. Marlow, M. and Maycock, G. (1982) "*The effect of zebra crossings on junction entry capacities*", Transport and Road Research Laboratory, SR 724 Monograph, 1982.
- 10. Robinson, B., Rodegerdts, W., Scrbrough, W., Kittelson, R., Troutbeck, W., Brilon, L., Bondzio, K., Courage, M., Kyte, J., Mason, A., Flannery, E., Myers, J., Bunker, J. and Jacquemart, G. (2000) "*Roundabouts: An informational Guide*" Federal Highway Administration – FHWA, Publication number FHWA-RD-00-067, Turner Fairbank Highway Research Center, McLean, Virginia, USA, 2000
- 11. Rodegerdts, L. and Blackwelder, G. (2005) "*Analytical Analysis of Pedestrian Effects on Roundabout Exit Capacity*" Transportation Research Circular, E-C083, Proceedings of the National Roundabout Conference, Vail, Colorado, May 22-25, 2005.
- 12. Rodegerdts, L., Blogg, M., Wemple, E., Myers, E., Kyte, M., Dixon, M., List, G., Flannery, A., Troutbeck, R., Brilon, W., Wu, N., Persaud, B., Lyon, C., Harkey, D. and Carter, D. (2007) "*Roundabouts in the United States*" TRB Transportation Research Board, NCHRP Report 572, Washington, D.C, 2007.
- 13. Tanner, J. (1962) "*A theoretical analysis of delays at uncontrolled intersection*" Biometrika, Vol. 49, No. 1 and 2, 1962, p. 163-170.
- 14. Troutbeck, R. (1989) "*Evaluating the Performance of a Roundabout*" Australian Road Research Report SR 45, 1989
- 15. Barbisan, E. "*L'effetto dei transiti pedonali sulla capacità dei rami di intersezioni a rotatoria. Evidenze sperimentali in contesti urbani*"
- 16. Cavraro L., "*Analisi sperimentale degli effetti degli attraversamenti pedonali sulla capacità dei rami di intersezioni a rotatoria*"
- 17. Sito internet: http://maps.google.it/
- 18. Montgomery, Runger, Hubele, edizione in lingua italiana 2004, "Statistica per ingegneria", Egea